**Universidad Siglo 21**

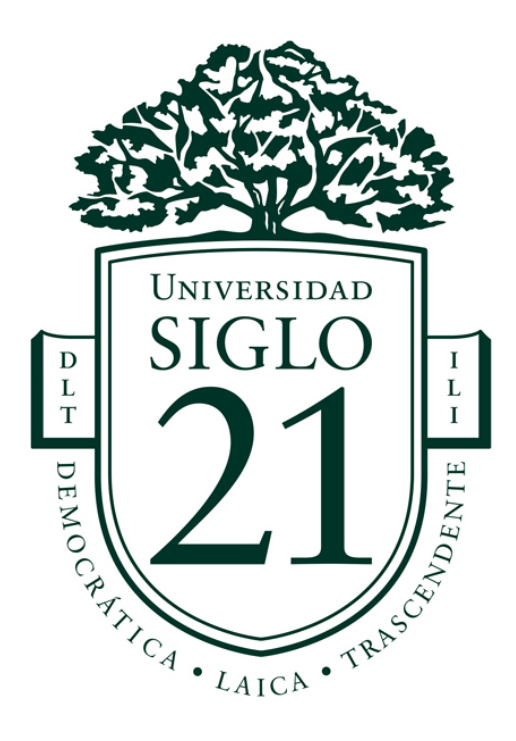

# **Ingeniería en Software Trabajo Final de Graduación**

Sistema para la detección temprana de incendios forestales utilizando visión artificial

> Legajo: SOF01059 Aliaga Casaletti, Agustín

> > Año 2020

#### **Resumen**

La problemática de los incendios forestales se presenta recurrentemente a nivel mundial con consecuencias devastadoras para la sociedad y la naturaleza. En el marco de este Trabajo Final de Graduación, se realizó un estudio para identificar los factores clave en la prevención de incendios forestales. Además, se relevó información para comprender la manera en la que las asociaciones de bomberos voluntarios realizan acciones preventivas frente a este tipo de amenazas.

A partir de este relevamiento, se diseñó un sistema informático que, mediante la aplicación de los últimos avances en visión artificial y computación en la nube, puede ser utilizado como herramienta de soporte para la detección automática y temprana de focos de incendios. Algunos aspectos importantes en el diseño de este sistema fueron el uso de un modelo de redes neuronales para detectar humo en imágenes por medio de fuentes de video digital convencionales y el uso de una arquitectura de *software* en la nube para distribuir mensajes en tiempo real.

El resultado de la implementación fue altamente satisfactorio y muestra que, aprovechando los últimos avances en el campo de la visión artificial, se pueden crear herramientas para colaborar en la prevención de desastres ambientales.

Palabras clave: incendios forestales, desastres naturales, visión artificial, clasificación de imágenes, computación en la nube.

### **Abstract**

Wildfires have become a recurrent and world-wide issue with devastating consequences for society and nature. In the context of this final graduation project, I carried out a study to identify key factors for preventing wildfires. Information was collected about firefighters organizations to understand the ways in which they confront this type of threat.

With this survey as a starting point, I designed a software system that can be used as a support tool for automatic and early wildfire detection, using the latest advances in computer vision and cloud computing. Some important aspects in the design of this system were the use of an artificial neural network to detect smoke in images from conventional digital video sources and the use of a cloud-based software architecture to distribute messages in real-time to the users.

The end result of this implementation was highly satisfactory and shows that, by making use of the latest advances in computer vision, tools to collaborate with the prevention of enviromental disaster can be created.

Keywords: wildfires, natural disasters, computer vision, image classification, cloud computing.

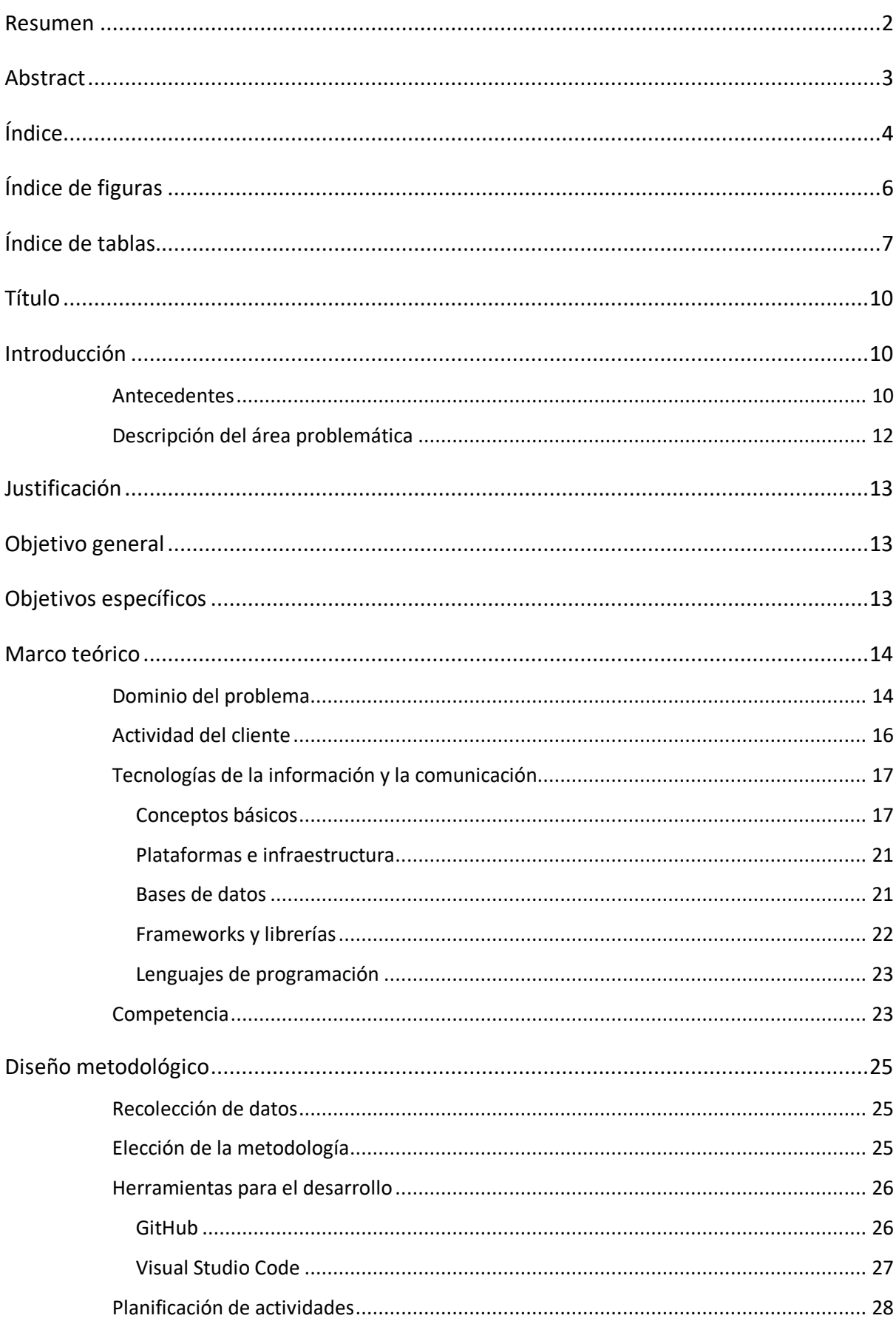

# Índice

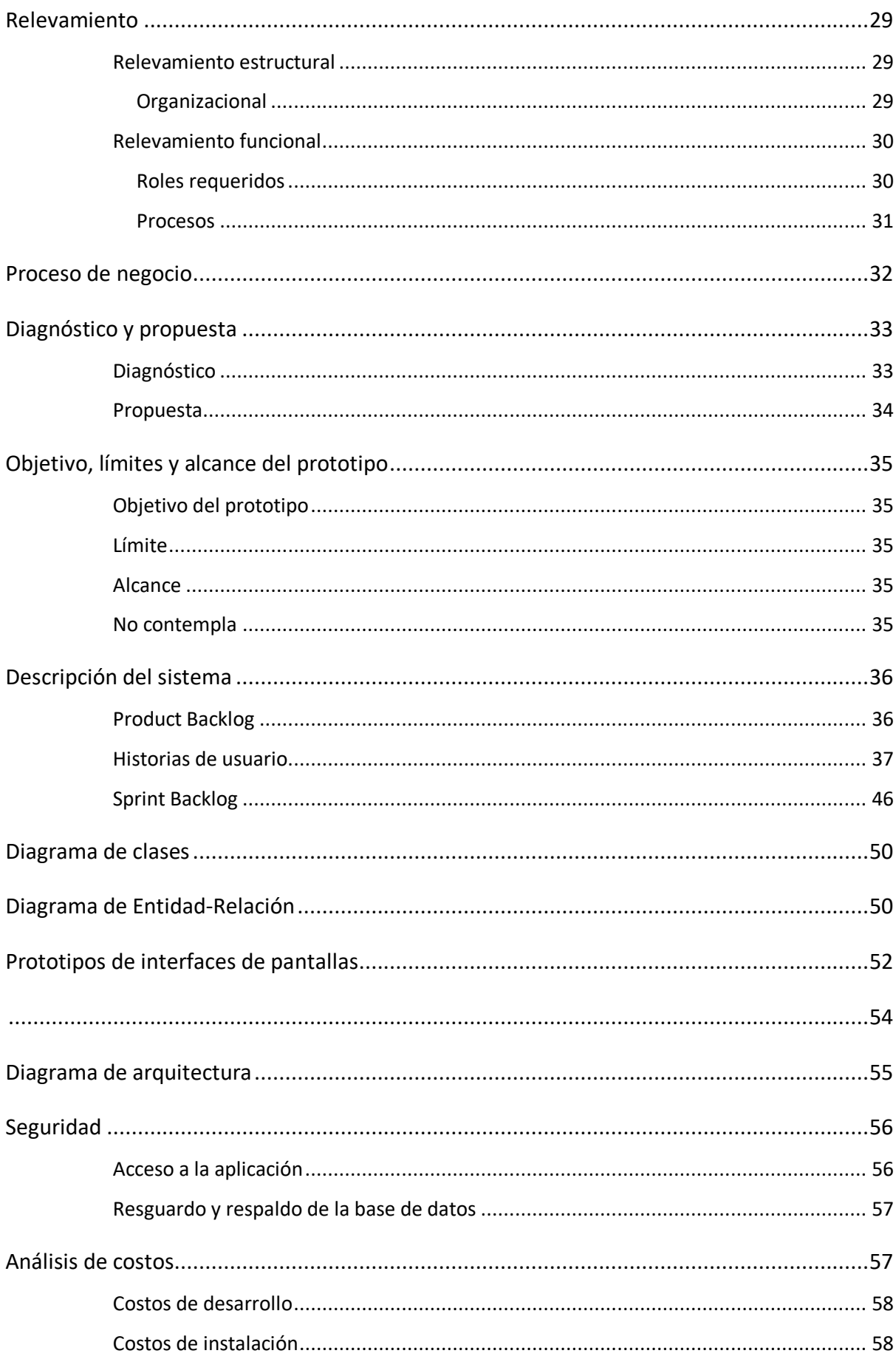

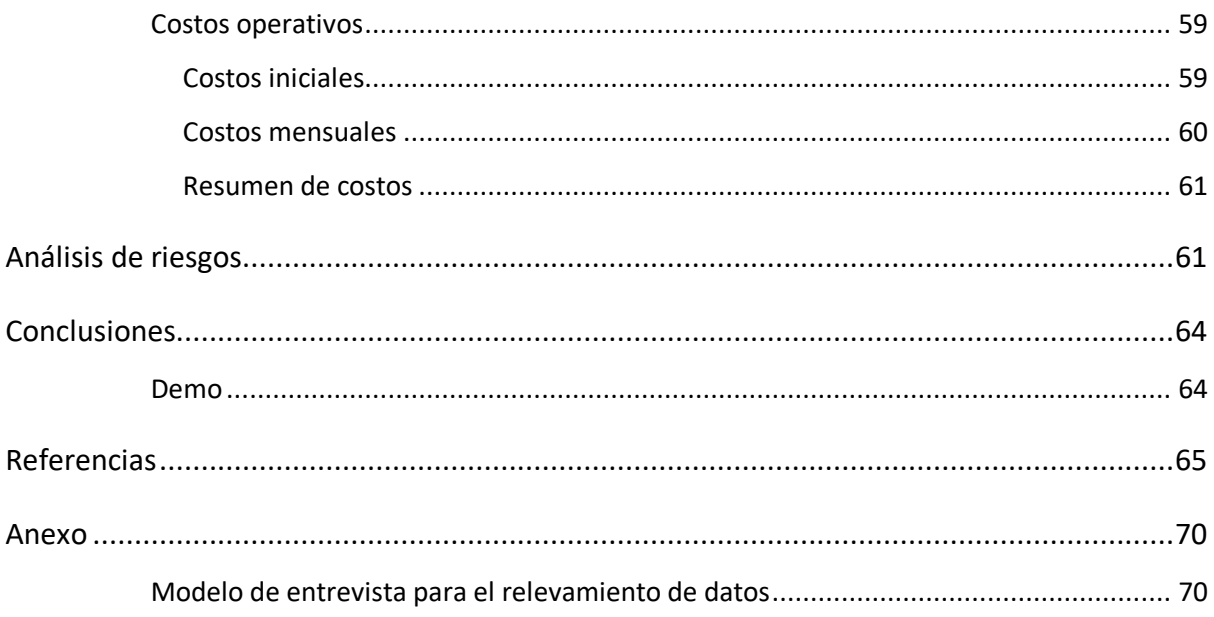

# **Índice de figuras**

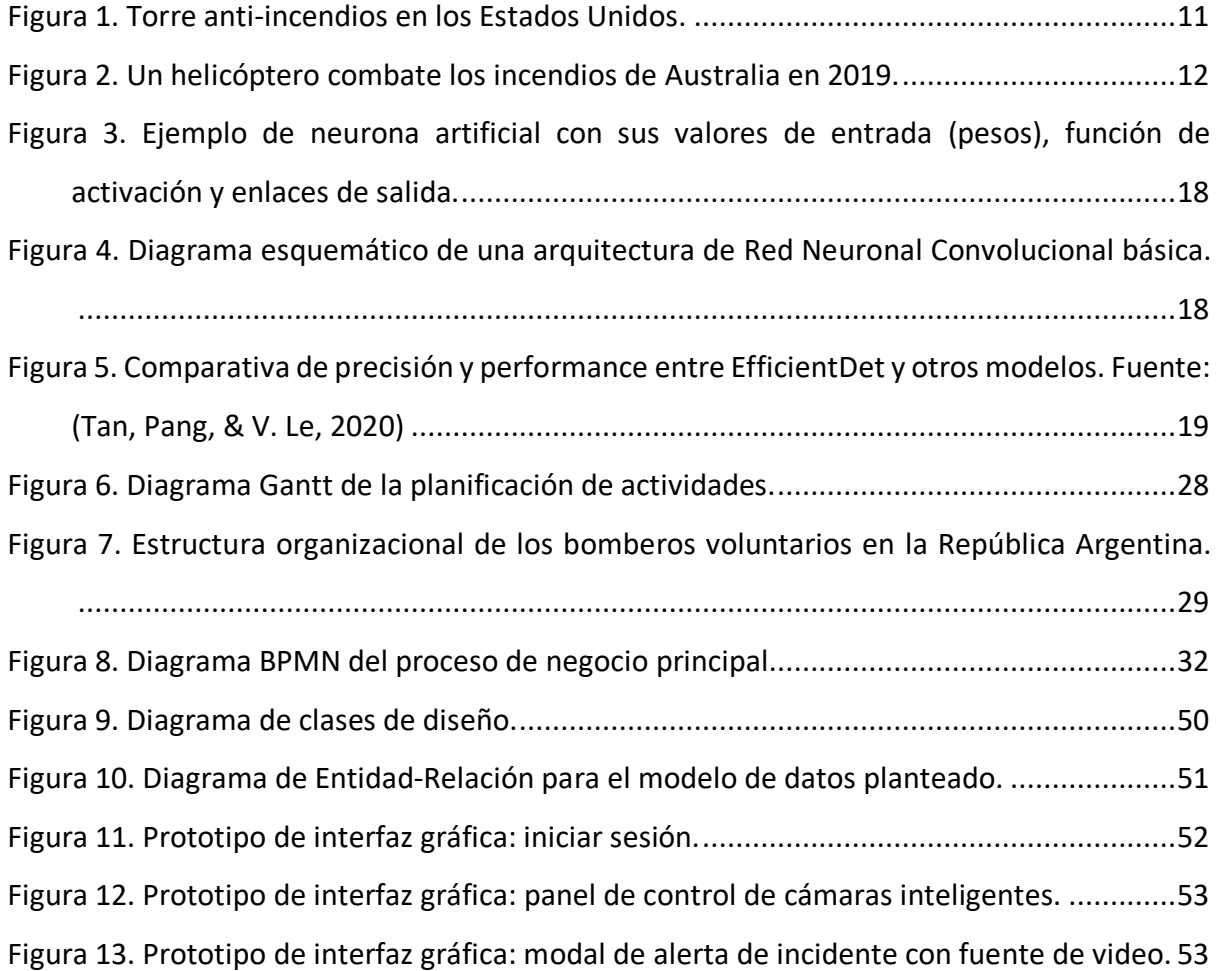

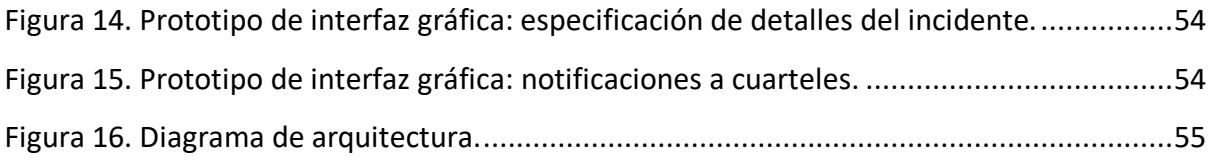

# **Índice de tablas**

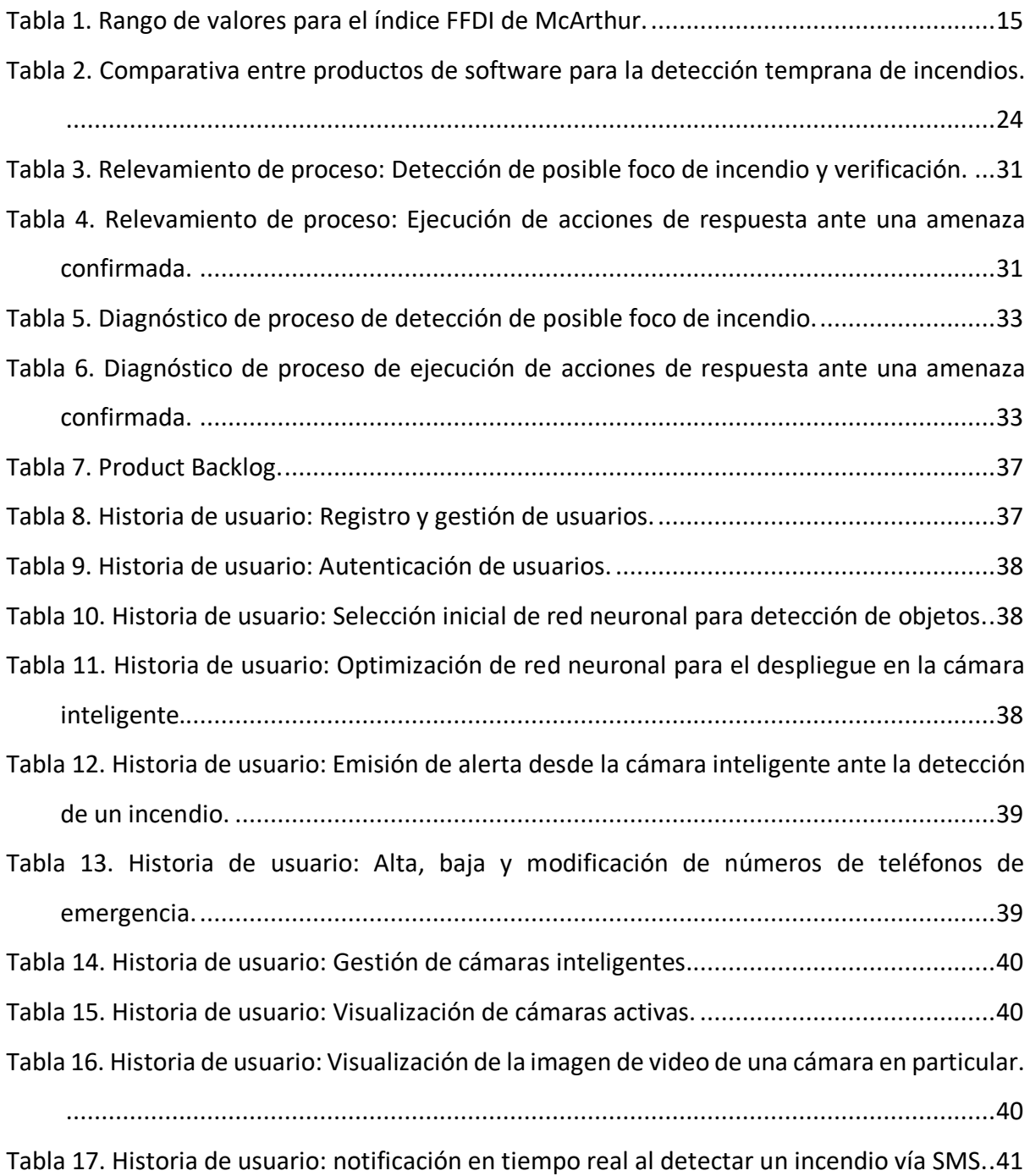

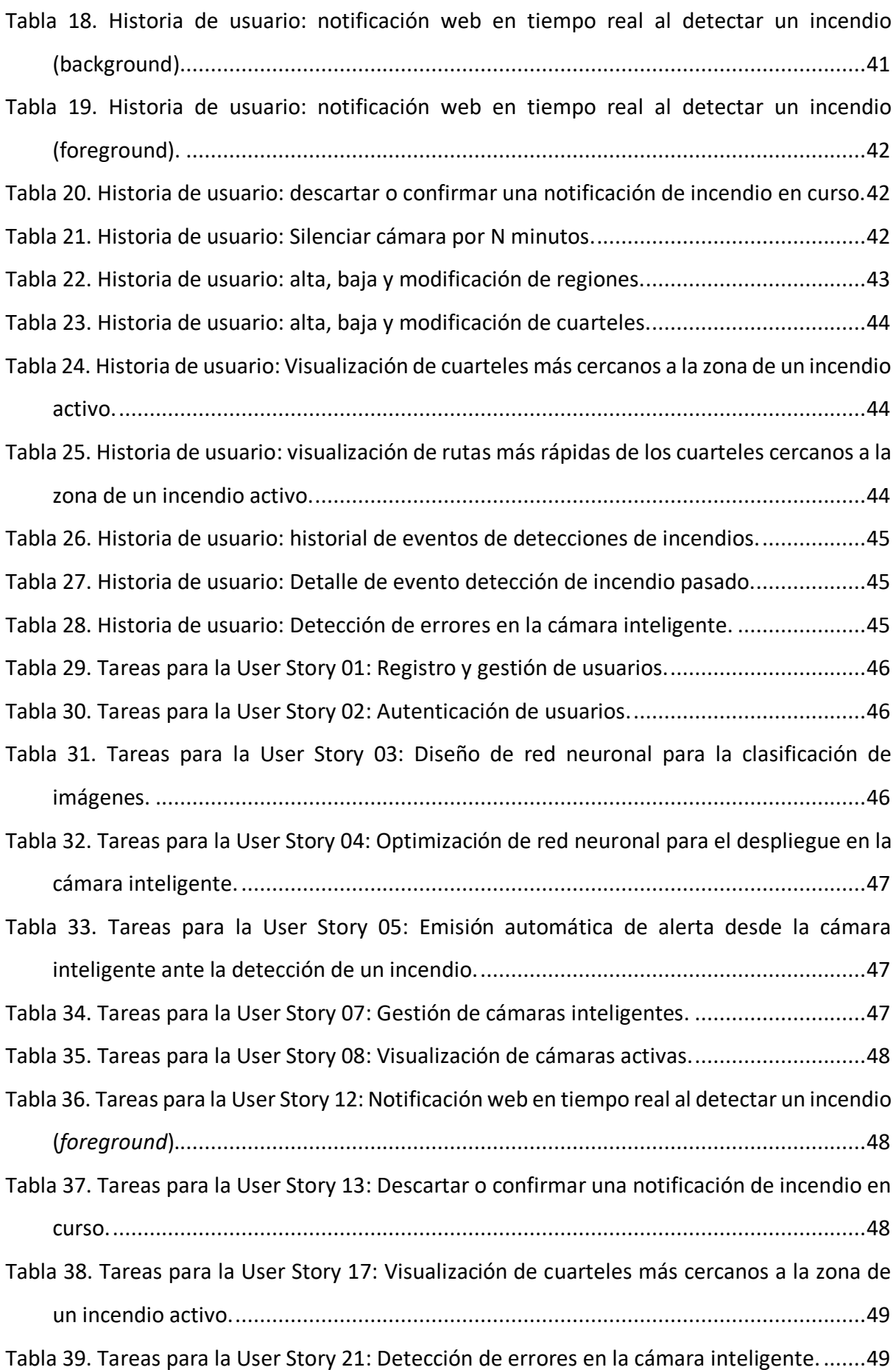

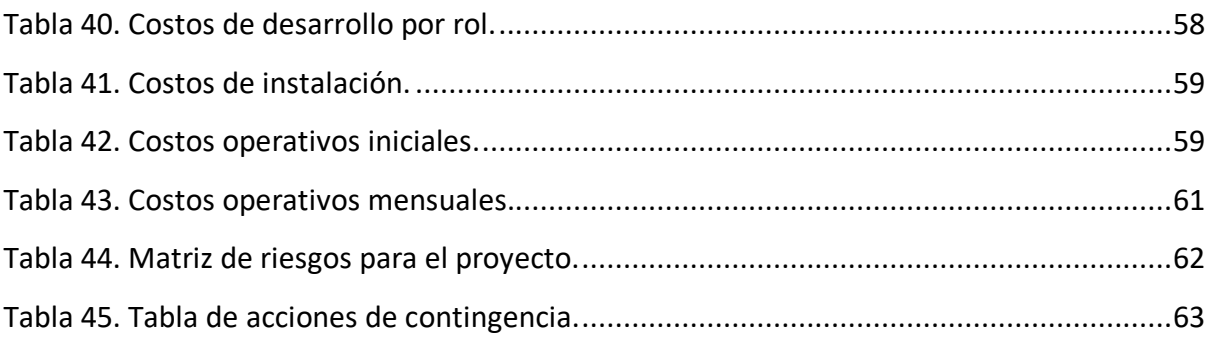

### **Título**

Sistema para la detección temprana de incendios forestales utilizando visión artificial.

# **Introducción**

Los incendios forestales representan una problemática recurrente que se manifiesta a nivel mundial. Año tras año, este fenómeno deja como consecuencia daños materiales y muertes alrededor del planeta. La ciencia y la tecnología han evolucionado rápidamente en las últimas décadas, lo que nos provee de nuevas herramientas para detectar y analizar focos de incendio. Sin embargo, muchas de estas herramientas dependen de *hardware* especializado, el cual tiene un costo elevado. En ocasiones, la implementación de estas tecnologías está limitada por factores externos, tales como la regulación legal, el presupuesto nacional o los convenios de cooperación entre distintas organizaciones públicas y privadas. Este trabajo propone un sistema que se puede usar como herramienta complementaria para la prevención y detección temprana de incendios forestales, utilizando *hardware* de bajo costo, computación en la nube y software de *computer vision* (en español, visión por computadora). Se modeló un sistema genérico que pueda ser utilizado por cualquier organización que tenga como fin combatir incendios forestales.

#### *Antecedentes*

Este trabajo se enfoca en la estrategia de **detección temprana**, que esencialmente busca reducir el tiempo de respuesta de las fuerzas de bomberos ante una emergencia. El problema de los incendios forestales ha sido enfrentado por la humanidad con distintos métodos de acuerdo con las capacidades científico-tecnológicas de la época. Algunas implementaciones para la detección temprana durante el último siglo fueron las siguientes:

**- Torres anti-incendios**: son pequeñas estructuras edilicias en forma de torre utilizadas mayoritariamente a comienzos del siglo 20. Desde la habitación superior, una persona podía visualizar posibles incendios en la zona. Cuando un incendio se detectaba, se procedía a comunicarlo telefónicamente. En sus comienzos, este tipo de estructuras fueron empleadas principalmente por los Estados Unidos y Canadá (Rott, 2019). En la actualidad, si bien muchas de estas torres fueron abandonadas, muchos países siguen usándolas total o parcialmente, con el objetivo de que siempre haya algún ser humano supervisando una determinada región. Uno de los problemas con esta implementación es la fatiga ocular de las personas, que deja abierta la posibilidad de un error humano (Nardi, 2019).

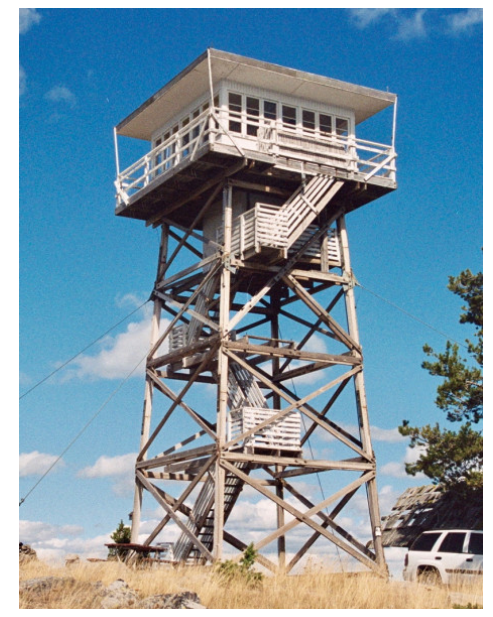

Figura 1. Torre anti-incendios en los Estados Unidos. Fuente: (Nardi, 2019)

- **- Fotografía aérea y terrestre**: durante los años 50', se utilizó este método en algunos países. Debido a las limitaciones tecnológicas de la época, este método resultaba lento para el envío y análisis de información.
- **- Línea telefónica de emergencias**: es muy común en la actualidad contar con líneas de emergencia. La desventaja de este método es que no está automatizado y puede ser lento, ineficiente o fallar por 'errores humanos'.
- **- Alternativas modernas:** en la actualidad se están desarrollando métodos experimentales con tecnología moderna como imágenes satélitales, drones con sensores infrarrojos, cámaras de alto alcance, satélites con sensores especiales radiométricos, entre otros. Algunos de estos métodos tienen el potencial de no solo detectar el inicio de un incendio, sino también de predecir su crecimiento y dirección en función de datos climáticos (Nardi, 2019).

La mayor desventaja de los métodos más modernos de detección temprana de incendios es el alto costo operativo que representan. Por ejemplo, el *Silent Falcon,* un dron capaz de sobrevolar áreas bajo incendios activos, presenta un costo de decenas de miles de dólares estadounidenses (Ferris, 2012). Muchas organizaciones que luchan contra los incendios forestales no cuentan con suficiente respaldo económico estatal para acceder a este tipo de tecnologías (Bomberos Voluntarios de la República Argentina, 2020).

# *Descripción del área problemática*

Cada año se registran miles de incendios forestales en el mundo. A nivel nacional, el escenario no es muy distinto, ya que se registraron más de 5 millones de hectáreas quemadas por incendios entre los años 2007 y 2016. La región más afectada por este fenómeno fue la pampeana (Esper, y otros, 2017). En el plano internacional, durante la temporada de verano 2019/2020, Australia vivió una verdadera catástrofe ambiental por una serie de incendios no controlados que dejaron como consecuencia 18,6 millones de hectáreas quemadas, 2779 hogares destruidos, 34 personas fallecidas y un estimado de 1000 millones de animales muertos. Se estima que los daños económicos de este suceso superarán los 4 mil millones de dólares australianos (Burton, 2020).

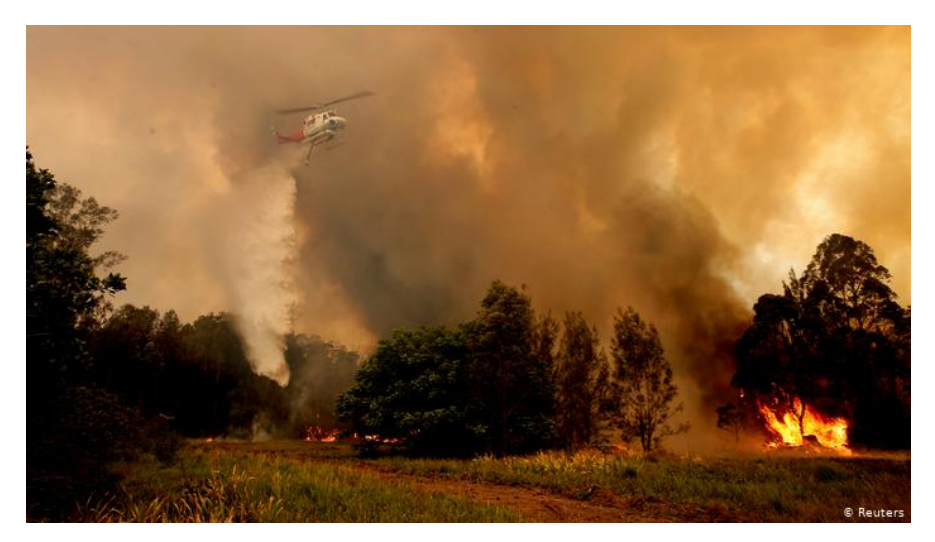

Figura 2. Un helicóptero combate los incendios de Australia en 2019. Fuente: (Deutsche Welle, 2019)

# **Justificación**

En los apartados anteriores, se destacó el impacto que tienen los incendios forestales en la sociedad y en el medio ambiente. Además, se evidenció que las soluciones actuales presentan problemas: las no automatizadas están expuestas a errores humanos, mientras que las soluciones parcial o totalmente automatizadas suelen ser complejas o costosas, lo que las hace inaccesibles para algunas organizaciones.

El sistema propuesto en este trabajo aborda el problema desde una perspectiva práctica, aprovechando los avances de esta última década en *computer vision*, dispositivos de *hardware* y *cloud computing.* Se buscó modelar un sistema que sirva como herramienta de soporte en tiempo real para detectar focos de incendios activos rápidamente.

# **Objetivo general**

Diseñar e implementar un sistema que permita detectar incendios forestales tempranamente a través de algoritmos de *computer vision* para minimizar el tiempo de respuesta de las fuerzas de seguridad.

# **Objetivos específicos**

- 1. Analizar el dominio del problema de la detección temprana de incendios forestales, sus variables, y las mayores dificultades que presenta.
- 2. Indagar sobre el funcionamiento de las organizaciones que trabajan para prevenir, detectar y suprimir incendios forestales.
- 3. Investigar sobre modelos de redes neuronales que puedan reutilizarse para la detección por imágenes de patrones de fuego o humo.

### **Marco teórico**

A continuación, se detalla el marco referencial teórico, donde recopilé información relacionada al dominio del problema, sus variables y consideraciones teóricas necesarias para el desarrollo del trabajo. También repasé los antecedentes de esta problemática, tanto a nivel internacional como local, para lograr una mejor comprensión de la temática abordada.

#### *Dominio del problema*

Para que un incendio forestal se inicie, se deben dar tres factores, también conocidos como el *triángulo del fuego*: material inflamable, oxígeno y una fuente de calor. El material inflamable puede consistir en vegetación que se ha secado lo suficiente durante largos períodos de sequía. Para que estos tres factores ocurran, puede o no ser necesaria la intervención del ser humano. Los incendios pueden darse naturalmente cuando la fuente de ignición está dada por un fenómeno natural, como por ejemplo una erupción volcánica o un rayo en una tormenta eléctrica. Cuando es el ser humano el que provee el factor de ignición, suele ser por negligencia o intencionalidad delictiva. Algunos elementos que pueden ocasionar la ignición son cigarrillos, aparatos de iluminación, fogatas no controladas, entre otros (Wolters, 2019).

Luego de que se inicia el fuego, la velocidad de propagación se vuelve un elemento crítico a considerar para poder apagarlo. Esta depende de factores ambientales, climáticos y topográficos, entre los cuales se destacan la dirección y velocidad de los vientos, el tipo de vegetación, la temperatura, la humedad y la inclinación del terreno (Sharples, McRae, & Wilkes, 2012). Como menciona Wolters (2019) en su artículo para *National Geographic*, los incendios forestales pueden moverse a una velocidad sobre el terreno de hasta 22 km/h. Es por esto que una rápida respuesta a los mismos se vuelve clave para poder controlarlo.

Para poder prevenir un incendio, es necesario tener una noción del nivel de peligrosidad que se presenta en una determinada región en un momento dado. Para ello, se han construido distintos modelos matemáticos a lo largo del tiempo que ofrecen una aproximación probabilística o empírica (Dowdy, Mills, Finkele, & Groot, 2009). Algunos de los índices más conocidos para evaluar el riesgo de incendio son:

**-** El índice del australiano McArthur creado en 1965, también conocido como *Forest Fire Danger Index* (FFDI). Este índice está basado en datos climáticos y ambientales que pueden provenir de sensores remotos, datos satelitales o de relevamiento manual. El FFDI toma valores en el intervalo [0, ∞), que luego es transformado a una variable categórica que representa el riesgo (Noble, Gill, & Bary, 2006).

**-** El índice canadiense *Forest Fire Weather Index* (FWI), creado en 1970 y revisado en años siguiente. Fue aplicado parcialmente por el Servicio Meteorológico Nacional en Argentina a partir del año 2000 en algunas provincias de las regiones Patagonia y Litoral (Zalazar, 2014).

El índice FFDI de McArthur puede ser expresado por la siguiente ecuación:

$$
FFD1 = 2^{-0.45 + 0.987 \ln(D) - 0.0345 H + 0.0338 T + 0.0234 V}
$$

En esta ecuación, T es la temperatura en Celsius; H, la humedad relativa (%); V, la velocidad del viento en metros por segundo y D, el factor de sequía en un intervalo de 0 a 10, con 10 siendo la máxima disponibilidad de combustible (Noble, Gill, & Bary, 2006). El valor relevante del índice se obtiene de la siguiente tabla:

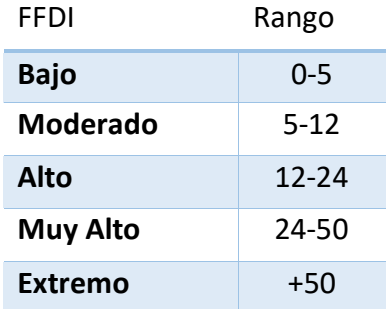

Tabla 1. Rango de valores para el índice FFDI de McArthur. Fuente: Noble (2006)

En Argentina, la Comisión Nacional de Actividades Espaciales (CONAE) desarrolló experimentalmente un sistema de predicción de riesgo de incendios. Para ello, implementó una adaptación del índice FFDI, basada en datos satelitales geoespaciales obtenidos desde el sistema de predicción numérico WRF<sup>1</sup> (Clemoveki, 2015). Los resultados se publican en formato CSV<sup>2</sup> y pueden ser consultados a través de la web (Ministerio de Ciencia, Tecnología e Innovación de la Nación, s.f.).

Además de prevenir futuros incendios, las fuerzas de bomberos deben poder detectar rápidamente focos activos de fuego, ya que el tiempo de respuesta es crítico para poder suprimirlo. En lo que respecta a la detección temprana de incendios, como se ha expuesto en apartados anteriores, la humanidad ha enfrentado el problema con la capacidad científico-tecnológica disponible: con patrullaje preventivo, torres anti-incendios, aviones, drones, o satélites. En la actualidad, algunos gobiernos intentan desarrollar estrategias holísticas para atacar el problema con planes que comprenden no solo la detección de incendios, sino también campañas de concientización y protocolos de respuesta a emergencias. En el caso de Argentina, esto está materializado en el Sistema Federal de Manejo del Fuego creado en el 2013, el cual es un plan de alcance nacional que establece pautas para dar respuesta a los incendios en el país (Secretaría de Ambiente y Desarrollo Sostenible de la Nación, s.f.). A pesar de esto, la realidad está lejos de ser perfecta y las organizaciones de bomberos voluntarios luchan constantemente por mantener un presupuesto que les permita trabajar con normalidad (Bomberos Voluntarios de la República Argentina, 2018).

#### *Actividad del cliente*

 $\overline{a}$ 

Para este trabajo, se definió como *cliente* a una organización modelada en función de organizaciones reales de cuerpo de bomberos. Dichas organizaciones tienen como fin prevenir y contrarrestar incendios forestales y atender emergencias relacionadas con terremotos, inundaciones, tormentas o cualquier catástrofe natural (Prospects, 2018). Generalmente, las organizaciones de bomberos están compuestas en su mayoría por voluntarios, es decir, personal que ofrece su mano de obra sin una remuneración a cambio.

<sup>1</sup> WRF (*Weather Research and Forecasting Model):* un modelo de computación numérica para la predicción climática.

<sup>2</sup> CSV (*Comma-separated values)*: un formato de archivo plano de texto que separa sus valores con caracteres de coma.

En Estados Unidos, por ejemplo, el 54% del personal activo de bomberos está compuesto por voluntarios (U.S. Fire Administration, 2020).

#### *Tecnologías de la información y la comunicación*

En los siguientes apartados, se describen brevemente los conceptos y tecnologías relevantes para el desarrollo del trabajo. En primer lugar, se presenta una introducción a la inteligencia artificial y a las redes neuronales, conceptos que son requeridos para la detección de objetos en imágenes. Luego se especifican los lenguajes de programación, librerías y entornos de computación en la nube que fueron utilizados para la implementación del sistema.

#### *Conceptos básicos*

#### *Inteligencia artificial y redes neuronales*

En el contexto de las ciencias de la computación, la inteligencia artificial es el campo de estudio que se ocupa de analizar *agentes inteligentes* que perciben información de su entorno para tomar decisiones y ejecutar acciones para maximizar las probabilidades de logro de un objetivo. Estos agentes intentan imitar modelos cognitivos humanos utilizando elementos de la matemática y la ingeniería. Los usos de la inteligencia artificial son múltiples e incluyen sistemas de *computer vision*, procesamiento de lenguaje natural, aprendizaje automático, robótica, entre otros (Russell & Norvig, 2009).

Por su parte, las redes neuronales artificiales son sistemas de computación vagamente inspirados en el sistema nervioso y en las redes neuronales en la corteza cerebral de los humanos y otros mamíferos. Se utilizan como mecanismo de aprendizaje para que, a partir de ejemplos, puedan predecir resultados ante nuevos datos de entrada. La red neuronal define su topología en la manera en la que se ordenan las neuronas artificiales, pero comúnmente, la red se compone de N capas, cada una con una cantidad predefinida de neuronas. Cada neurona artificial de una capa está conectada con todas las neuronas de las capas predecesoras mediante un enlace al que se le asigna un *peso*. A su vez, cada neurona contiene un valor propio (un número real), que se obtiene de su función de activación y que se computa a través de una función no lineal de sus valores de entrada (Russell & Norvig, 2009, pág. 728).

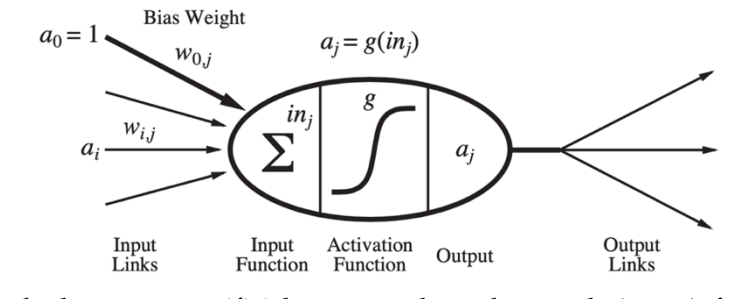

Figura 3. Ejemplo de neurona artificial con sus valores de entrada (pesos), función de activación y enlaces de salida. Fuente: (Russell & Norvig, 2009, pág. 728)

#### *Redes neuronales convolucionales*

Dentro del aprendizaje automático, un campo que comenzó a ser predominante en los últimos años es el del *deep learning* (en español, aprendizaje profundo). En este, la noción de profundidad denota el uso de redes neuronales con varias capas intermedias. Si bien las ideas relacionadas al *deep learning* provienen de los años 80', estas comenzaron a tener mayor repercusión a partir de los avances relacionados al *hardware.* Uno de los avances más relevantes fue la mejora en la capacidad de cómputo de los chips GPU (*Graphics Processing Unit*), que permitió paralelizar operaciones comunes en las redes neuronales, tales como el producto interno de matrices (Oh & Jung, 2004).

En el contexto del *deep learning*, las redes neuronales convolucionales son redes neuronales de varias capas, donde al menos una de ellas ejecuta la operación matemática de la convolución en lugar del producto interno de matrices (Goodfellow, Bengio, & Courville, 2016). Las redes neuronales convolucionales se pueden utilizar, entre otras cosas, para *computer vision*, ya sea para la detección de objetos o clasificación de imágenes.

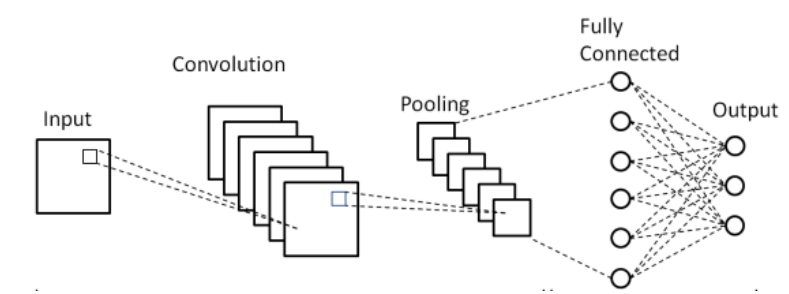

Figura 4. Diagrama esquemático de una arquitectura de Red Neuronal Convolucional básica. Fuente: (Phung & Rhee, 2019)

#### *Computer Vision & EfficientDet*

*Computer vision* es el campo interdiciplinario que estudia la manera en la que las computadoras pueden percibir y comprender una imagen digital, de manera análoga a la forma en la que los seres humanos interpretan imágenes del mundo real. Mediante representaciones intermedias de las imágenes y algoritmos que detectan patrones en ellas, se pueden identificar objetos, clasificar el contenido o detectar caracteres de texto dentro de las mismas (Sonka, Hlavac, & Boyle, 2013). Actualmente, una de las maneras más efectivas de implementar algoritmos de *computer vision* es utilizando redes neuronales convolucionales.

Una de las arquitecturas de redes neuronales convolucionales más modernas y eficientes es *EfficientDet,* desarrollada a principios del 2020. Esta arquitectura está optimizada para la detección de objetos en ambientes con recursos de cómputo restrictos, por ejemplo en dispositivos móviles o vehículos autónomos, y logra altos niveles de precisión con modelos hasta 9 veces más pequeños que otras arquitecturas. Como se puede apreciar en la Figura 5, *EfficientDet* tiene niveles de precisión y desempeño superiores a otros modelos. Por ejemplo, con *EfficientDet-D7* podemos llegar a un nivel de precisión de 52,2 mAP3 en el *dataset* COCO4. Cabe aclarar que siempre existe un *trade-off* entre desempeño de cómputo y precisión del modelo, que se debe balancear de acuerdo a las necesidades del proyecto (Tan, Pang, & V. Le, 2020).

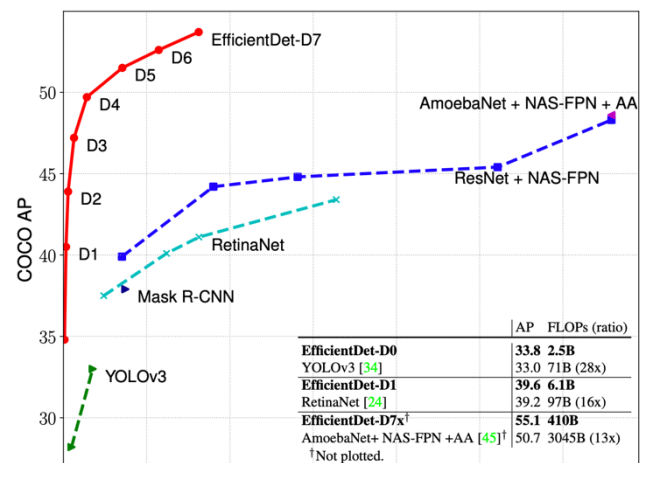

Figura 5. Comparativa de precisión y performance entre EfficientDet y otros modelos. Fuente: (Tan, Pang, & V. Le, 2020)

 $\overline{a}$ 

<sup>3</sup> mAP (*Mean Average Precision*): Es una medida de desempeño del modelo en nuestro set de pruebas.

<sup>4</sup> COCO: Es un *dataset* masivo de detección de objetos utilizado frecuentemente para la validación de modelos de visión artificial.

#### *Aprendizaje automático en dispositivos periféricos*

Con el advenimiento del *Internet de las cosas,* cada vez existen más dispositivos periféricos recolectando datos: sensores, dispositivos móviles, cámaras de video, entre otros. Pese a las limitaciones que poseen dichos dispositivos en relación con sus recursos de cómputo, en los últimos años se avanzó en la optimización de modelos de aprendizaje automático para que puedan ser ejecutados en entornos altamente restrictivos. El objetivo de esto es distribuir la computación, alivianar la carga en entornos en la nube y reducir los tiempos de latencia y el tráfico de red. Un ejemplo de estos avances es el método de *Quantization* para la optimización de redes neuronales (Jacob, y otros, 2018).

#### *Sistemas distribuidos*

Un sistema distribuido es una colección de elementos autónomos de computación que aparenta ser un único sistema coherente para sus usuarios (Van Steen & Tanenbaum, 2017, pág. 2). Esta definición puede ser desagregada en dos partes:

- **-** Colección de elementos autónomos de computación: cada elemento, también conocido como *nodo de cómputo,* puede representar *hardware* o un proceso de *software* independiente que realiza algún tipo de procesamiento de manera autónoma.
- **-** Aparentan ser un único sistema coherente: de alguna manera, los nodos de cómputo colaboran entre sí para crear la ilusión de un único sistema cohesivo.

#### *MQTT*

MQTT es un protocolo de mensajería extremadamente liviano y simple que sigue un patrón publicar/subscribirse y está especialmente diseñado para dispositivos con limitaciones de recursos, lo que lo hace ideal para aplicaciones relacionadas al *Internet de las cosas*(MQTT, s.f.)*.*

#### *REST*

REST es un estilo de arquitectura para sistemas web distribuidos, donde se desarrollan servicios web *stateless* que, mediante el uso de métodos del protocolo HTTP,

permiten que los consumidores de estos servicios accedan y modifiquen recursos del servidor (Fielding, 2000).

#### *Plataformas e infraestructura*

#### *Amazon Web Services*

*Amazon Web Servic*es(AWS) es una colección de servicios web ofrecidos por Amazon desde el año 2006, que en conjunto conforman un servicio de computación en la nube. La computación en la nube permite a las empresas desligarse del aprovisionamiento y mantenimiento del *hardware* requerido para correr sus aplicaciones. Amazon ofrece un modelo de precios que se incrementan proporcionalmente al uso de sus recursos (Amazon, 2020).

#### *Auth0*

Auth0 es una empresa argentina que provee servicios de autenticación y administración de usuarios. Simplifica procesos complejos de autenticación utilizando protocolos seguros como OAuth2 y JWT (Auth0, s.f.). Uno de los beneficios de utilizar este tipo de servicios es que nos permite delegar la gestión de usuarios a otra plataforma y concentrarnos en el *core* de funcionalidades de la aplicación que se quiere desarrollar.

#### *Raspberry Pi*

La *Raspberry Pi* es una computadora *single-board* desarrollada en el Reino Unido por la *Raspberry Pi Foundation* para promover la educación de ciencias de la computación e ingeniería en el mundo. Debido a su bajo costo, pequeño tamaño y simplicidad en el uso, esta computadora se ha vendido y utilizado para investigación y prototipado en robótica, videojuegos, internet de las cosas, entre otros (Upton, 2013).

#### *Bases de datos*

#### *PostgreSQL*

*PostgreSQL* es un sistema de gestión de bases de datos relacionales de código abierto desarrollado en *University of California* (Universidad de California)*.* Algunas de las características de *PostgreSQL* son el soporte a consultas complejas, claves foráneas, *triggers,*  vistas actualizables, integridad transaccional, control de concurrencia y extensibilidad (PostgreSQL, 2020).

#### *Frameworks y librerías*

#### *OpenCV*

*OpenCV* es una librería de código abierto inicialmente desarrollada por Intel y orientada al campo de *computer vision* en tiempo real. La librería incluye más de 2500 algoritmos optimizados de visión por computadoras que permiten al desarrollador incorporar funcionalidades como detección de objetos, procesamiento de imágenes o análisis de objetos en movimiento (OpenCV, 2020).

#### *Tensorflow*

*Tensorflow* es una librería de código abierto desarrollada por Google para la computación numérica con *data-flow graphs* y es utilizada para el desarrollo de proyectos que implementan algoritmos de aprendizaje automático o *deep learning*. *Tensorflow* es un *framework* multi-plataforma que se puede ejecutar sobre distintas arquitecturas de *CPU* y *GPU*, entre las cuales se incluyen dispositivos móviles y embebidos (Unruh, 2017). *Tensorflow Lite* es un conjunto de herramientas que permite la conversión de modelos a arquitecturas móviles y embebidas (Google, s.f.). El *dataset* utilizado para entrenar la red neuronal de este trabajo fue recolectado, sanitizado y etiquetado por la organización *AI For Mankind* (AI For Mankind, s.f.).

#### *React.js*

*React* es una librería de código abierto creada por Facebook, cuyo fin es renderizar componentes web de UI de manera eficiente y sencilla (interfaz de usuario) (Facebook, 2020).

#### *Lenguajes de programación*

#### *Python*

*Python* es un lenguaje de programación de alto nivel, orientado a objetos, y de propósito general. Fue creado en el año 1991 por Guido van Rossum. Su sintaxis favorece la escritura de programas fácilmente comprensibles, porque mejora la legibilidad del programa y permite escribir sentencias expresivas que resultan en programas léxicamente más cortos que sus equivalentes en otros lenguajes, como *C++* o *Java*. *Python* es un *runtime* multiplataforma, ya que su intérprete está disponible para diversos sistemas operativos como *Windows*, *Unix*, y *MacOS* (Python Software Foundation, s.f.).

#### *JavaScript*

*JavaScript* es un lenguaje de programación que implementa la especificación *ECMAScript*. Junto con *HTML* y *CSS*, conforman las tecnologías básicas utilizadas en la *World Wide Web*. Es débilmente tipado, dinámico, multi-paradigma y compilado con la estrategia *Just-In-Time*<sup>5</sup> . Uno de los entornos de ejecución de *JavaScript* con mayor adopción es el *engine V8, el cual* fue inicialmente implementado por Google Chrome y más tarde por Node.js. Esto último abrió la posibilidad de incorporar JavaScript como lenguaje para desarrollar aplicaciones web tanto del lado del cliente como del servidor (Crockford, 2008).

#### *Competencia*

 $\overline{a}$ 

Luego de recolectar información de otros sistemas de detección temprana de incendios, procedí a su comparación mediante una tabla de elaboración propia donde se muestran algunas funcionalidades que posee cada sistema.

<sup>5</sup> Compilación *Just-In-Time*: es un modelo de compilación donde el programa se compila en tiempo de ejecución, de manera análoga a un intérprete.

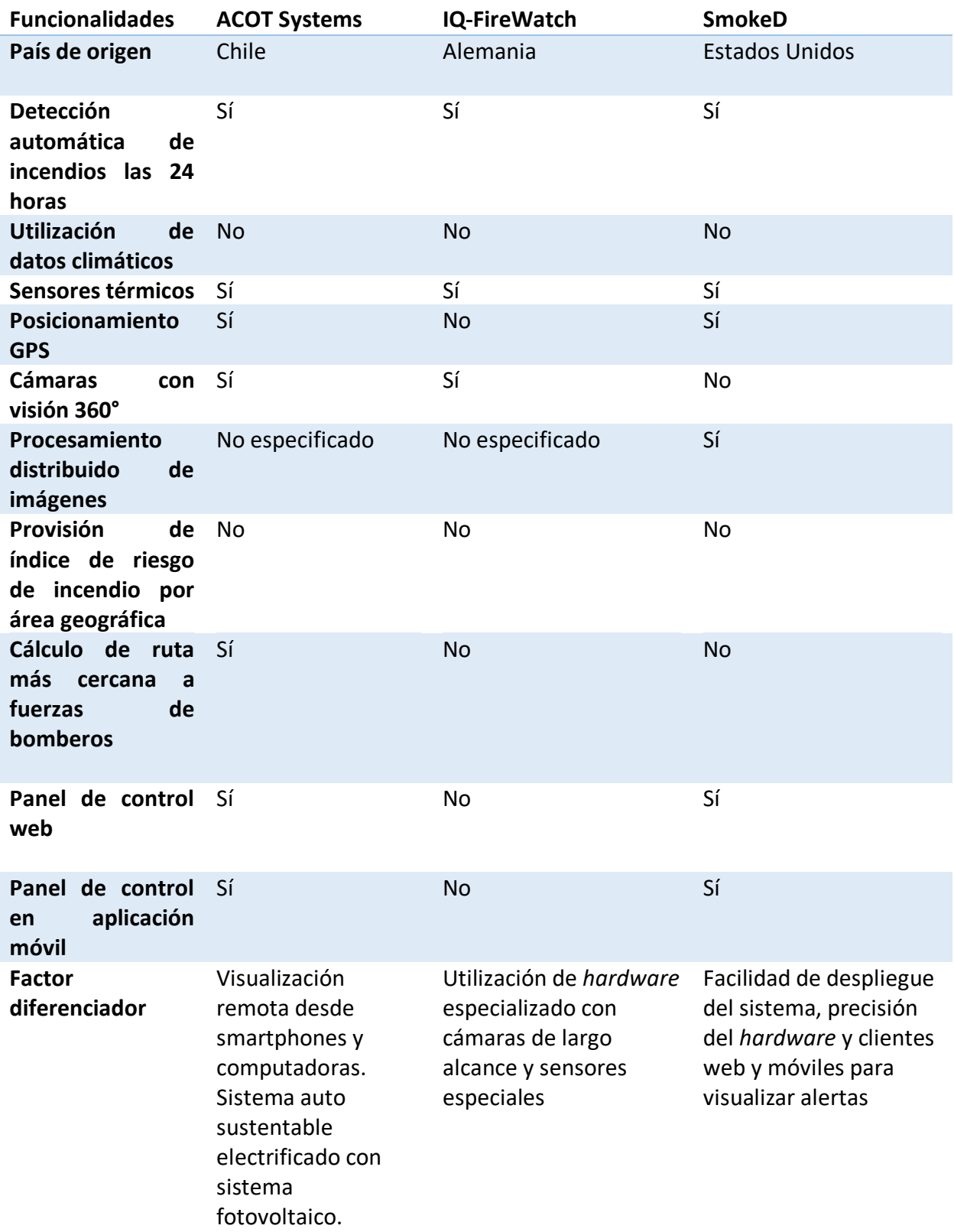

Tabla 2. Comparativa entre productos de software para la detección temprana de incendios. Fuente: Elaboración propia

A partir del análisis y comparación de sistemas similares, se concluyó que es más difícil encontrar alternativas en Argentina y en Lationamérica que en Estados Unidos y en Europa. Ninguna de las alternativas revisadas provee información pública respecto al precio del servicio, lo cual hace suponer que este puede variar de acuerdo con la necesidad del cliente, área de cobertura, funcionalidades adicionales, entre otros aspectos del producto. Respecto a la facilidad de uso de estos sistemas, no fue posible corroborarla, ya que no se encontraron versiones demo online. Por último, y a diferencia de lo propuesto en este trabajo, estos sistemas complementan el análisis de imágenes con distintos sensores térmicos para incrementar la precisión del sistema.

# **Diseño metodológico**

#### *Recolección de datos*

Para obtener información relevante para este trabajo utilicé la técnica de la **entrevista**. Si bien el sistema fue prototipado para una organización genérica o modelada, resultó relevante obtener datos sobre el funcionamiento de una organización real para poder prototipar de manera más fiel la solución. La entrevista fue realizada el día 20 de abril del 2020 a Juan José Nievas, Comisario Mayor retirado de la Federación de Bomberos Voluntarios de la Provincia de Córdoba. El objetivo de esta entrevista fue obtener información respecto del funcionamiento operativo y estructura organizacional de los bomberos voluntarios y las metodologías empleadas actualmente para la detección de focos de incendio. Las preguntas realizadas en la entrevista están registradas en el *anexo* de este trabajo y sus resultados están reflejados en los apartados relacionados al relevamiento de datos.

#### *Elección de la metodología*

Para este trabajo se decidió utilizar metodologías ágiles y Scrum como marco de trabajo. Como Beck y otros (2001) mencionan en el 'manifiesto por el desarrollo ágil de software', las metodologías ágiles se basan en los siguientes enunciados:

- **- Individuos e interacciones** por sobre procesos y herramientas
- **-** *Software* **funcionando** por sobre documentación extensiva
- **- Colaboración con el cliente** por sobre negociación contractual

25

#### **- Respuesta ante el cambio** por sobre seguir un plan

Esto es, aunque valoramos los elementos de la derecha, valoramos más los de la izquierda.

*Scrum,* por su parte, es un marco de trabajo dentro de las metodologías ágiles que permite la entrega de productos y servicios en **ciclos cortos**, también conocido como *Sprints,*  a través de equipos interdisciplinarios. Esto da como beneficio, entre otras cosas, un rápido *feedback,* mejora continua, y adaptación rápida al cambio (Scrum Alliance, s.f.). Para este trabajo se decidió utilizar *Scrum* como marco de trabajo, ya que sus características permiten que el prototipo se desarrolle por etapas y de manera incremental para de esa manera llegar a un prototipo funcional en un corto tiempo. Los artefactos de *Scrum* que consideré relevantes para este trabajo son los siguientes:

- **-** *Product Backlog:* una lista ordenada de todo lo que sabemos que es necesario para construir el producto. Evoluciona constantemente y nunca está completa.
- **-** *Sprint Backlog:* una lista de todo lo que el equipo se compromete a ejecutar en un Sprint determinado.
- **-** *Sprint Burndown Charts: un* gráfico que permite comprender de qué manera se completó o no los objetivos de un Sprint determinado.

#### *Herramientas para el desarrollo*

#### *GitHub*

 $\overline{a}$ 

*GitHub* es una aplicación web para gestionar proyectos de *software* mediante la administración y control de versionado utilizando *git6* . Además de permitirnos administrar código fuente y control de cambios, *GitHub* ofrece otras funcionalidades entre las cuales se destacan las siguientes por su utilidad para este trabajo (GitHub, 2020):

**- Control de versiones basado en** *git*: para controlar eficientemente todos los cambios en el código.

<sup>&</sup>lt;sup>6</sup> Git: sistema distribuido de control de versiones para gestionar los cambios en el código fuente durante un proyecto de software.

- **- Seguimiento de incidencias**: *GitHub* nos provee de un mecanismo para la creación de un *Product Backlog* y la creación de un tablero de *Scrum* sencillo, pero suficientemente potente para gestionar requerimientos.
- **- Integración Continua y Despliegue Continuo**: para garantizar la rápida entrega de un incremento en el producto al final de cada *Sprint*. Es de gran utilidad contar con una herramienta que ante reglas pre-determinadas automáticamente tome el código fuente, y sus dependencias, ejecute las pruebas unitarias y despliegue una versión entregable del sistema

Una de las ventajas de *GitHub* como herramienta para este trabajo es que integra todas estas funcionalidades en una sola aplicación, de manera que no es necesario invertir demasiado tiempo en configurar integraciones entre aplicaciones independientes.

# *Visual Studio Code*

*Visual Studio Code* es un editor de código fuente multi-plataforma creado por Microsoft. Incluye funcionalidades básicas como soporte para depuración, *git,* resaltado de sintaxis, *snippets*, y auto-completitud de código (Microsoft, 2020).

## *Planificación de actividades*

La planificación de actividades se puede visualizar en el siguiente diagrama de Gantt, donde el trabajo está desagregado en múltiples actividades a lo largo de un período de tiempo.

#### **TFG**

Read-only view, generated on 21 Apr 2020

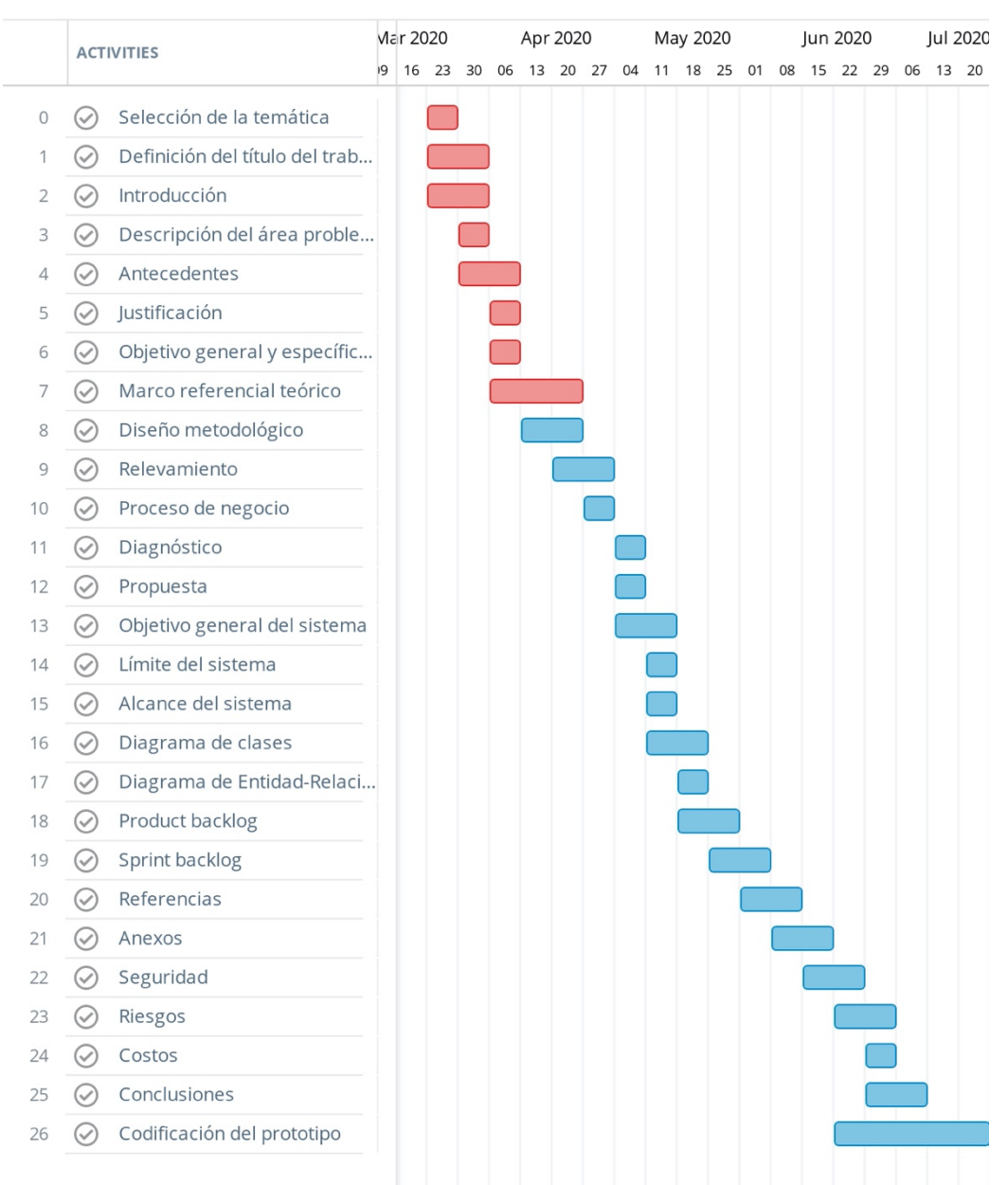

Figura 6. Diagrama Gantt de la planificación de actividades.

# **Relevamiento**

Para este trabajo se relevó información respecto de la estructura y funcionamiento de las organizaciones de bomberos voluntarios de la República Argentina, las cuales se rigen bajo la Ley nacional 25.054 y su posterior modificación en la Ley 26.987 (Ministerio de Justicia y Derechos Humanos, 2014). Dichas leyes regulan el funcionamiento de todas las asociaciones de bomberos voluntarios en el territorio nacional, y las nuclea en una entidad denominada Consejo Nacional de Bomberos Voluntarios de la República Argentina (CFBVRA). Esta entidad es quien establece, entre otras cosas, un sistema único de escalafón jerárquico que debe ser implementado por todas las asociaciones de bomberos voluntarios de primer grado en el país (Consejo Nacional de Bomberos Voluntarios de la República Argentina, s.f.).

#### *Relevamiento estructural*

#### *Organizacional*

Según la información relevada, las organizaciones de bomberos voluntarios mantienen un organigrama con una estructura vertical. En el caso de Argentina, se observó la siguiente estructura organizacional:

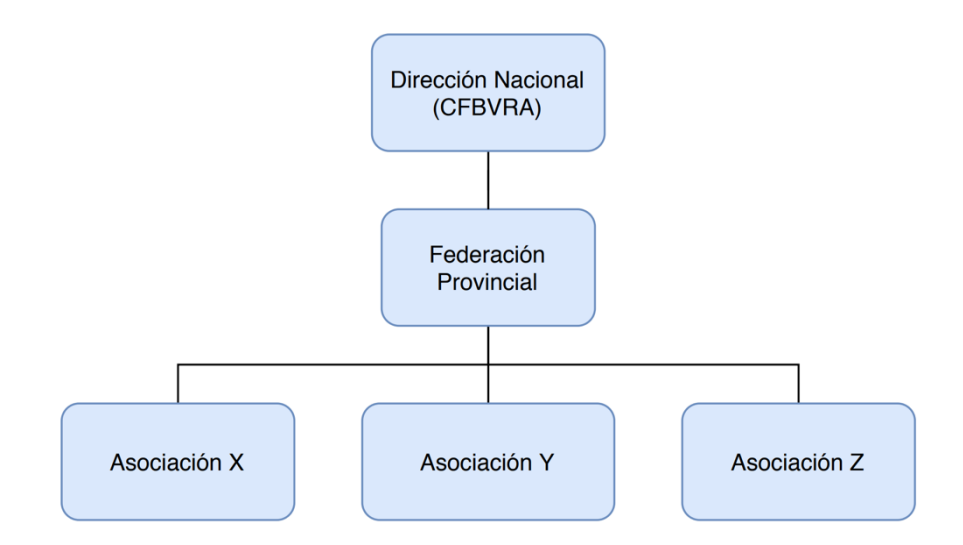

Figura 7. Estructura organizacional de los bomberos voluntarios en la República Argentina. Fuente: Elaboración propia

- **- Consejo Nacional de Bomberos Voluntarios de la República Argentina**: lleva a cabo la dirección de más alto nivel en la organización a nivel país. Regula y provee lineamientos generales a todas las federaciones y asociaciones en el territorio nacional. Se relaciona con otras organizaciones a nivel internacional para la cooperación e intercambio de ideas y conocimientos (Consejo Nacional de Bomberos Voluntarios de la República Argentina, s.f.).
- **- Federación Provincial**: especifica los lineamientos a seguir a nivel regional, la cual representa área geográfica que puede comprender una o varias ciudades. Además de regirse por las leyes nacionales, se guía por la legislación provincial correspondiente. Nuclea a múltiples asociaciones de una región y participa en actividades de coordinación con las mismas (Consejo Nacional de Bomberos Voluntarios de la República Argentina, s.f.).
- **- Asociaciones**: Son las organizaciones que reúnen y crean los *Cuerpos Activos*, y los capacitan para poder responder a emergencias (Consejo Nacional de Bomberos Voluntarios de la República Argentina, s.f.).

### *Relevamiento funcional*

A continuación se describen los roles y procesos relevantes para el desarrollo de este trabajo. Estos roles y procesos son genéricos, es decir, definen una serie de actores y acciones comunes a múltiples organizaciones, que en la práctica podrían ser instrumentados de manera distinta en cada asociación de bomberos voluntarios de un determinado país o región. Para respetar los alcances de este trabajo, me enfoqué en los procesos críticos relacionados a la detección de incendios forestales y posterior reacción a eventos de alerta.

#### *Roles requeridos*

- **-** Responsable de monitoreo (RM)
- **-** Responsable de coordinación de acciones de respuesta (RCA)
- **-** Jefe de cuartel (JC)
- **-** Personal de guardia (PG)

### *Procesos*

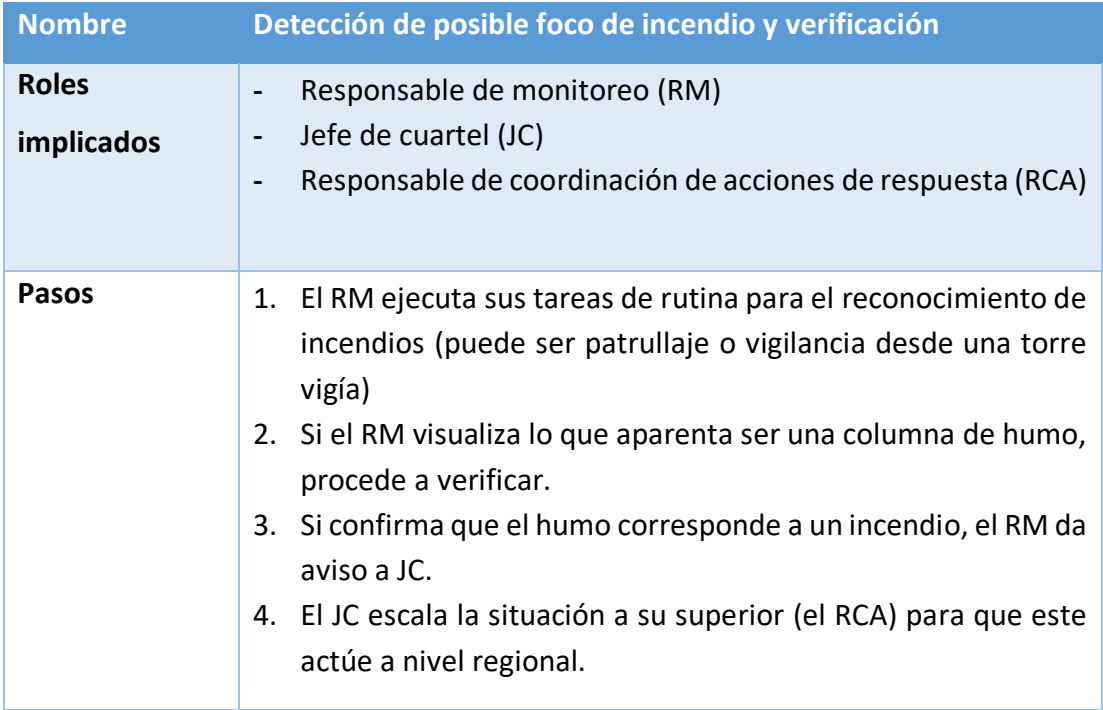

Tabla 3. Relevamiento de proceso: Detección de posible foco de incendio y verificación. Fuente: elaboración propia.

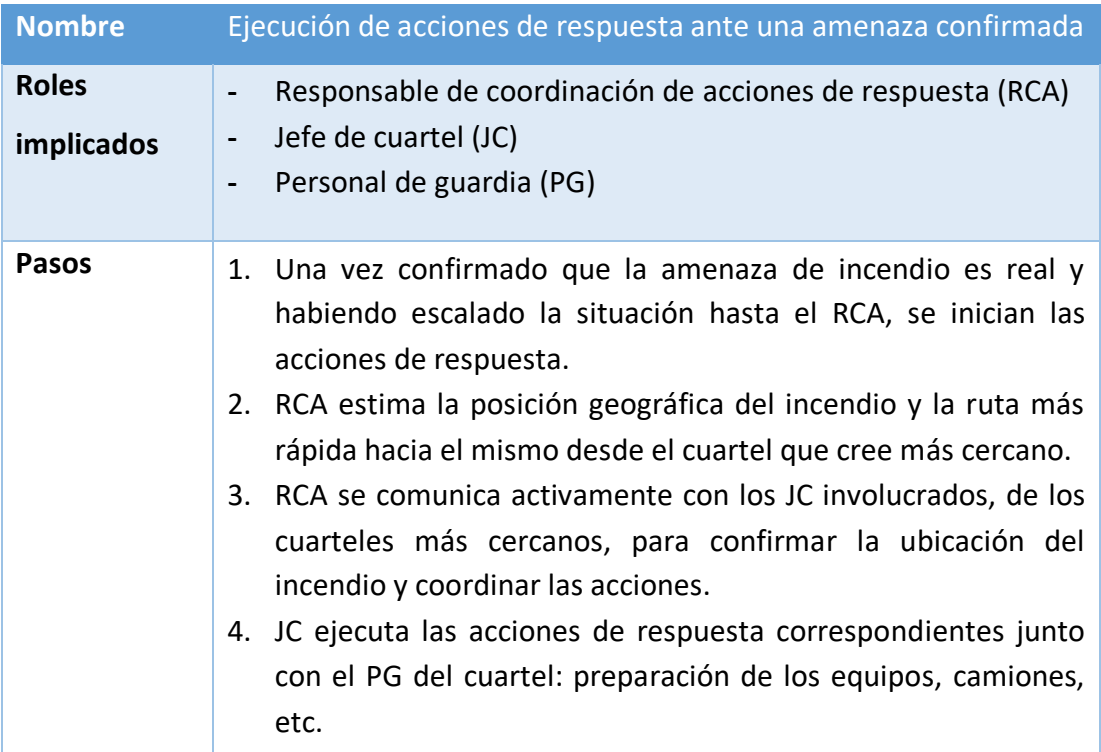

Tabla 4. Relevamiento de proceso: Ejecución de acciones de respuesta ante una amenaza confirmada.

# **Proceso de negocio**

A continuación se describe a través de un diagrama BPMN el proceso de negocio de

'detección y gestión de alertas de incendio forestal' para una organización modelada.

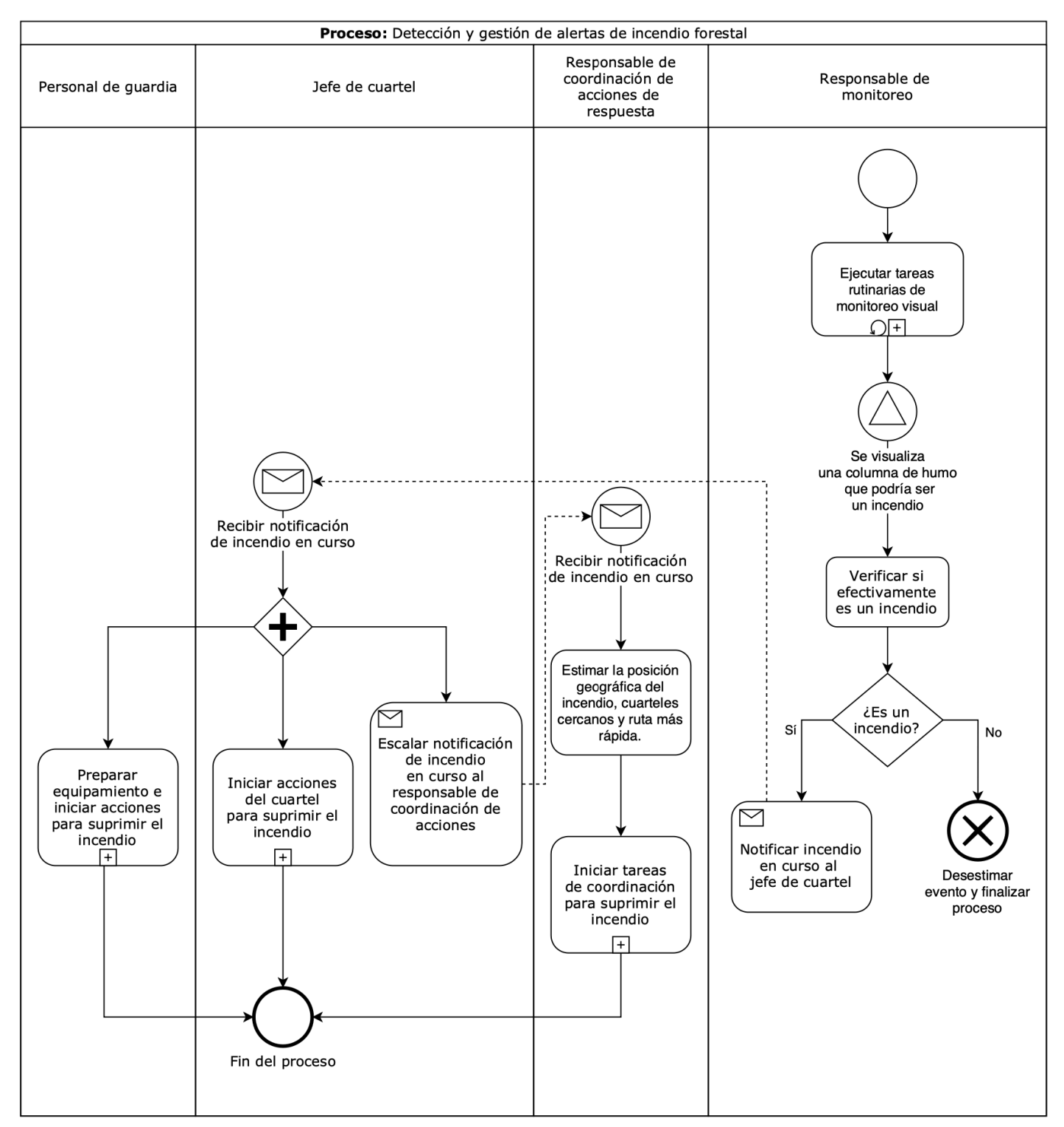

Figura 8. Diagrama BPMN del proceso de negocio principal. Fuente: Elaboración propia.

# **Diagnóstico y propuesta**

# *Diagnóstico*

A partir de los procesos de negocio obtenidos durante el relevamiento funcional se detectaron los siguientes problemas en cada uno de ellos:

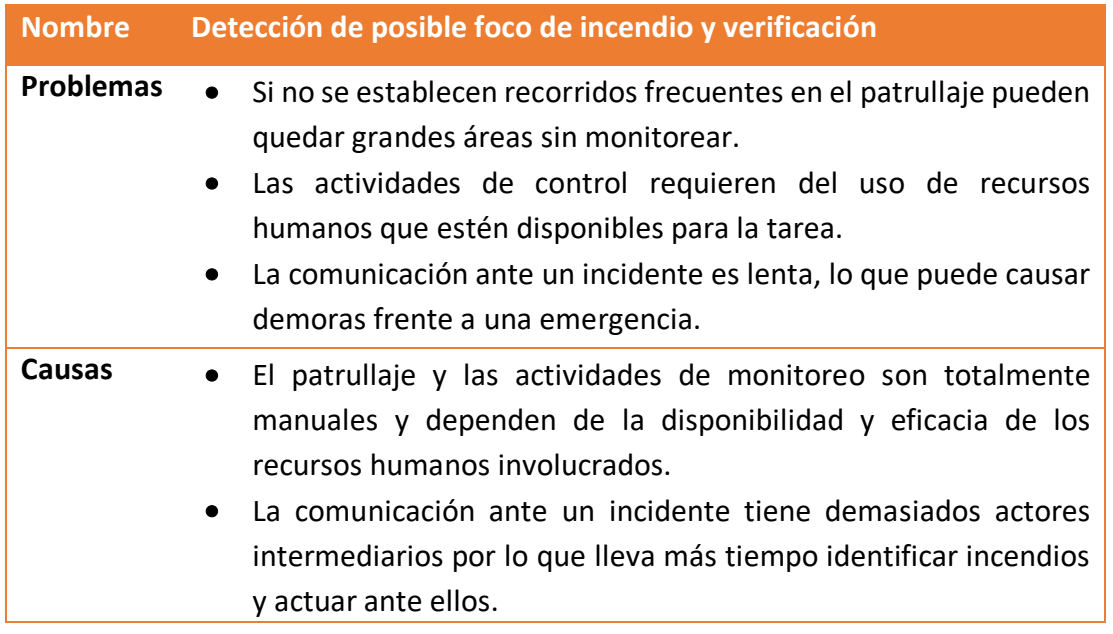

Tabla 5. Diagnóstico de proceso de detección de posible foco de incendio. Fuente: elaboración propia.

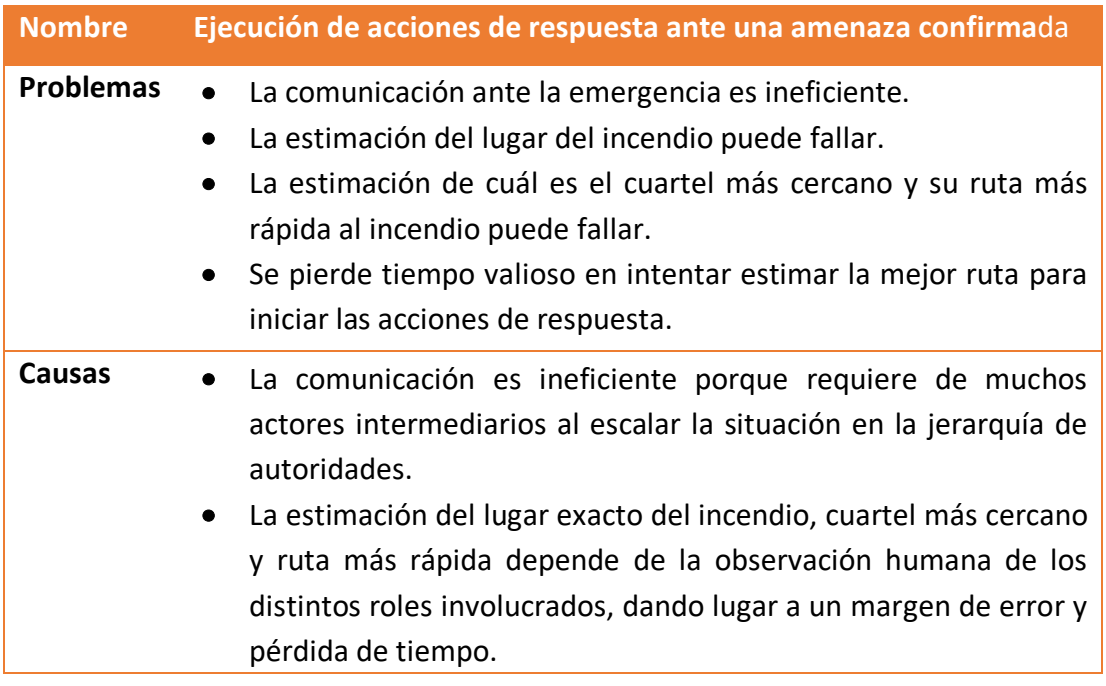

Tabla 6. Diagnóstico de proceso de ejecución de acciones de respuesta ante una amenaza confirmada.

#### *Propuesta*

A partir de los problemas detectados en los procesos de negocio relevantes para este trabajo, se propuso un sistema informático como solución. Este sistema permite automatizar los procesos de detección y respuesta a incendios forestales, apoyándose fundamentalmente en tecnologías de *computer vision.* Para automatizar la detección de focos de incendio se despliega un nodo de cómputo cliente, al cual me referiré como "cámara inteligente", que posee una fuente de video propia. Para monitorear una región de interés, se despliega esa cámara en una posición de altura y con una visión panorámica de la zona. Idealmente, se provee un mecanismo de giro de 360° para ampliar el espectro de visión.

Utilizando un modelo de redes neuronales artificiales, la cámara procesa localmente cada *frame* de su fuente de video para inferir la presencia o ausencia de humo en la imagen y notifica su estado a un servidor central. Si la cámara detecta un foco de incendio o una columna de humo, emite una alerta en tiempo real.

Desde una central de operaciones, un responsable de monitoreo puede controlar distintas cámaras para una región utilizando un panel web. Las alertas que provienen desde una cámara se emiten por múltiples vías tales como:

- **-** Notificaciones en tiempo real en el panel de control web
- **-** Notificaciones por SMS a uno o varios interesados
- **-** Notificaciones por llamadas automatizadas a uno o varios interesados

Esto último hace que la comunicación del incidente sea más rápida, resolviendo uno de los problemas principales en el proceso de detección. Cuando se recibe la alerta, el usuario puede visualizar la ubicación del mismo, y el sistema puede emitir automáticamente información sobre los cuarteles de bomberos más cercanos y la ruta más rápida para acercarse a la zona del fuego. Esto acelera drásticamente la toma de decisiones y reduce el margen de error para dar respuesta inmediatamente a la urgencia.

# **Objetivo, límites y alcance del prototipo**

### *Objetivo del prototipo*

Detectar automáticamente focos de incendios forestales mediante el uso de algoritmos de *computer vision* y emitir alertas en tiempo real sobre los mismos. Facilitar información respecto a cuarteles de bomberos cercanos al incidente para dar soporte a la toma de decisiones.

### *Límite*

El sistema propuesto comprende desde la detección en tiempo real por imágenes de un incendio forestal hasta calcular la posición geográfica de los cuarteles más cercanos a la zona del incidente.

#### *Alcance*

El sistema propuesto involucra las siguientes funcionalidades o procesos:

- $\checkmark$  Detección por análisis de imágenes de focos de incendios
- $\checkmark$  Emisión de alertas en tiempo real por distintas vías
- $\checkmark$  Gestión de cuarteles de bomberos por ubicación geográfica
- $\checkmark$  Gestión de regiones geográficas
- $\checkmark$  Gestión de usuarios
- $\checkmark$  Visualización de cámaras y alertas en un tablero de control web
- $\checkmark$  Visualización de cuarteles más cercanos a la zona del incidente
- $\checkmark$  Cálculo de la ruta más rápida desde el cuartel hacia la zona del incendio

#### *No contempla*

El prototipo desarrollado no contempla las funcionalidades que se listan a continuación:

- Detección de otro tipo de fenómenos naturales como tornados, tormentas o inundaciones
- Utilización de sensores de hardware especializados como sensores infrarrojos térmicos
- Gestión post-incidente para registrar todos los datos del mismo como extensión final o duración del mismo

• Visualizar en tiempo real el nivel de peligrosidad de una determinada región como mecanismo de prevención a partir del índice FFDI

# **Descripción del sistema**

A partir de la definición del objetivo, límite y alcance del prototipo se procedió a crear el *Product Backlog,* que contiene una lista de todas las historias de usuario requeridas para la implementación del prototipo en cuestión. A cada historia de usuario se la identificó con un número único, se le dio un título, descripción, criterios de aceptación y un nivel de prioridad (baja, media o alta). Además, se estimó el nivel de complejidad de las historias de usuario utilizando *story points:* un mecanismo de estimación que asigna a la historia un número entero de la sucesión de Fibonacci proporcional al esfuerzo que lleva implementarla (Radigan, 2020).

### *Product Backlog*

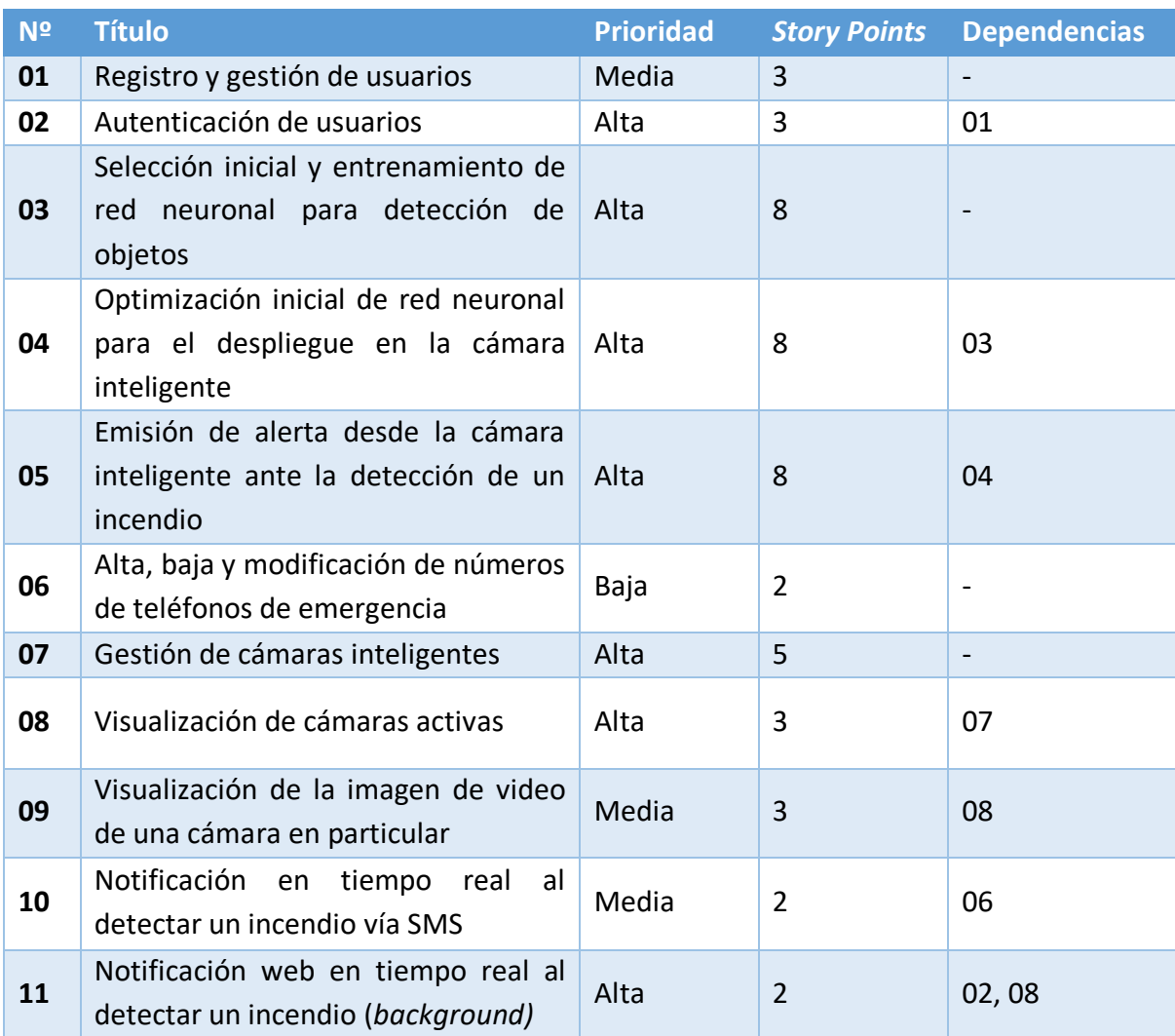

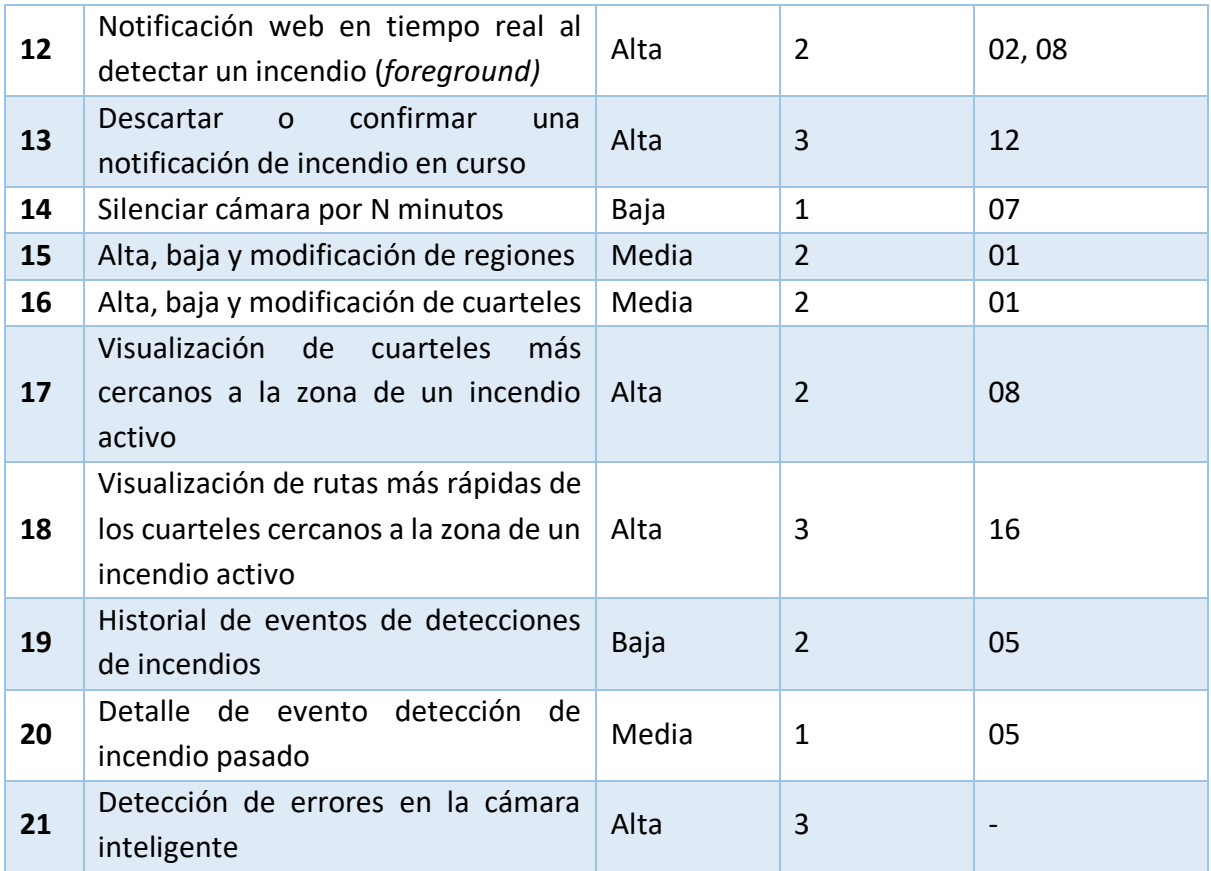

Tabla 7. Product Backlog.

Fuente: elaboración propia.

# *Historias de usuario*

Se detallan a continuación todas las historias de usuario mencionadas en el *Product* 

# *Backlog:*

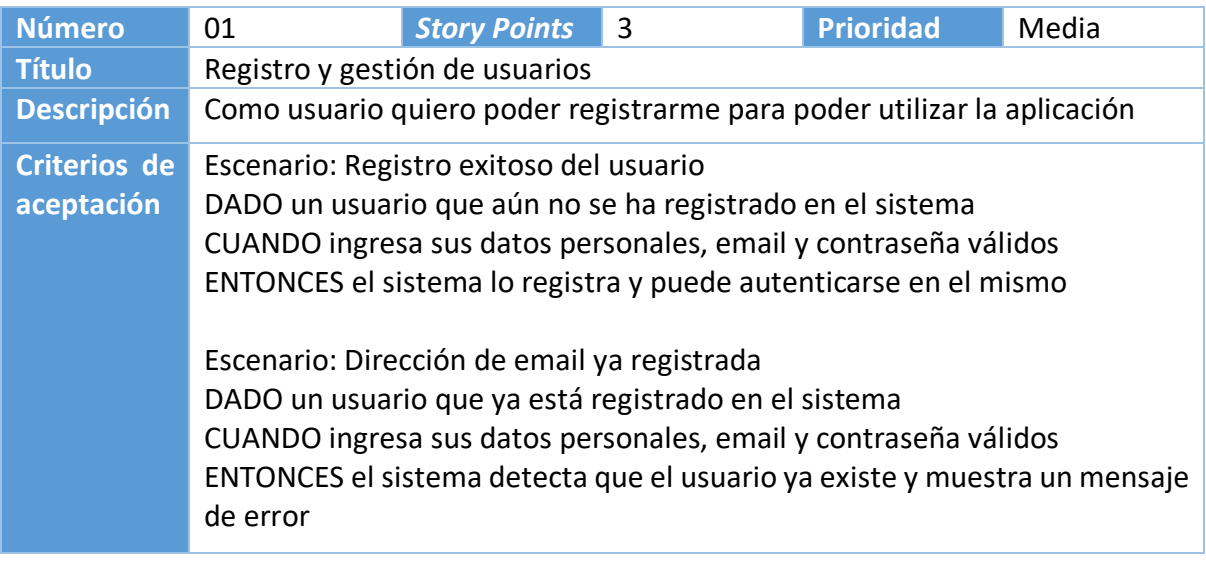

Tabla 8. Historia de usuario: Registro y gestión de usuarios.

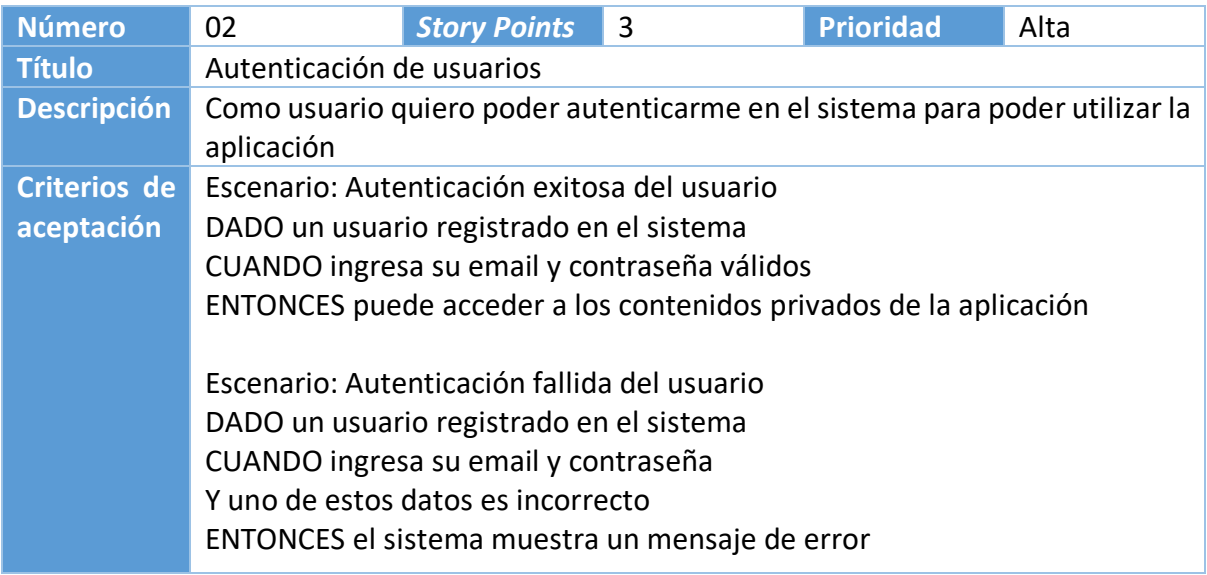

Tabla 9. Historia de usuario: Autenticación de usuarios.

Fuente: elaboración propia.

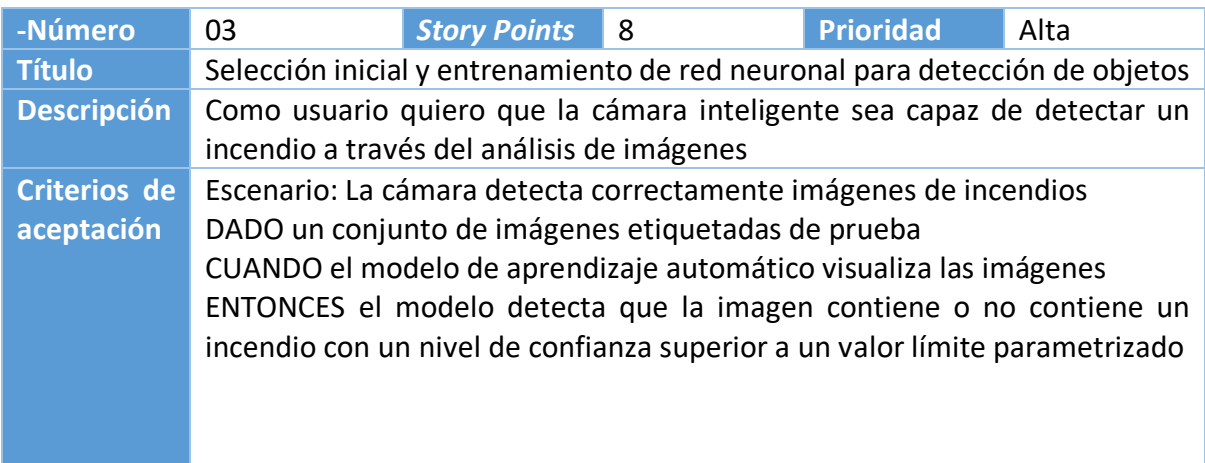

Tabla 10. Historia de usuario: Selección inicial y entrenamiento de red neuronal para detección de objetos.

Fuente: elaboración propia.

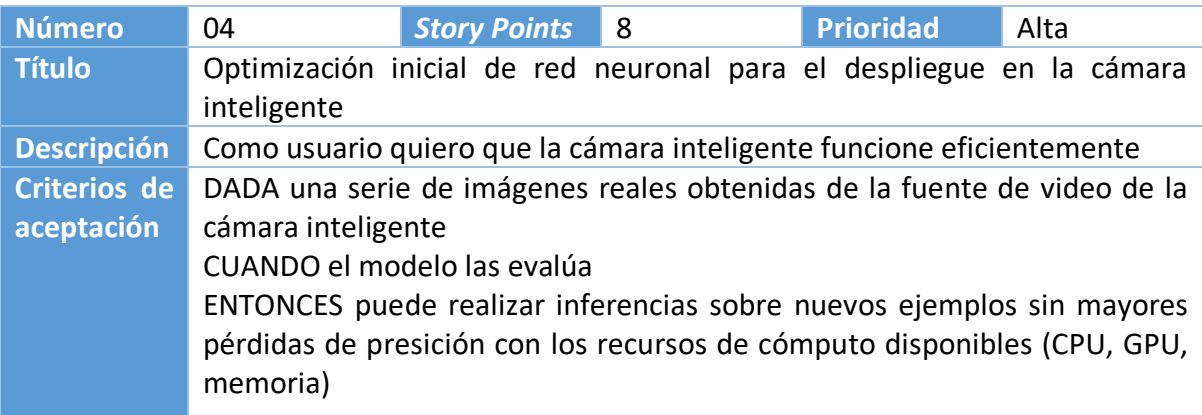

Tabla 11. Historia de usuario: Optimización de red neuronal para el despliegue en la cámara inteligente.

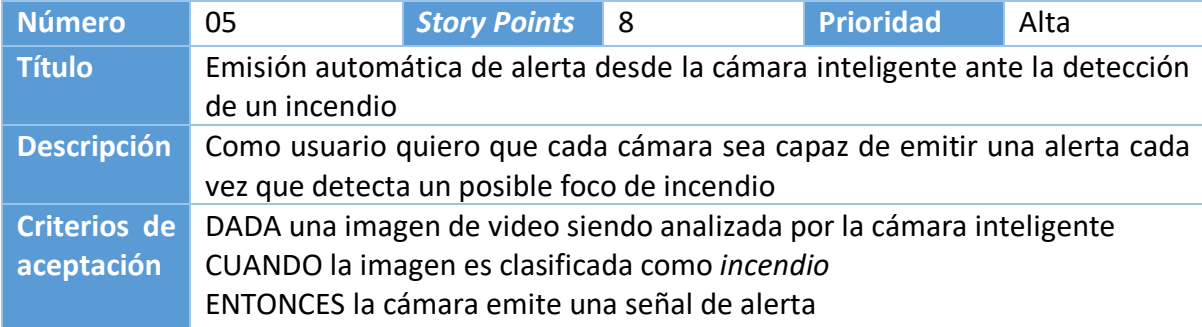

Tabla 12. Historia de usuario: Emisión de alerta desde la cámara inteligente ante la detección de un incendio.

Fuente: elaboración propia.

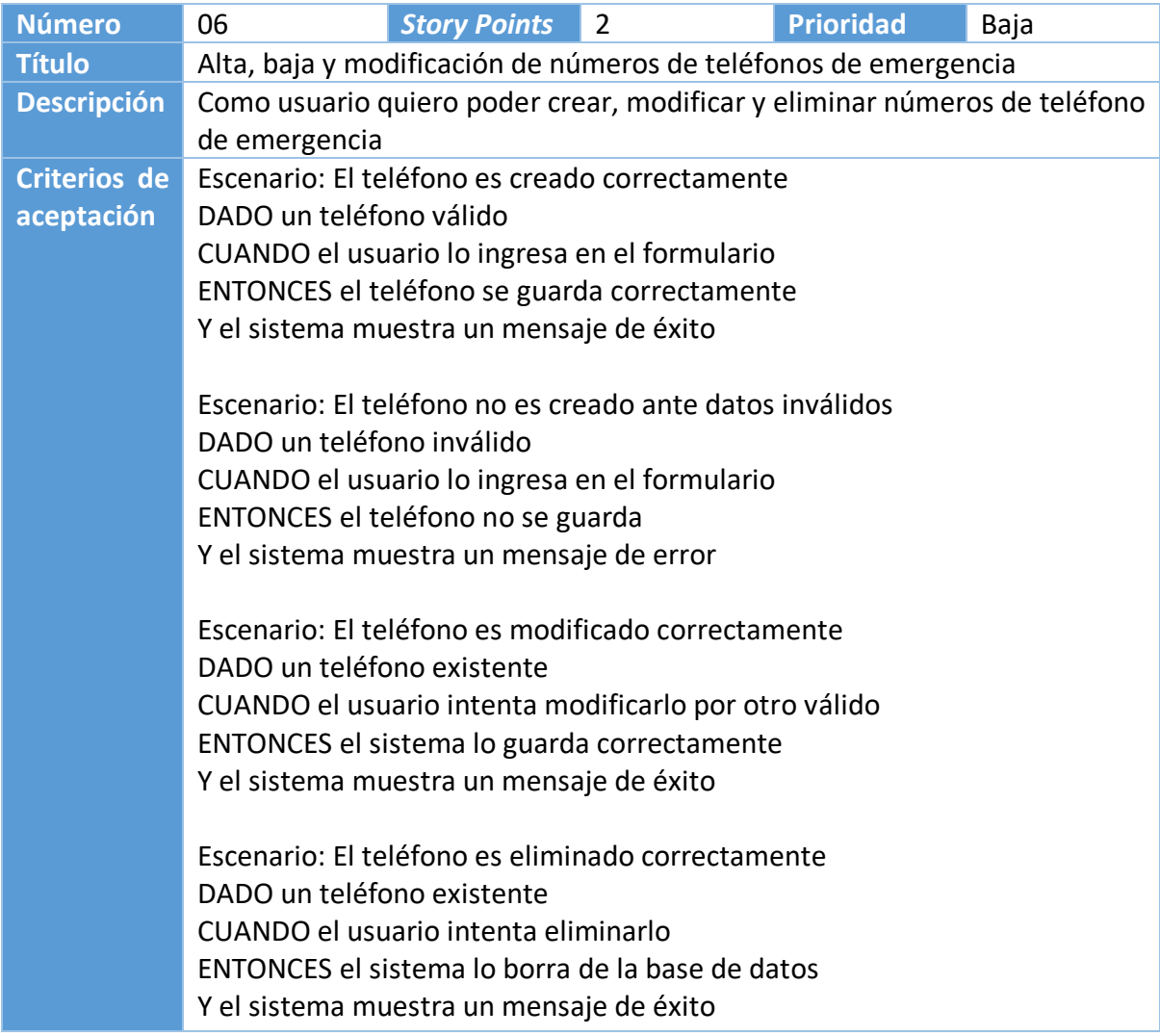

Tabla 13. Historia de usuario: Alta, baja y modificación de números de teléfonos de emergencia.

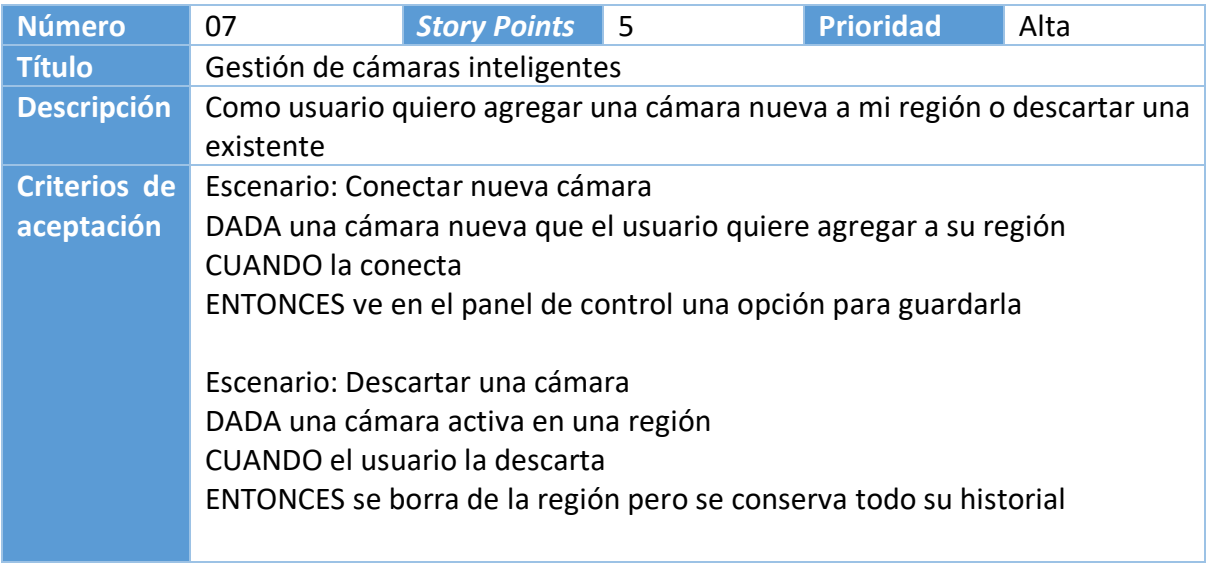

Tabla 14. Historia de usuario: Gestión de cámaras inteligentes.

Fuente: elaboración propia.

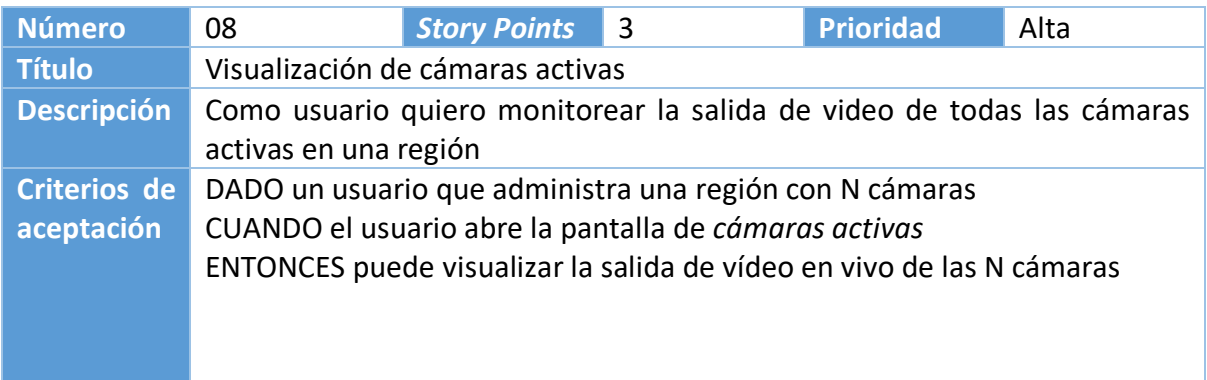

Tabla 15. Historia de usuario: Visualización de cámaras activas. Fuente: elaboración propia.

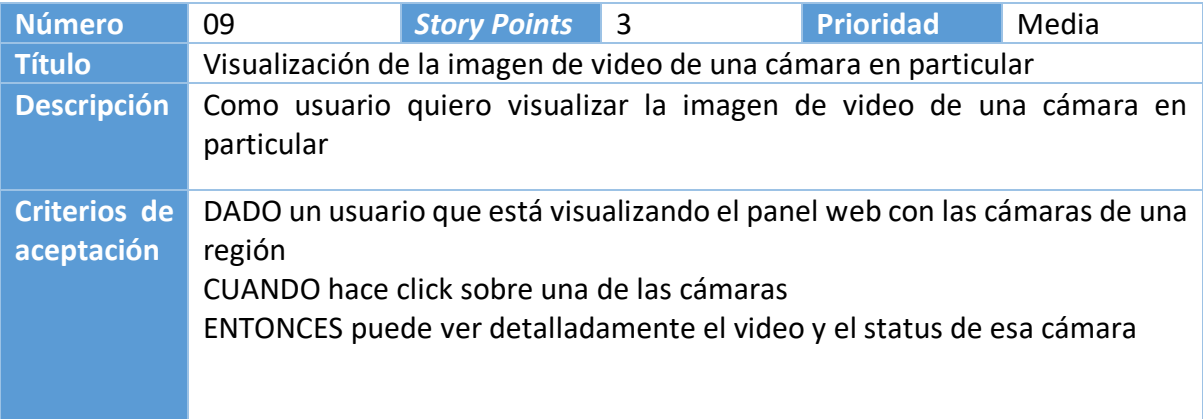

Tabla 16. Historia de usuario: Visualización de la imagen de video de una cámara en particular.

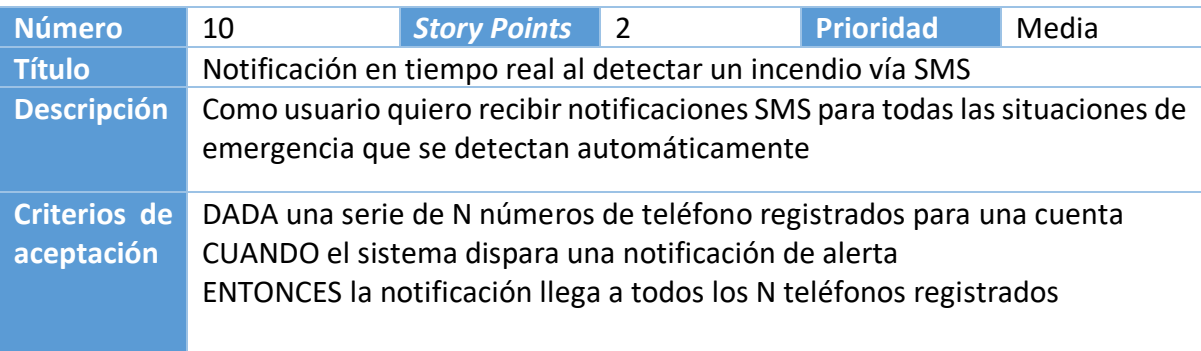

Tabla 17. Historia de usuario: notificación en tiempo real al detectar un incendio vía SMS. Fuente: elaboración propia.

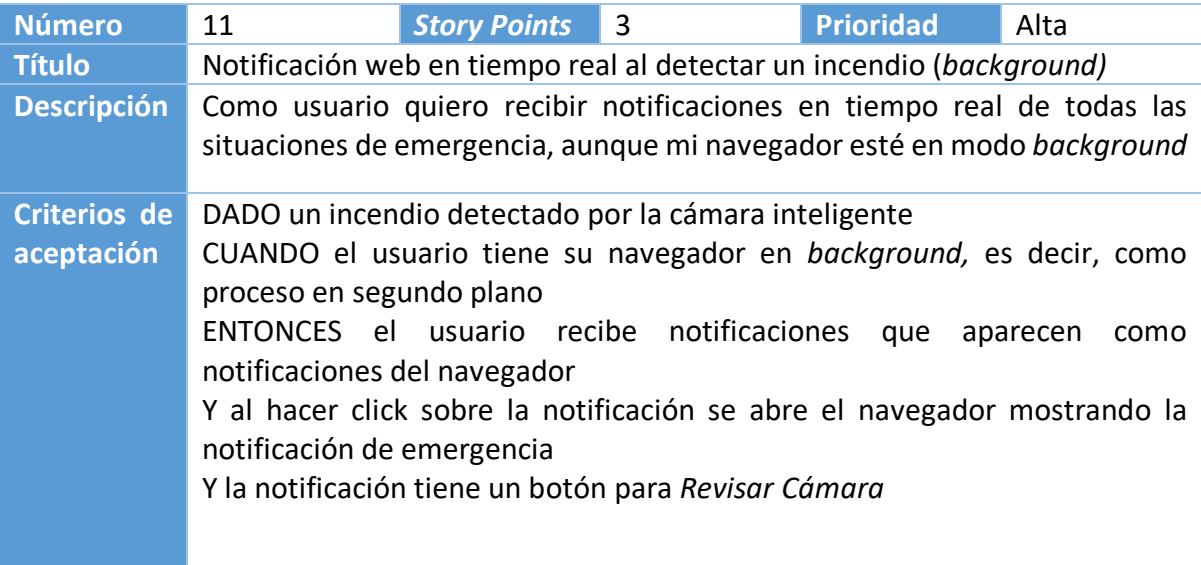

Tabla 18. Historia de usuario: notificación web en tiempo real al detectar un incendio (background).

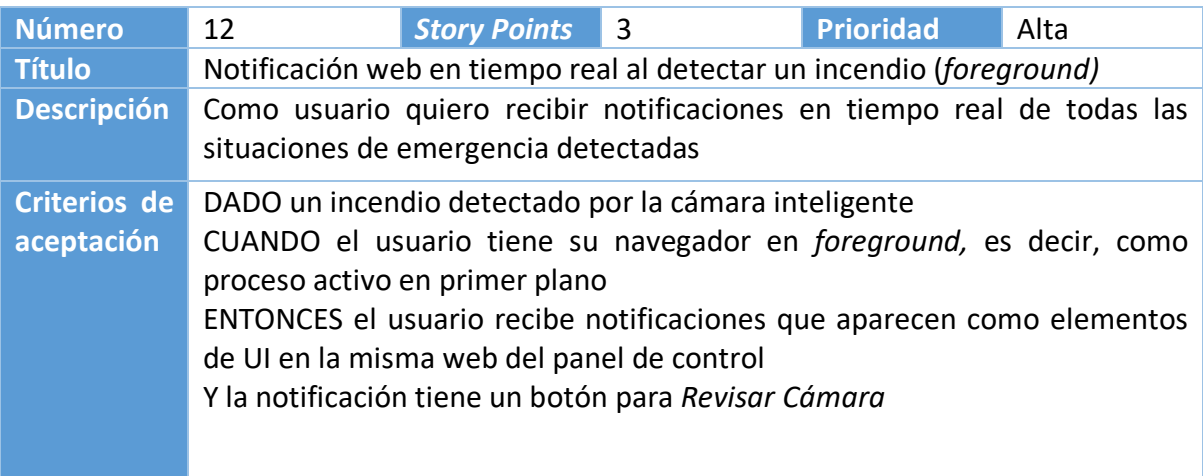

Tabla 19. Historia de usuario: notificación web en tiempo real al detectar un incendio (foreground).

Fuente: elaboración propia.

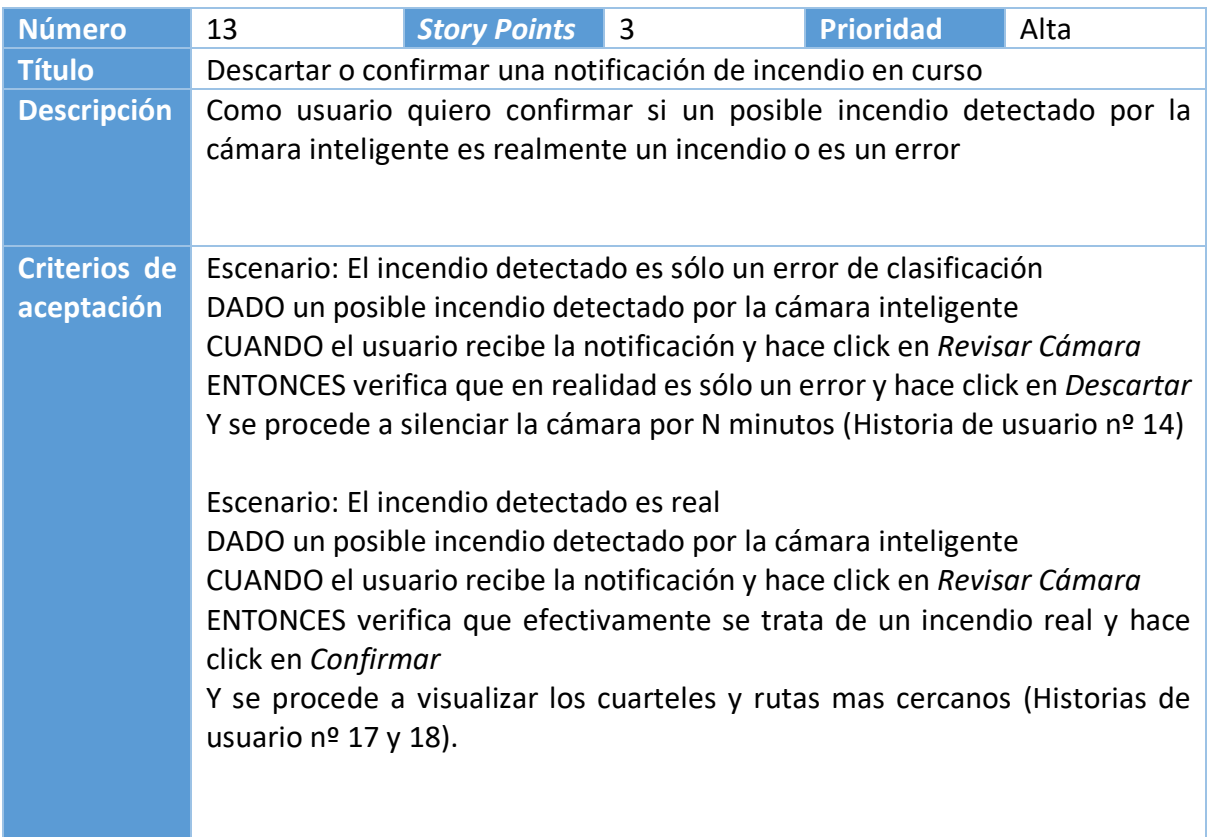

Tabla 20. Historia de usuario: descartar o confirmar una notificación de incendio en curso. Fuente: elaboración propia.

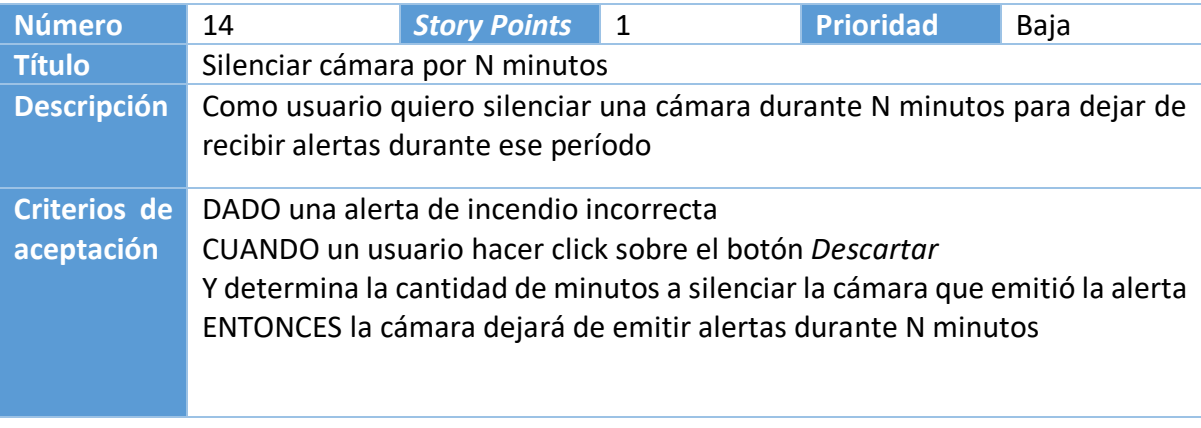

Tabla 21. Historia de usuario: Silenciar cámara por N minutos.

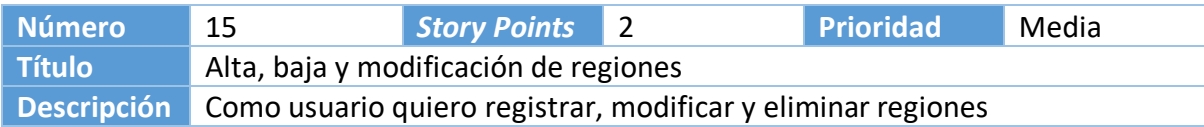

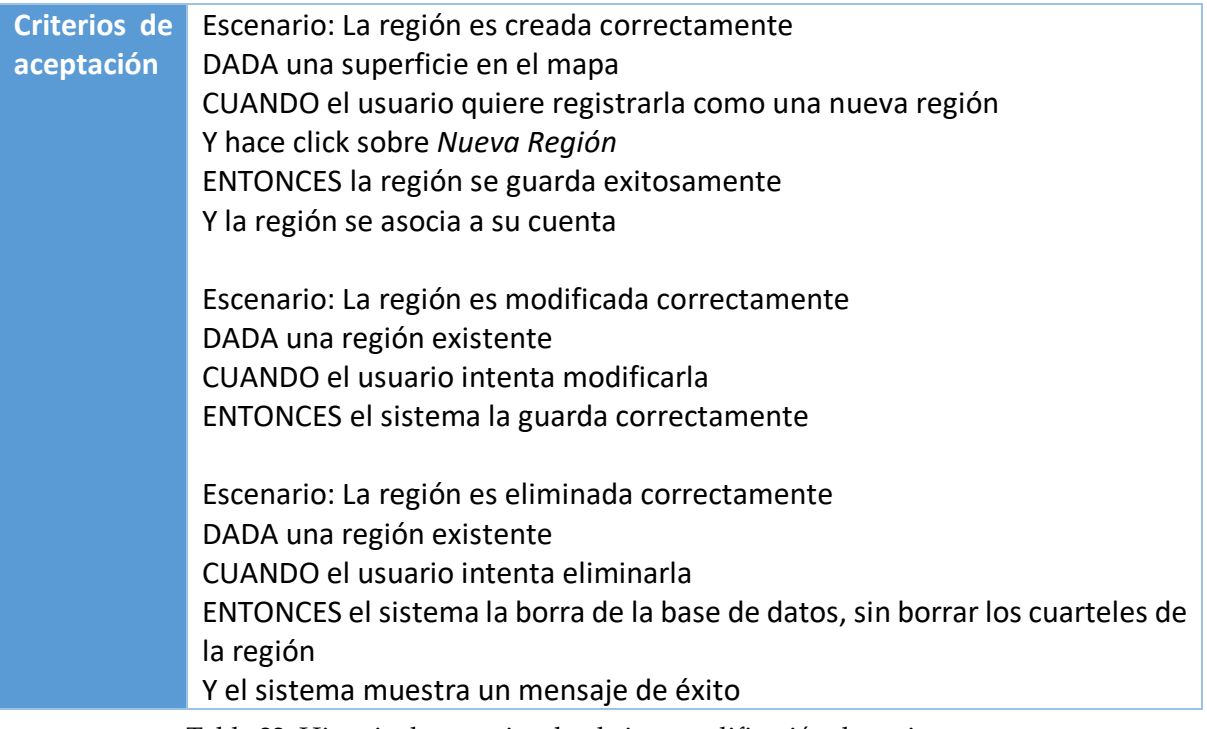

Tabla 22. Historia de usuario: alta, baja y modificación de regiones.

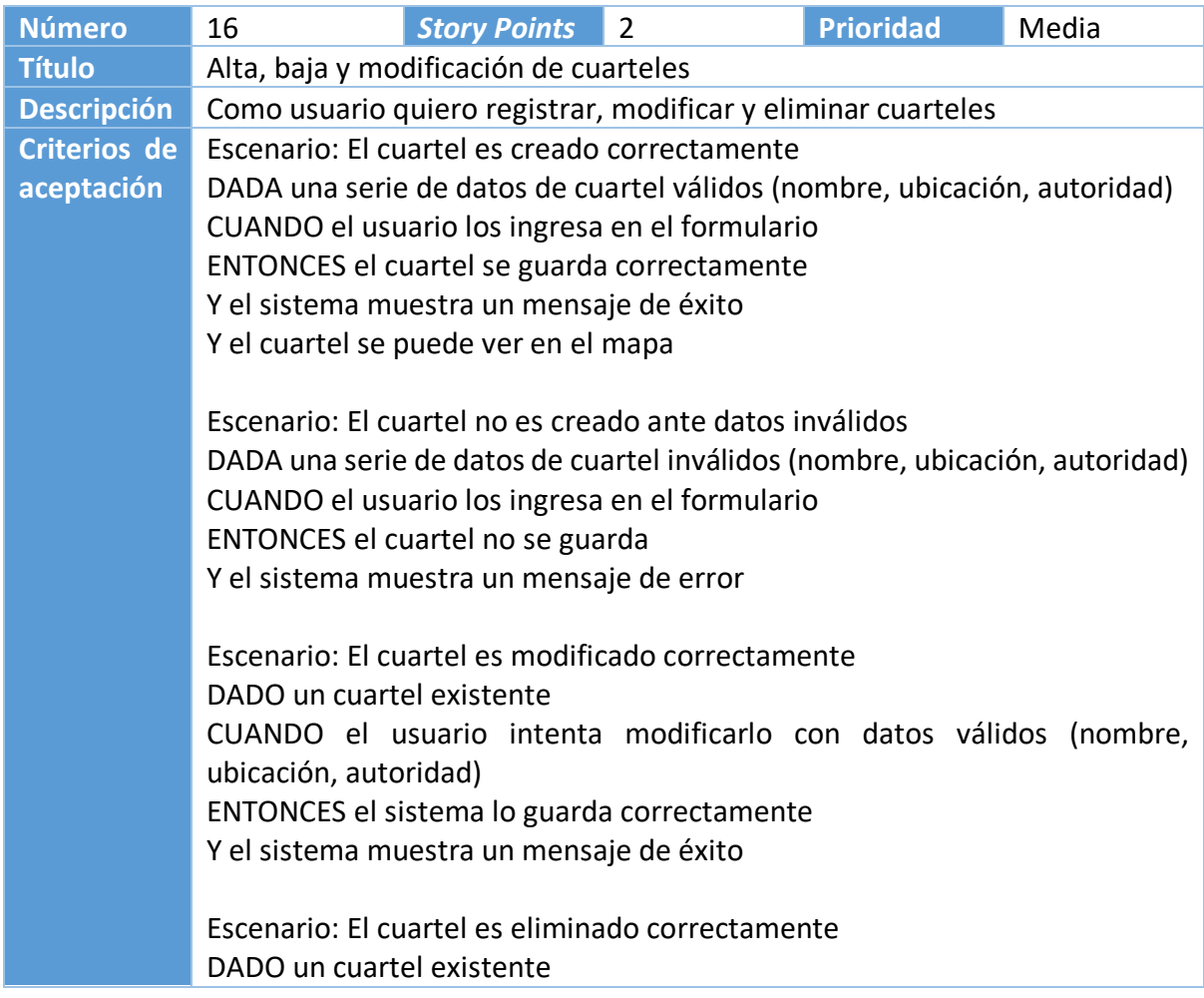

# CUANDO el usuario intenta eliminarlo ENTONCES el sistema lo borra de la base de datos Y el sistema muestra un mensaje de éxito

Tabla 23. Historia de usuario: alta, baja y modificación de cuarteles. Fuente: elaboración propia.

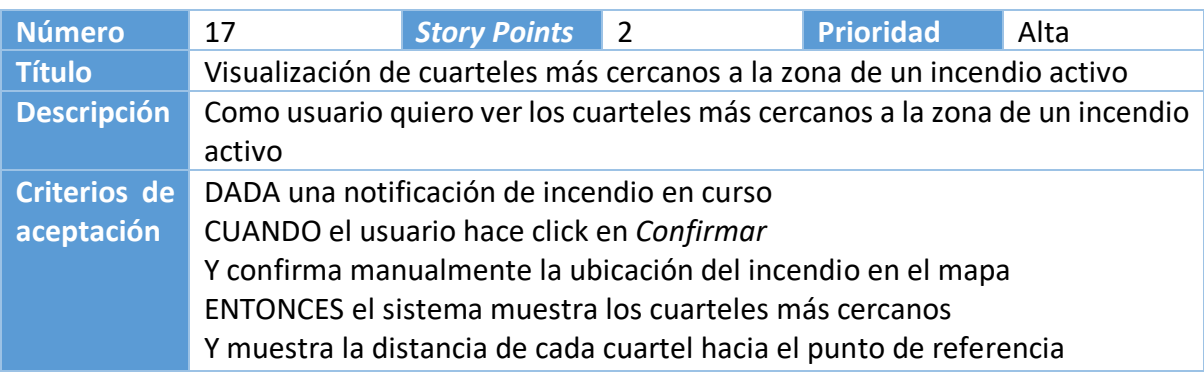

Tabla 24. Historia de usuario: Visualización de cuarteles más cercanos a la zona de un incendio activo.

Fuente: elaboración propia.

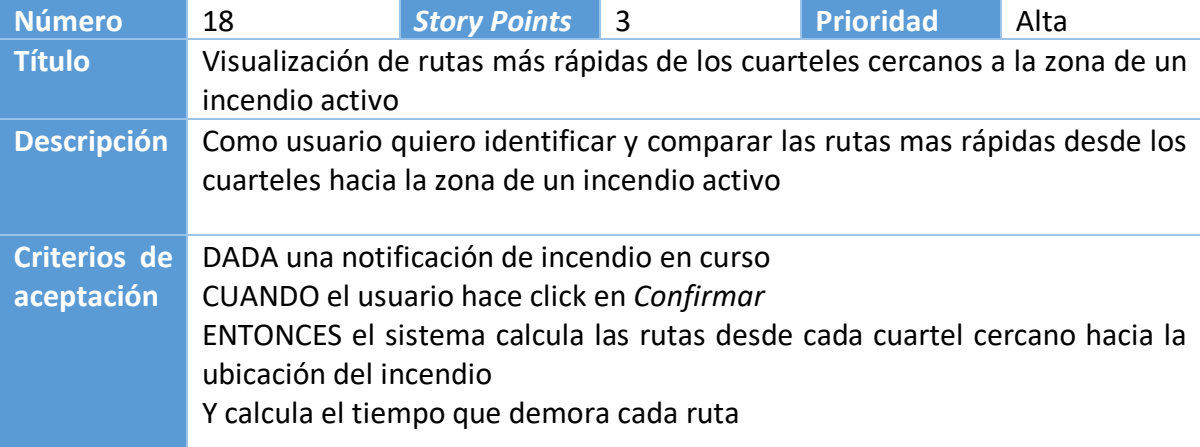

Tabla 25. Historia de usuario: visualización de rutas más rápidas de los cuarteles cercanos a la zona de un incendio activo.

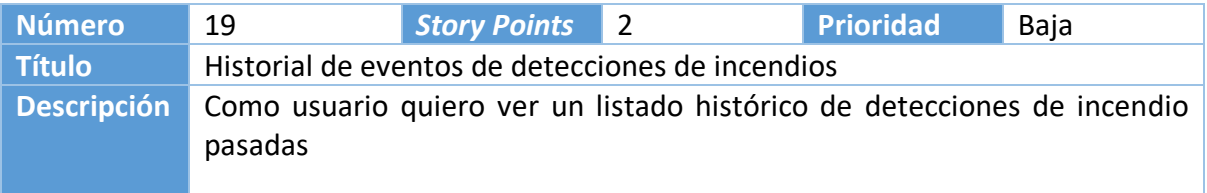

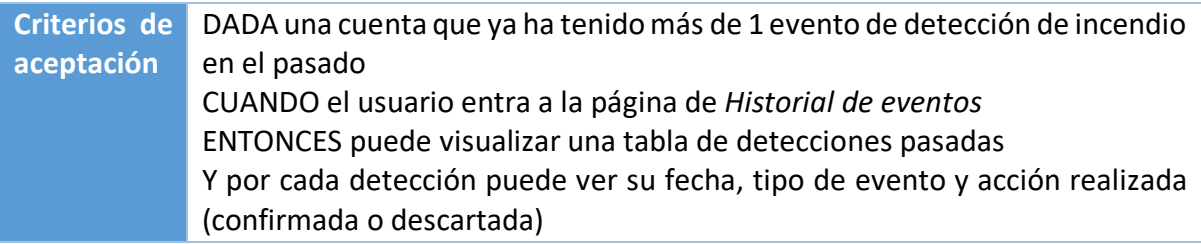

Tabla 26. Historia de usuario: historial de eventos de detecciones de incendios.

Fuente: elaboración propia.

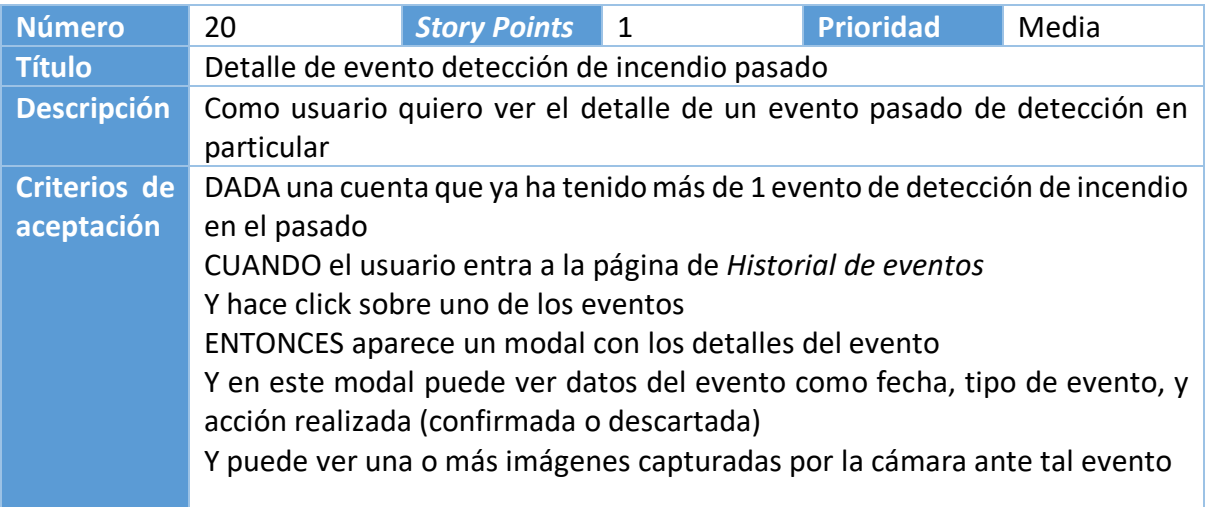

Tabla 27. Historia de usuario: Detalle de evento detección de incendio pasado.

Fuente: elaboración propia.

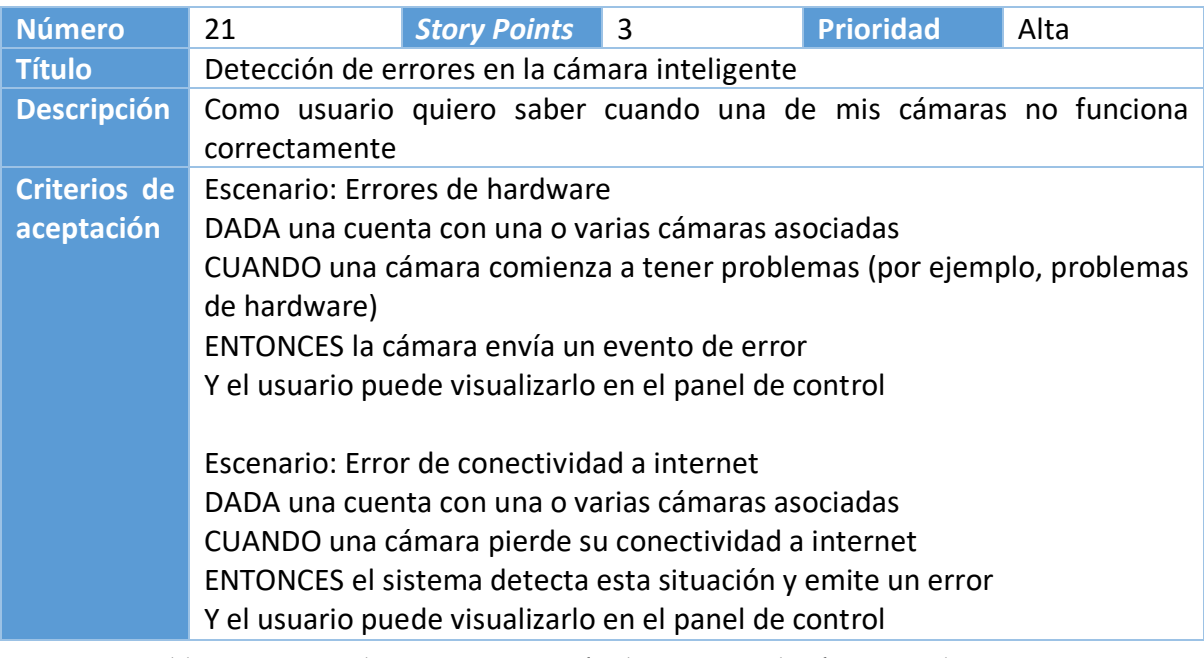

Tabla 28. Historia de usuario: Detección de errores en la cámara inteligente.

# *Sprint Backlog*

Para el primer sprint se seleccionaron aquellas historias de usuario que consideré fundamentales para iniciar el desarrollo del sistema. Para cada historia, descompuse el trabajo a realizar en una serie de tareas atómicas.

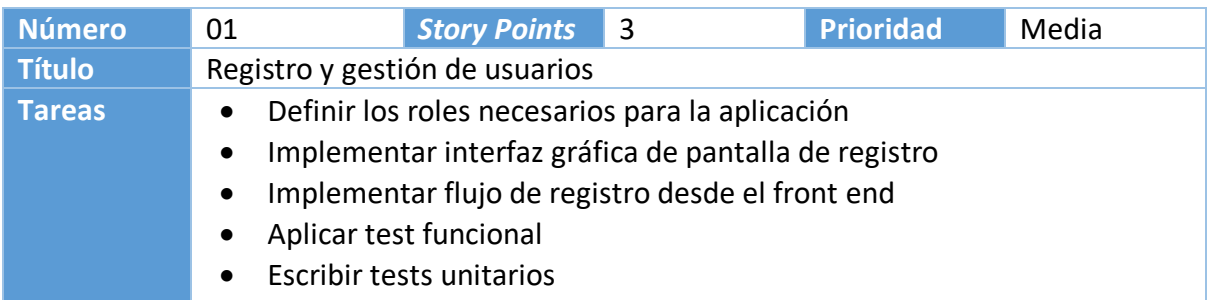

Tabla 29. Tareas para la User Story 01: Registro y gestión de usuarios. Fuente: elaboración propia.

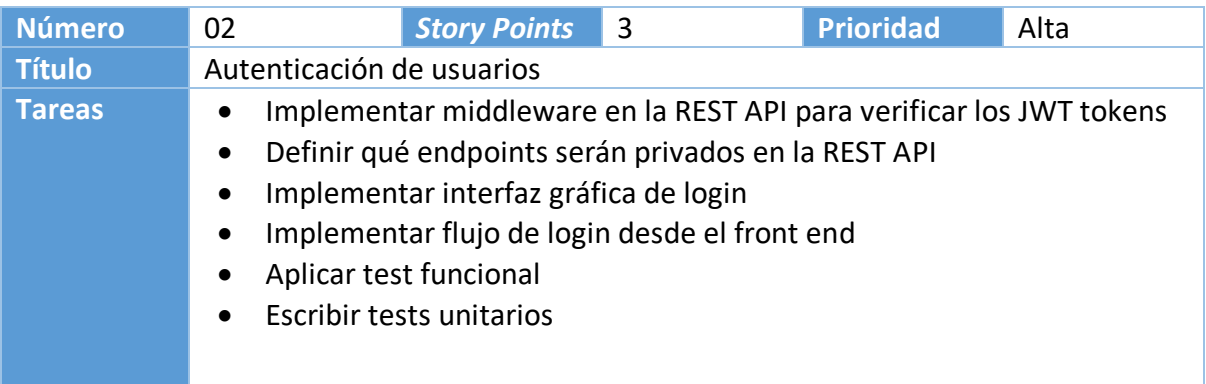

Tabla 30. Tareas para la User Story 02: Autenticación de usuarios. Fuente: elaboración propia.

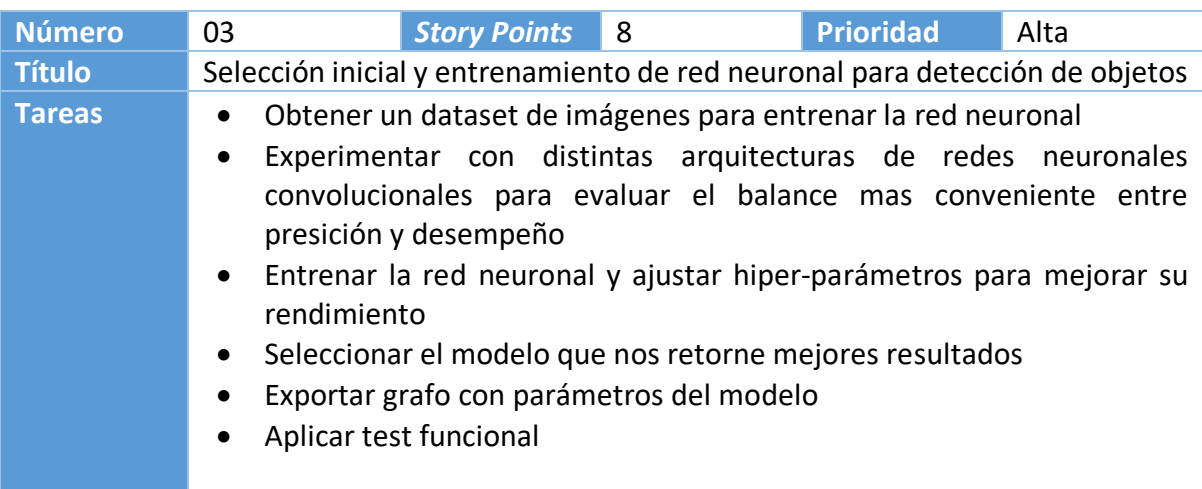

Tabla 31. Tareas para la User Story 03: Diseño de red neuronal para la clasificación de imágenes. Fuente: elaboración propia.

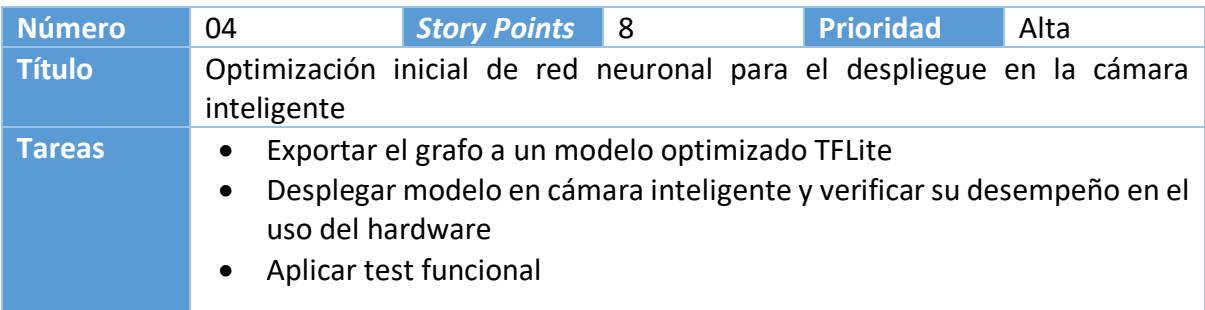

Tabla 32. Tareas para la User Story 04: Optimización de red neuronal para el despliegue en la cámara inteligente.

Fuente: elaboración propia.

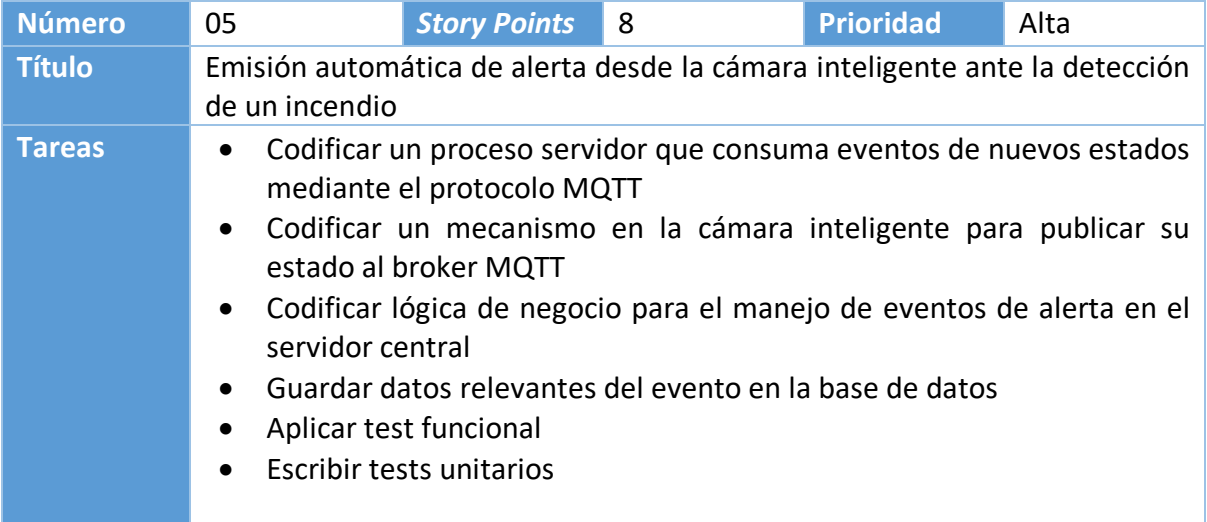

Tabla 33. Tareas para la User Story 05: Emisión automática de alerta desde la cámara inteligente ante la detección de un incendio.

Fuente: elaboración propia.

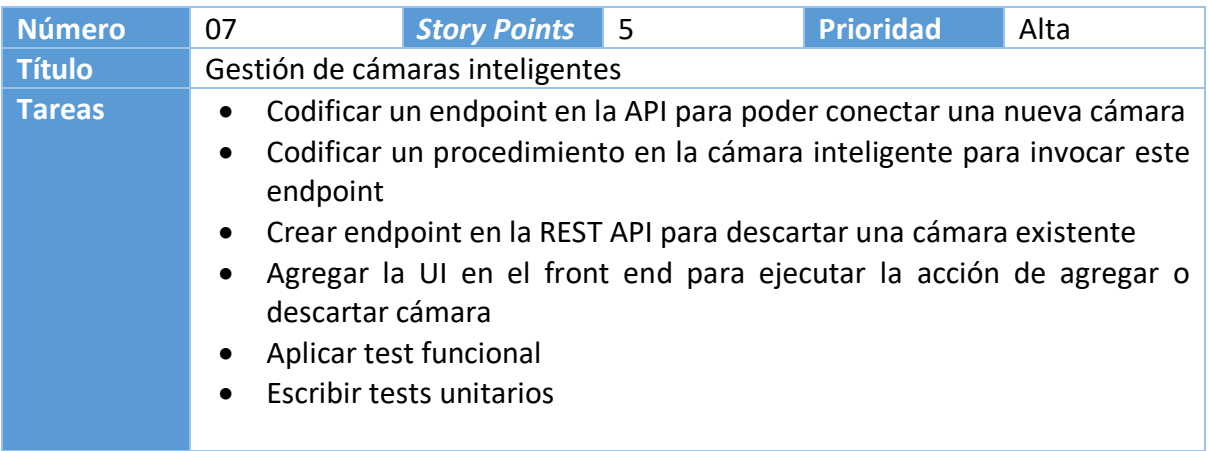

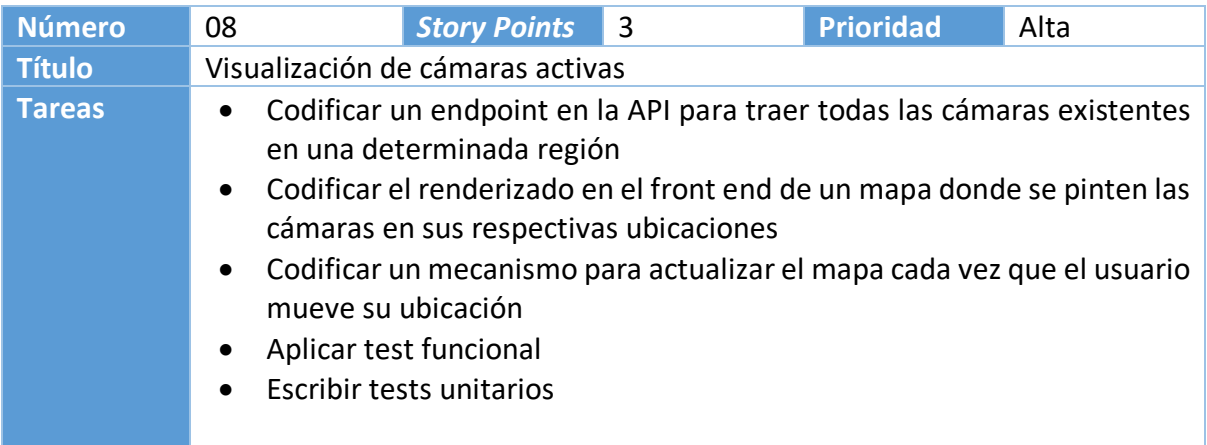

Tabla 35. Tareas para la User Story 08: Visualización de cámaras activas.

Fuente: elaboración propia.

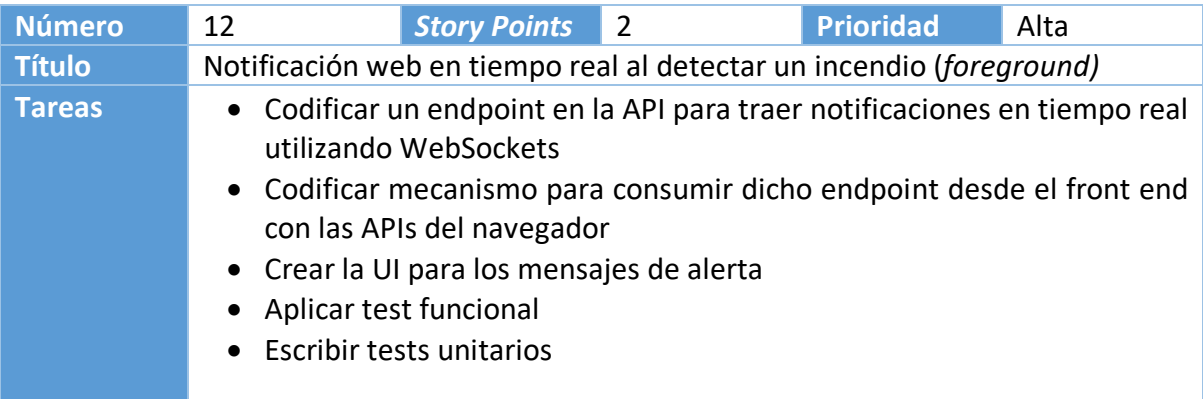

Tabla 36. Tareas para la User Story 12: Notificación web en tiempo real al detectar un incendio (*foreground*).

Fuente: elaboración propia.

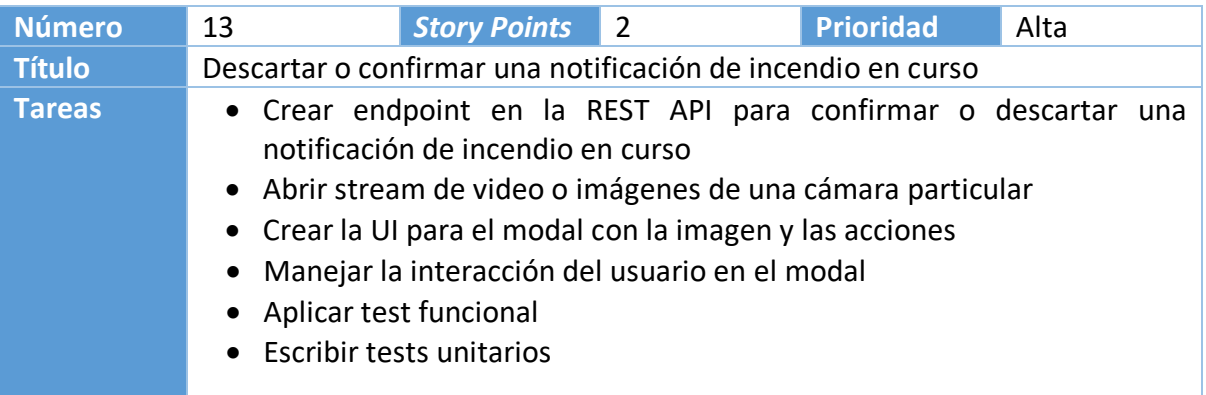

Tabla 37. Tareas para la User Story 13: Descartar o confirmar una notificación de incendio en

curso.

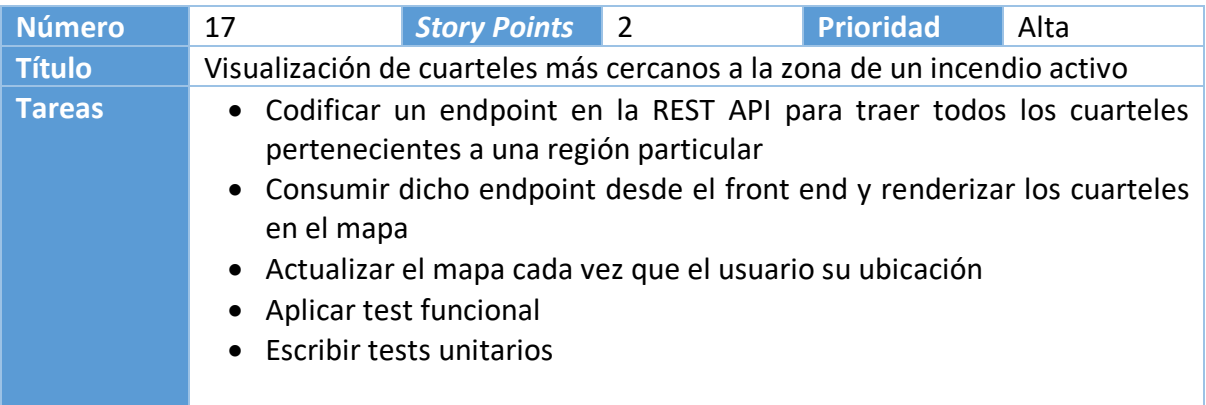

Tabla 38. Tareas para la User Story 17: Visualización de cuarteles más cercanos a la zona de un incendio activo.

Fuente: elaboración propia.

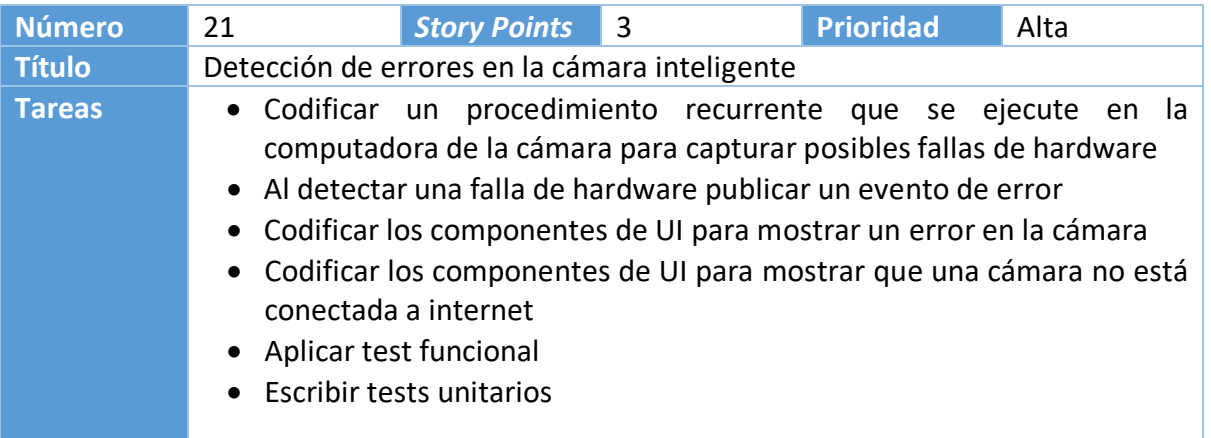

Tabla 39. Tareas para la User Story 21: Detección de errores en la cámara inteligente. Fuente: elaboración propia.

# **Diagrama de clases**

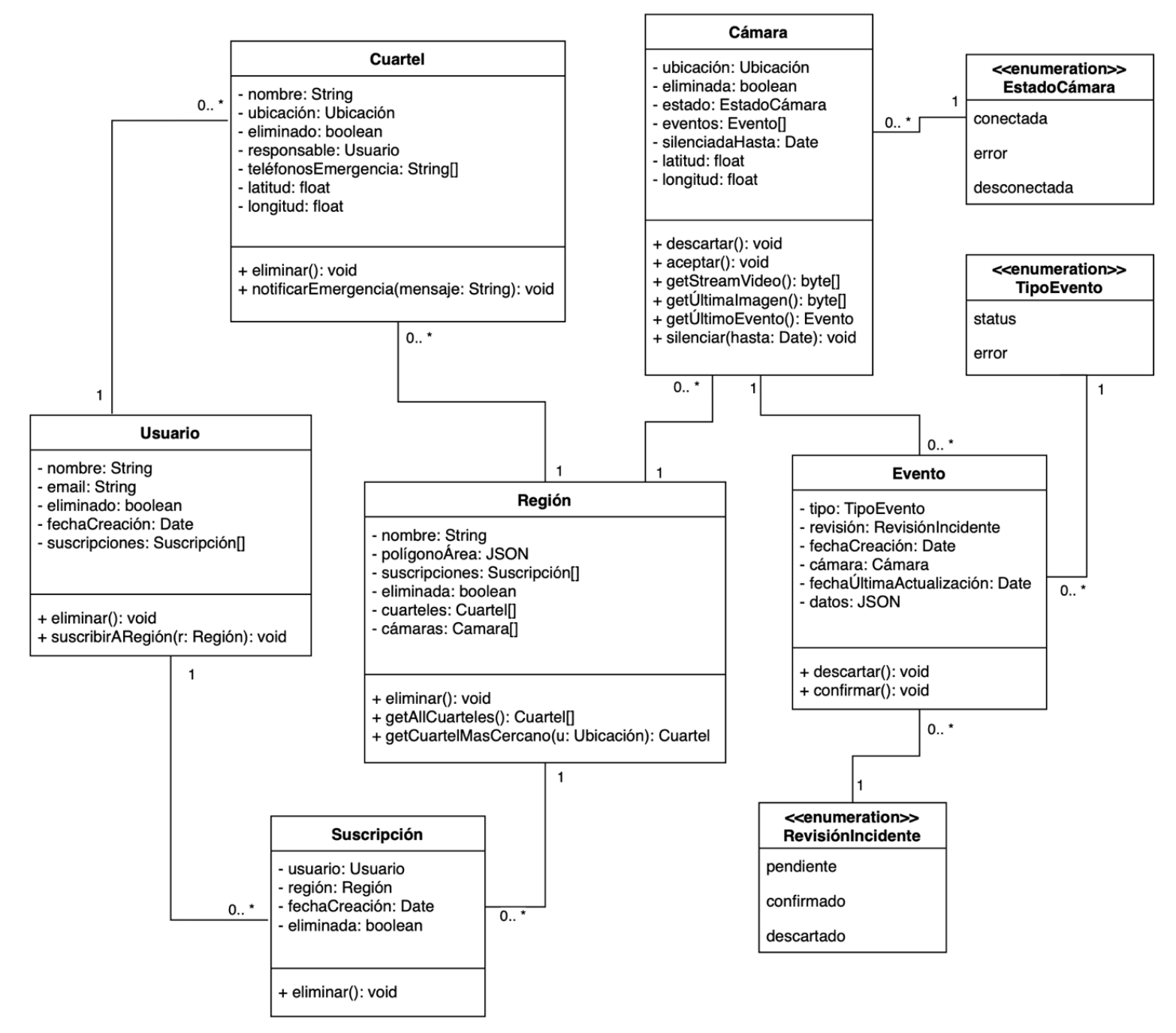

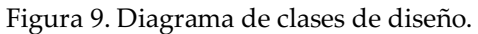

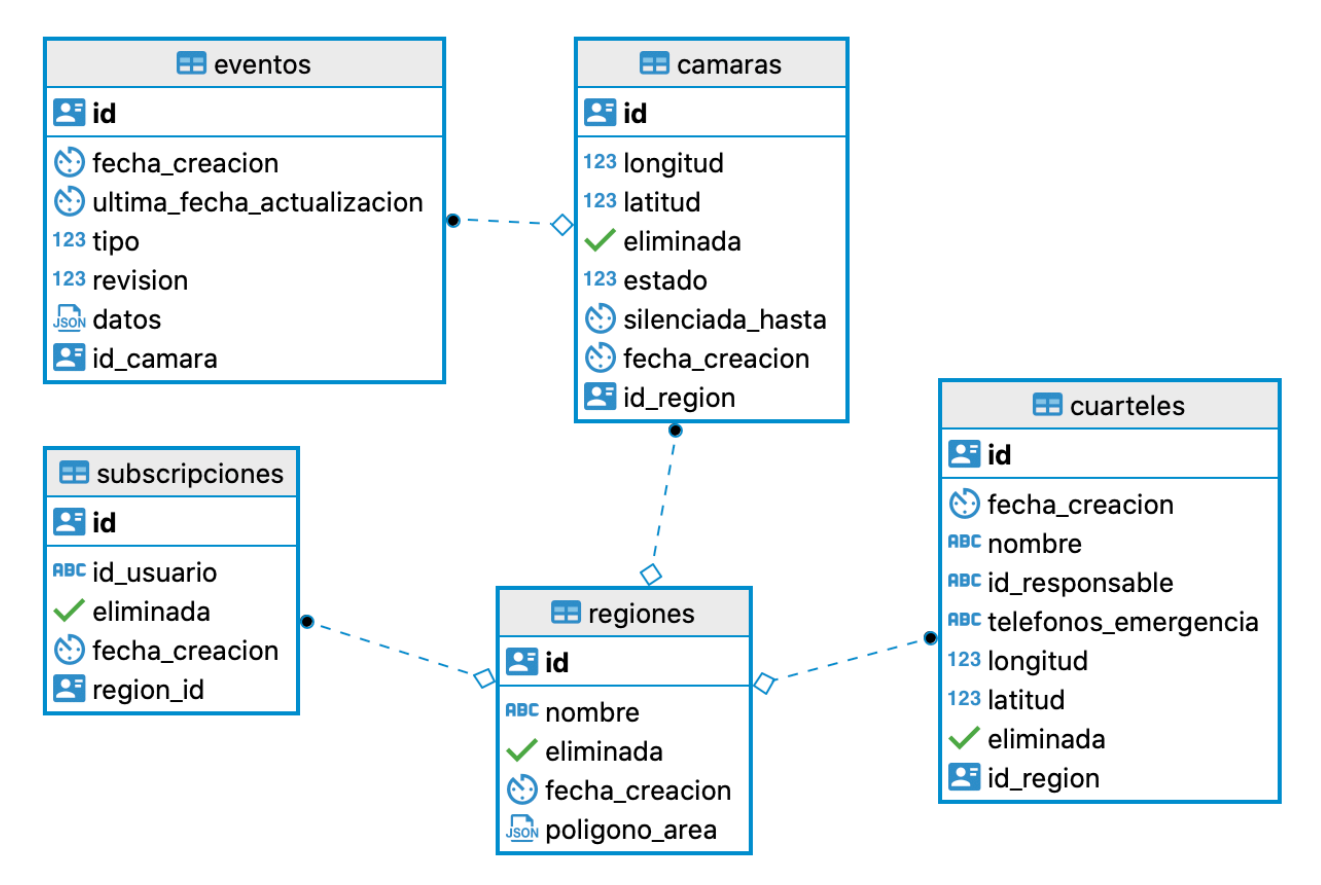

# **Diagrama de Entidad-Relación**

Figura 10. Diagrama de Entidad-Relación para el modelo de datos planteado. Fuente: elaboración propia.

# **Prototipos de interfaces de pantallas**

A continuación, se presentan algunas capturas de pantalla del prototipo de software, específicamente del panel web desde donde se visualizan las alertas en tiempo real del sistema. Este sistema utiliza un nombre de aplicación ficticio: *Firewatch.* Las capturas de pantalla pertenecen al escenario principal de la aplicación, donde se recibe una alerta ante un incendio que se detecta automáticamente por una de las cámaras. En la Figura 11 vemos la pantalla de autenticación de usuarios, donde se ingresa el correo electrónico y el *password* para acceder al *dashboard* principal.

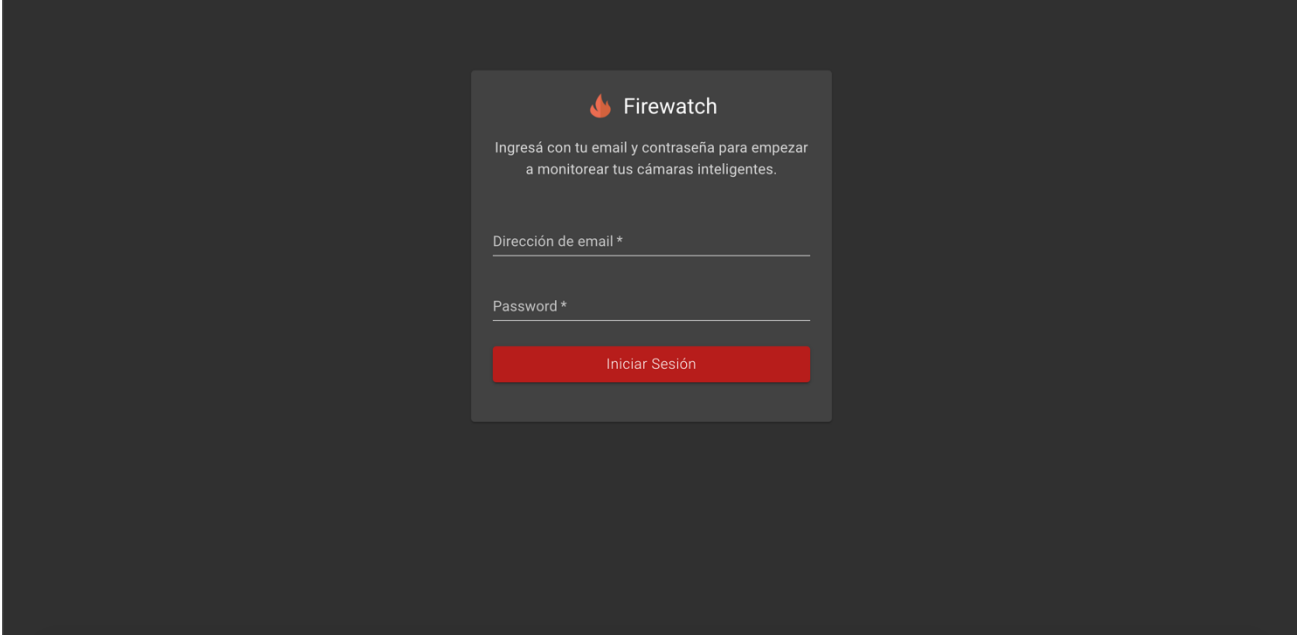

Figura 11. Prototipo de interfaz gráfica: iniciar sesión. Fuente: elaboración propia.

Luego de iniciar sesión, el usuario visualiza un panel de control con el *feed* de video de las cámaras correspondientes al área geográfica que se está monitoreando, como se puede apreciar en la Figura 12. La disposición de los elementos en la interfaz gráfica permite al usuario ver distintas fuentes de video en simultaneo. Además del video, el usuario puede ver el estado actual de cada cámara con etiquetas que aparecen debajo de cada cuadrante.

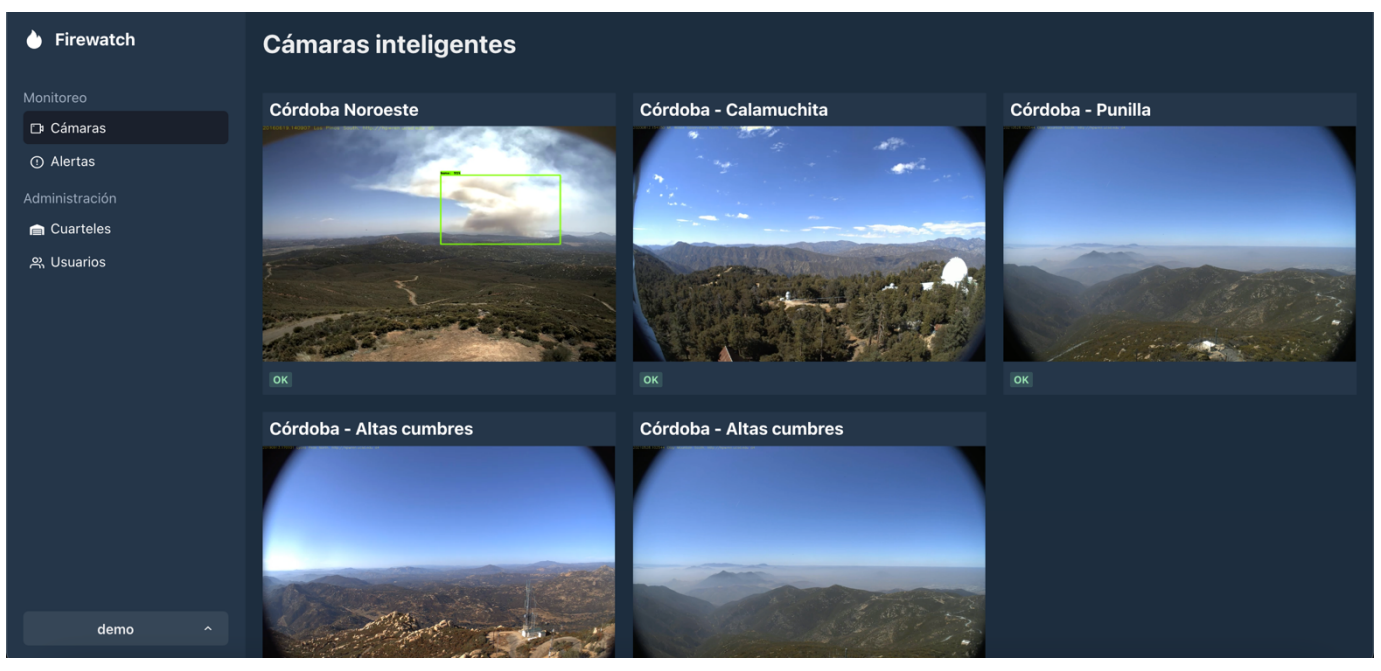

Figura 12. Prototipo de interfaz gráfica: panel de control de cámaras inteligentes. Fuente: elaboración propia.

Ante un evento de detección de incendio activo se abre un mensaje de alerta en el panel web indicando la posible existencia de un incendio, como se puede apreciar en la Figura 13. En la interfaz gráfica el usuario puede visualizar el video provisto por la cámara y confirmar si se trata de un incendio o si es un error de inferencia. Cualquiera sea el caso, esta validación humana nos permite guardar un nuevo ejemplo etiquetado para futuros re-entrenamientos de nuestra red neuronal.

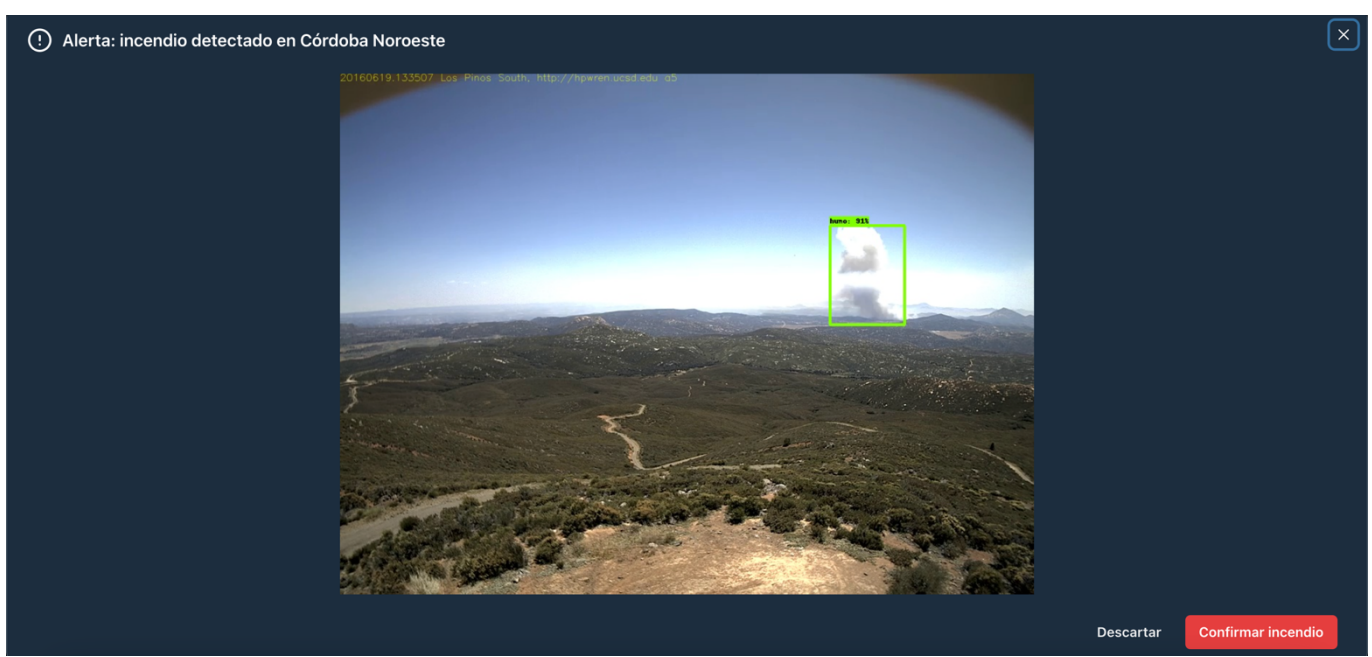

Figura 13. Prototipo de interfaz gráfica: modal de alerta de incidente con fuente de video. Fuente: elaboración propia.

Luego de confirmar que se trata de un incendio real comienzan las acciones de respuesta. Para ello, como se puede visualizar en la Figura 14, el usuario puede especificar la ubicación estimada del incidente en un mapa, y agregar cualquier tipo de observación que considere relevante al registro del incidente.

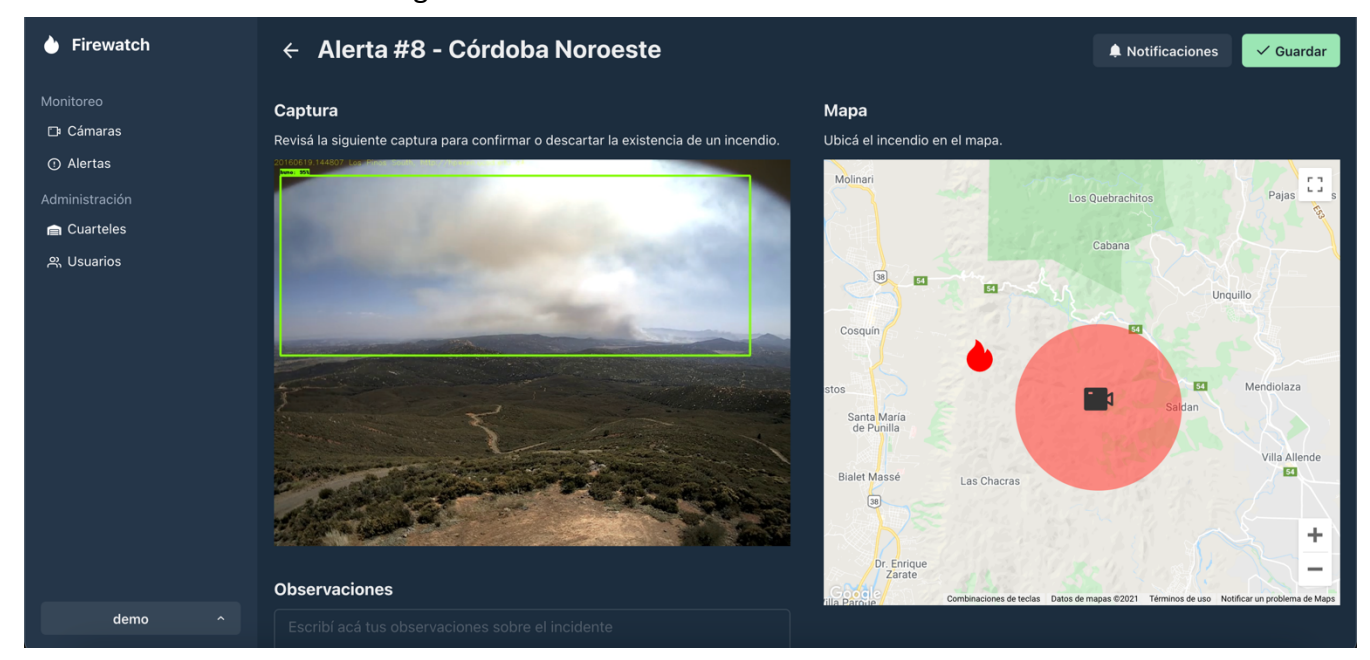

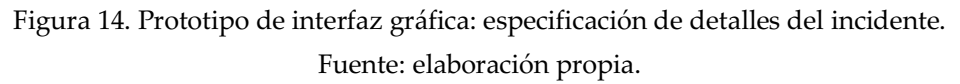

Por último, en la Figura 15 podemos ver cómo el usuario puede visualizar el cuartel de bomberos más cercano al incidente y enviar alertas o notificaciones al personal de guardia correspondiente.

| Firewatch<br>o                                         | $\leftarrow$ Alerta #8 - Notificaciones                                                                                                    |                                  |                        | $\equiv$ Detailes<br>$\checkmark$ Guardar |
|--------------------------------------------------------|----------------------------------------------------------------------------------------------------|----------------------------------|------------------------|-------------------------------------------|
| Monitoreo<br><b>D</b> Cámaras                          | Cuarteles cercanos al incidente                                                                                                    | Notificar al personal de guardia |                        |                                           |
| <b><i>O</i></b> Alertas                                | Cuartel más cercano: Cuartel Cosquín Nº 2<br>Distancia aproximada al lugar: 2,3 km                                                                                                    | <b>CUARTEL</b>                   | <b>USUARIO</b>         | <b>ACCIONES</b>                           |
| Administración                                         | Los Queb<br>nп.<br>$\mathsf{L} \cdot \mathsf{J}$                                                                                                    | Cosquín Nº 2                     | Juan García            | $\spadesuit$<br>$\mathcal{L}$             |
| Cuarteles<br>용 Usuarios<br>demo<br>$\hat{\phantom{a}}$ | ╰<br>Cabana<br>$\boxed{38}$<br><b>54</b><br>54<br>54<br>Cosqu<br>Villa Bustos<br>Santa María<br>de Punilla<br>÷<br>$\overline{\phantom{a}}$<br>Google<br>Bialet combinaciónes de teclas Datos de mapas @2021 Términos de uso Notificar un problema de Maps | Cosquín Nº 2                     | Mateo Silva            | ٠<br>$\mathcal{L}$                        |
|                                                        |                                                                                                    | Cosquín Nº 2                     | <b>Miguel Martinez</b> | $\blacksquare$<br>્ય                      |
|                                                        |                                                                                                    | Cosquín Nº 2                     | Sebastián Pereira      | $\spadesuit$<br>્ય                        |
|                                                        |                                                                                                    | Cosquín Nº 2                     | <b>Roberto Perez</b>   | $\blacksquare$<br>્ય                      |
|                                                        |                                                                                                    | Cosquín Nº 2                     | <b>Manuel Rossi</b>    | $\blacksquare$<br>$\mathcal{L}$           |
|                                                        |                                                                                                    | <b>CUARTEL</b>                   | <b>USUARIO</b>         | <b>ACCIONES</b>                           |

Figura 15. Prototipo de interfaz gráfica: notificaciones a cuarteles.

# **Diagrama de arquitectura**

En el siguiente diagrama de arquitectura podemos visualizar cómo se organizan lógicamente los componentes de *software* del sistema. La cámara inteligente ejecuta inferencias de continuamente sobre los *frames* de video para determinar si existe humo en la imagen y publica su estado usando el protocolo MQTT implementado por *AWS IoT Core*. El servidor central corre en una instancia de *Elastic Compute* de *AWS*, que consume los mensajes de *AWS IoT Core* y además expone una *RESTful API* para ser consultada desde el panel web. Los usuarios del sistema acceden a dicho panel web que, a través del protocolo *HTTPS,* obtiene información en tiempo real sobre posibles incendios en la región.

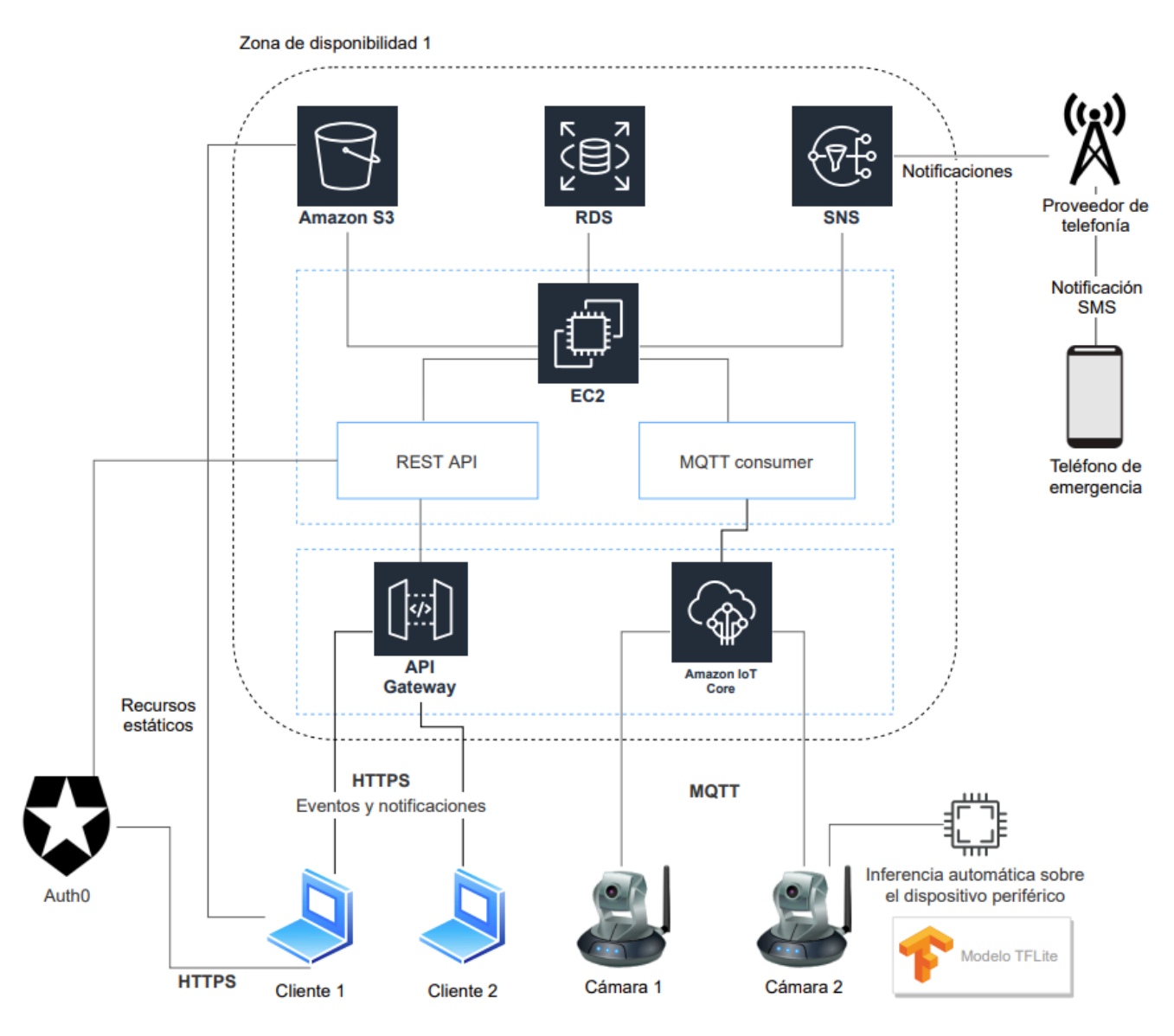

Figura 16. Diagrama de arquitectura. Fuente: elaboración propia.

# **Seguridad**

#### *Acceso a la aplicación*

 $\overline{a}$ 

Para proveer mecanismos seguros de acceso a la aplicación este sistema se apoya en el servicio externo *Auth0.* A través de este servicio, el usuario puede autenticarse en el sistema con un mecanismo simple de usuario y contraseña, aunque existe la posibilidad de utilizar *2-factor authentication* y verificar el inicio de sesión con un dispositivo móvil para agregar una barrera más en la seguridad de la aplicación. Se estableció que las contraseñas no deben tener menos de 8 caracteres y deben ser alfanuméricas. El nombre de usuario, por otro lado, no está limitado y puede poseer caracteres alfanuméricos. *Auth0* provee funcionalidades como detección de anomalías, detección de *passwords* vulnerados en un *breach* de seguridad de otra aplicación, lo que nos permite establecer un acceso seguro al sistema. Cabe aclarar que considero a Auth0 como una solución segura ya que aplica una función de *hashing* basada en *bcrypt7* a cada *password* que almacena, y además encripta con TLS todo su tráfico de red (Arias, 2018). En dicha plataforma se pueden definir los roles, que en este caso son:

- **- Responsable de monitoreo**: rol que puede actuar frente a distintas notificaciones y eventos que correspondan a las regiones a las que está subscripto.
- **- Responsable de coordinación (administrador)**: rol que puede ver el estado de todas las regiones, y puede agregar nuevas cámaras, regiones o cuarteles al sistema.

Del lado servidor, el sistema verifica cada uno de los *tokens* de acceso para garantizar que la información no se exponga por error a entidades no autorizadas. Las imágenes generadas por la cámara son almacenadas en un *bucket* de AWS S38 , el cual requiere identificación explícita por medio de *tokens* de acceso de Amazon. Con esto se puede

<sup>7</sup> *Bcrypt*: es una función de *hashing* de passwords robusta, utilizada en algunas distribuciones de Linux, y disponible en varios lenguajes de programación como Python, Java, Go, entre otros.

<sup>8</sup> *Bucket* de AWS S3: es un recurso de almacenamiento en la nube disponible en Amazon Web Services. Se utiliza principalmente como medio de almacenamiento de archivos estáticos.

garantizar que la imagen y el estado de las cámaras tampoco pueden ser accedidos sin los permisos suficientes.

#### *Resguardo y respaldo de la base de datos*

Para mantener siempre una copia de seguridad de la base de datos se decidió aplicar los siguientes criterios de *backup:*

- **-** Periodicidad: cada 7 días
- **-** Tiempo de retención: cada *snapshot* de la base de datos se mantiene durante un período de 30 días, lo que significa que solo se paga por el espacio para almacenar un máximo de 4 *snapshots* en simultaneo.
- **-** Lugar de almacenamiento: se utiliza la misma nube de AWS para almacenar los *snapshots* por su practicidad y alto nivel de disponibilidad. Físicamente, los datos son alojados en *data centers* de Amazon dentro de la región sobre la cual estamos operando, y es Amazon quien se encarga de aplicar políticas de resguardo específicas para el *hardware* que posee.

Considero que, por la naturaleza del sistema, es más importante la información reciente o actual que los datos históricos.

# **Análisis de costos**

Los costos de este proyecto pueden ser divididos en tres: costos de desarrollo, costos de instalación y costos operativos. A continuación, se analiza cada uno de ellos a partir del modelado de un cliente imaginario que requiere una cobertura de aproximadamente 7000 km<sup>2</sup>. Recordemos que el alcance de visión de la cámara depende principalmente de su hardware. Para este prototipo, con un módulo de cámara de bajo costo, es posible monitorear visualmente una región con un radio aproximado de 15 kilómetros (cerca de 700 km<sup>2</sup>). Con estos supuestos, procedemos con el análisis de costos:

- **-** 10 cámaras inteligentes desplegadas (para lograr el área de cobertura deseada)
- **-** Una base de operaciones con 3 monitores

Se asume que el cliente ya tiene a su disposición lugares en altura como terrazas o torres donde se puedan instalar las cámaras inteligentes. Esto implica que en dichos lugares existe una fuente de energía eléctrica necesaria para encender las cámaras. Para expresar consistentemente los costos se expresan todos los valores en pesos argentinos aplicando la cotización oficial del día 04 de mayo de 2020 del Banco Nación Argentina, donde se establece que el valor de venta de dicha moneda en \$68,75 por 1 USD (Banco Nación de la República Argentina, s.f.). A este valor de venta se le debe aplicar actualmente un incremento del 30% en concepto de impuestos.

### *Costos de desarrollo*

La siguiente tabla expone una estimación de tiempos y costos de desarrollo asociados al proyecto. En lo que concierne a licencias de *software* para el desarrollo no será necesario el pago de ninguna ya que se usa software de código abierto. Los datos relacionados a los costos por hora promedio fueron obtenidos del sitio web del Consejo Profesional de Ciencias Informáticas de la Provincia de Córdoba (Consejo Profesional de Ciencias Informáticas de la Provincia de Córdoba, 2020). Los costos de desarrollo incluyen tanto la implementación del sistema como las siguientes acciones de validación:

- **-** Revisión y ajuste de parámetros de nuestro modelo de redes neuronales
- **-** Validación de precisión del modelo con datos reales
- **-** Validación con personal de bomberos respecto de la usabilidad del sistema

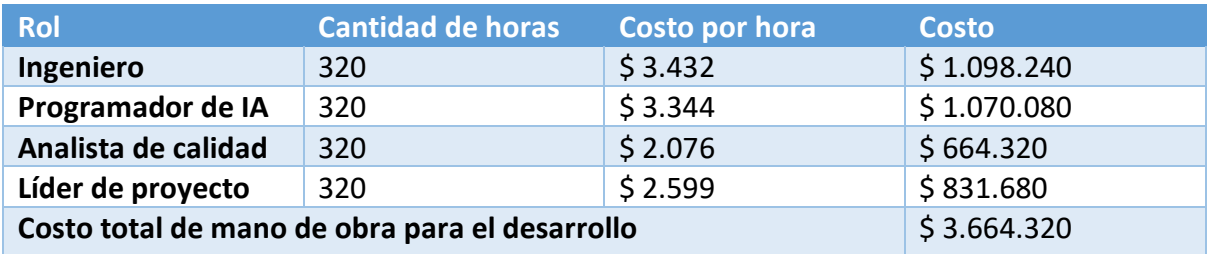

Tabla 40. Costos de desarrollo por rol. Fuente: elaboración propia.

# *Costos de instalación*

Para la instalación de cada cámara se requiere de personal técnico de hardware para colocar la cámara, darle conexión eléctrica y verificar su funcionamiento. Si se estima que cada cámara lleva 5 horas para instalar, para 10 cámaras necesitamos 50 horas.

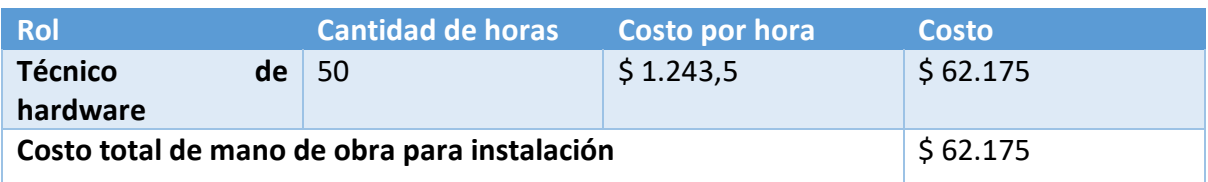

Tabla 41. Costos de instalación. Fuente: elaboración propia.

# *Costos operativos*

Para mantener el sistema funcionando se consideraron dos tipos de costos operativos:

- **-** Costos iniciales: que se pagan solo una vez, como es la compra de hardware
- **-** Costos mensuales: se tienen que abonar todos los meses para mantener funcionando la infraestructura del sistema

# *Costos iniciales*

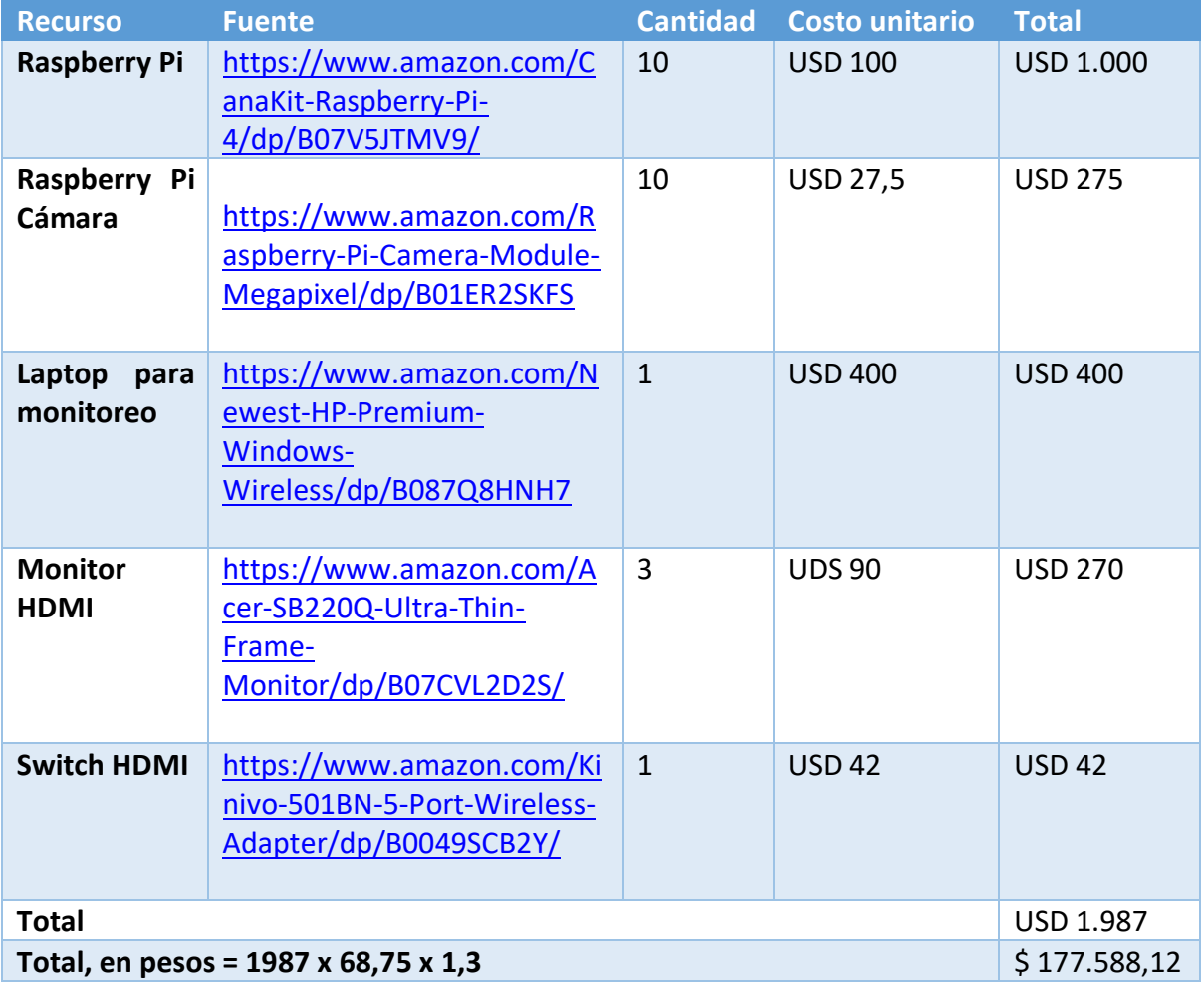

Tabla 42. Costos operativos iniciales.

#### Fuente: elaboración propia.

### *Costos mensuales*

Para estimar los costos mensuales se consideró un uso promedio del sistema con las siguientes restricciones:

- **-** Existen 10 nodos de cámaras inteligentes.
- **-** Para notificar su estado, cada cámara emite en promedio 1 señal cada 3 segundos, con un *payload* comprimido de 1,5 KB. Esto resulta en un uso de datos de red de aproximadamente 1,5 GB al mes por cámara (1,5 KB x 20 señales por minuto x 43.200 minutos por mes / 1.048.576 KB en 1 GB).
- **-** Ocurre un promedio de 5 incidentes al mes, notificando a 20 teléfonos por cada incidente. Esto resulta en 100 mensajes SMS por mes.
- **-** Si ocurren 5 incidentes al mes, y asumiendo que para cada uno de ellos se envían 20 fotogramas de aproximadamente 1,5 MB por la red, esto incrementa el uso de la misma en 150 MB. En total se estima un uso de red de entre 1,5 y 2 GB mensuales.
- **-** Utilizando una Raspberry Pi como *hardware* de prototipado, el consumo de energía de la misma es despreciable, por lo tanto, no influye sustancialmente en los costos operativos mensuales.

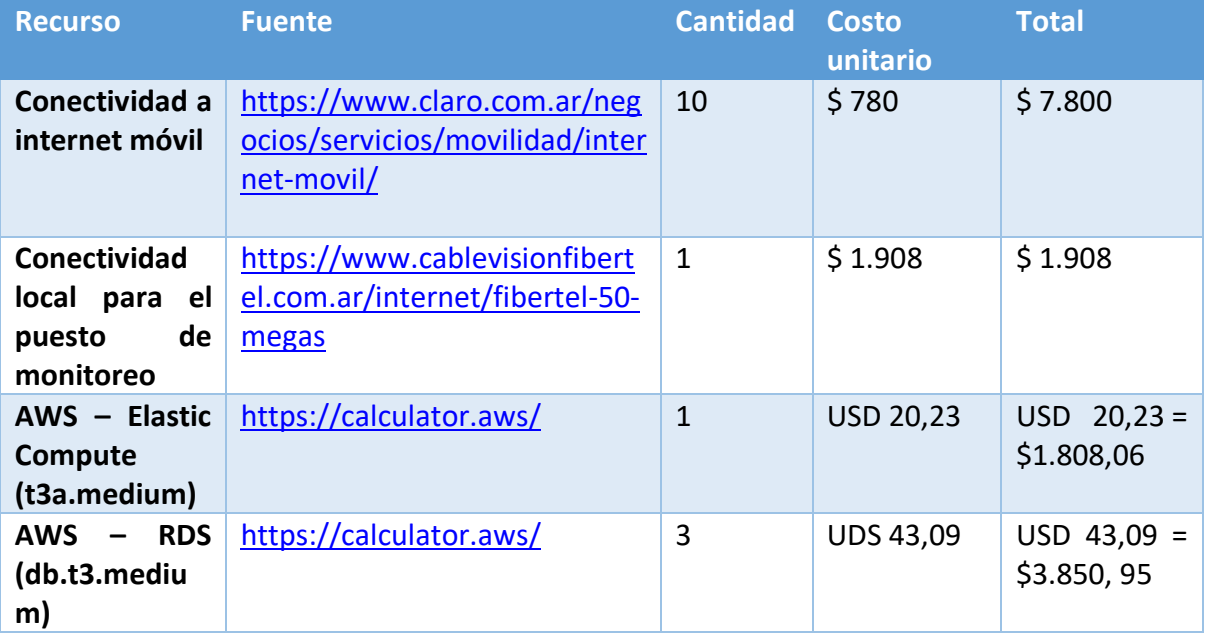

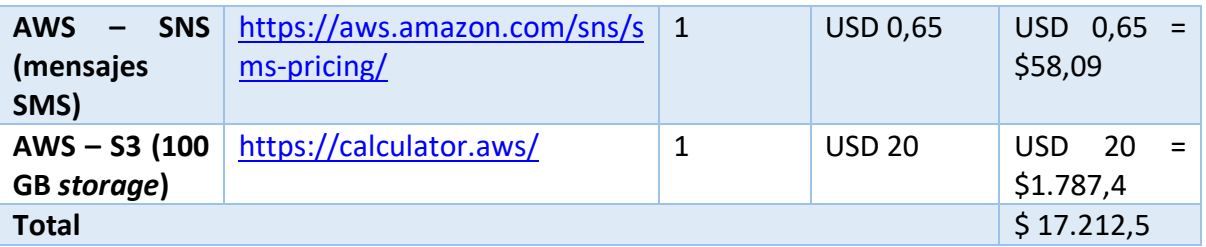

Tabla 43. Costos operativos mensuales. Fuente: elaboración propia.

# *Resumen de costos*

Para resumir la información analizada sobre los costos del proyecto, se concluye que el mismo tiene un costo de desarrollo aproximado de \$ 3.664.320, un costo de instalación de \$ 62.175, un costo operativo inicial de \$ 177.588,12 para adquirir el hardware necesario y por último un costo operativo mensual de \$ 17.212,5.

# **Análisis de riesgos**

A continuación, se presenta una matriz de riesgos, donde se exponen las distintas causas para potenciales problemas en el proyecto. Los mismos pueden ser de distintos tipos, tener distinta probabilidad de ocurrencia y tener mayor o menor grado de impacto en este trabajo. Los distintos niveles de probabilidad de ocurrencia se pueden describir de la siguiente manera:

- **- Probabilidad baja**: El evento puede ocurrir pocas veces en un año.
- **- Probabilidad media**: El evento puede ocurrir pocas veces en un mes.
- **- Probabilidad alta**: Se puede esperar que este evento ocurra múltiples veces en un mes.

Por otro lado, los distintos niveles de impacto se pueden clasificar de la siguiente forma, dependiendo de si el riesgo es de tipo *técnico* o *de proyecto*:

- **- Impacto bajo**
	- o Riesgo técnico: No afectan el funcionamiento ni la disponibilidad del sistema de una manera considerable.
	- o Riesgo de proyecto: No se afectan los objetivos ni plazos estipulados de manera considerable.
- **- Impacto medio**
- o Riesgo técnico: Se afecta el funcionamiento o la disponibilidad del sistema de manera parcial, y es posible recuperarse en poco tiempo de la incidencia.
- o Riesgo de proyecto: Los objetivos o plazos estipulados se ven afectados, lo que puede causar demoras en el proyecto o mayores costos. Se puede revertir de manera relativamente sencilla si se actúa a tiempo.

### **- Impacto alto**

- o Riesgo técnico: Se afecta el funcionamiento o la disponibilidad del sistema de manera total, de manera que el mismo no puede operar con normalidad.
- o Riesgo de proyecto: Los objetivos o plazos estipulados iniciales se ven completamente afectados.

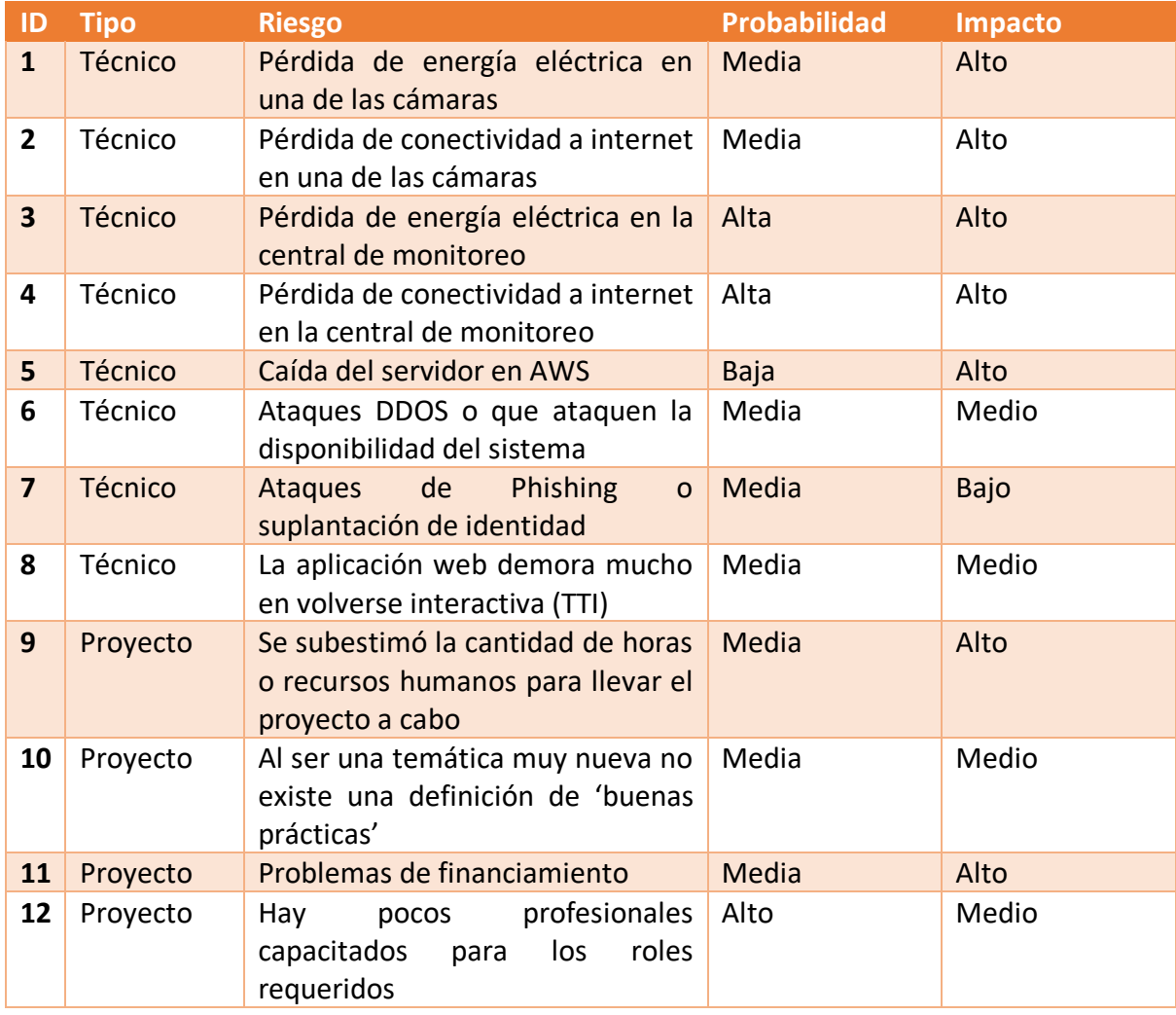

Tabla 44. Matriz de riesgos para el proyecto.

### Fuente: elaboración propia.

A partir de esta matriz de riesgos se procedió a diseñar acciones de respuesta a cada uno de ellos. Estas acciones de respuesta conforman un plan de contingencias que permite al proyecto responder de manera controlada ante cada situación problemática que ocurra.

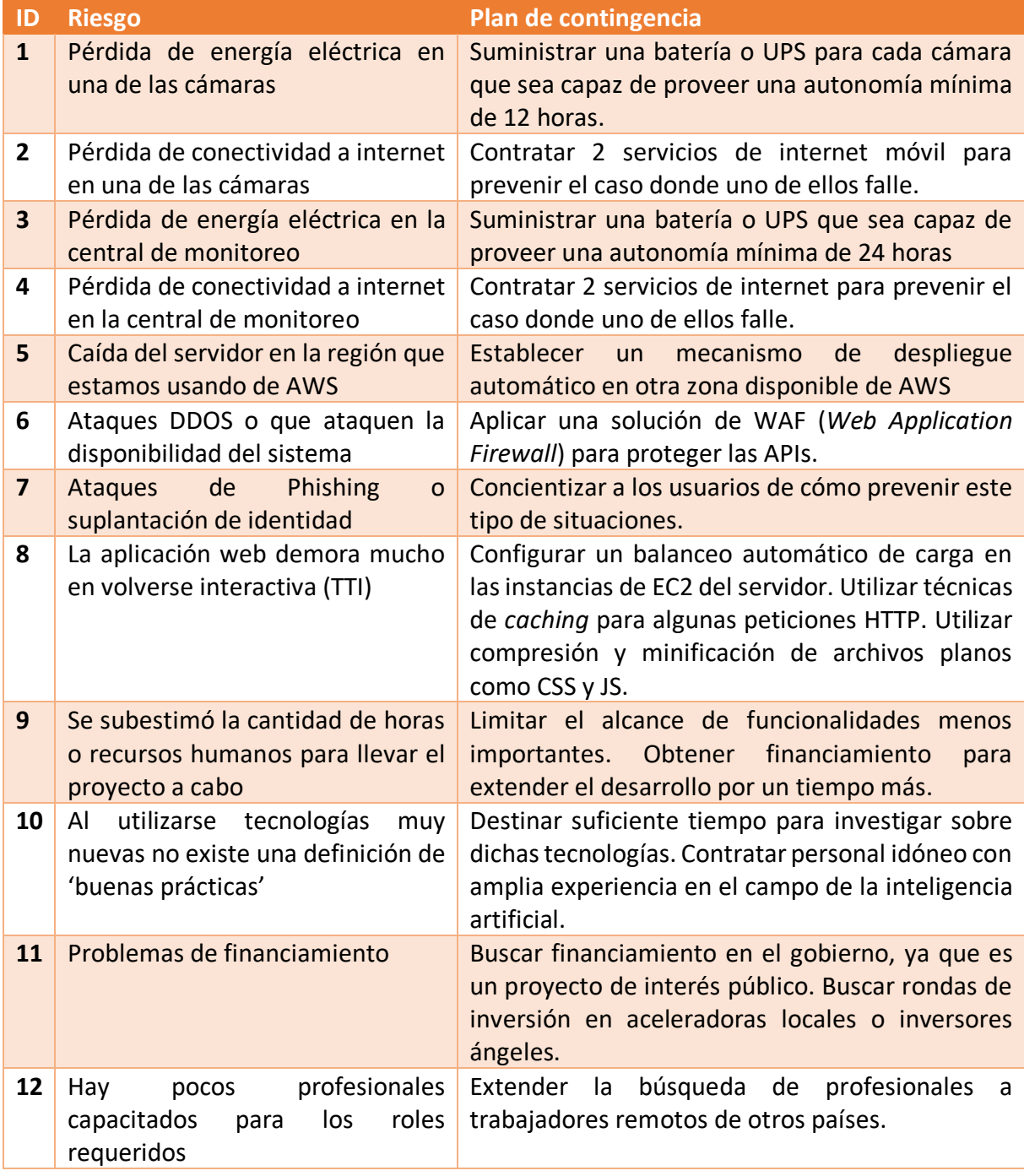

Tabla 45. Tabla de acciones de contingencia.

# **Conclusiones**

Los objetivos planteados inicialmente para la construcción de este prototipo tecnológico se cumplieron de manera satisfactoria. Se logró diseñar un sistema que, mediante el uso de la inteligencia artificial y el análisis de imágenes, puede automatizar procesos fundamentales para la rápida detección y prevención de incendios forestales. Un beneficio de este sistema es que no requiere de *hardware* especializado, lo que permite que pueda ser desplegado utilizando recursos de cómputo básicos como pequeñas computadoras o cámaras de video. Esto nos brinda la posibilidad de automatizar procesos vitales para el cuidado de nuestros bosques y espacios verdes con herramientas de bajo costo.

Por otro lado, una limitación que encontré durante el desarrollo del trabajo es que la precisión de la red neuronal al momento de clasificar imágenes es difícil de optimizar. Mejorar estos niveles de precisión implica recolectar más y mejores datos de entrenamiento, y también ajustar los parámetros de la red de manera adecuada, lo cual demanda tiempo y esfuerzo. Otra limitación de este prototipo es el hecho de que las cámaras están desplegadas en lugares fijos, lo que limita la superficie total que podemos monitorear automáticamente. En el futuro, se podría pensar en extender este sistema incorporando tecnología de drones y automatizar sus recorridos para aumentar el rango de visión.

Para finalizar, este trabajo me permitió no solo integrar los conocimientos adquiridos durante toda la carrera, sino también explorar tecnologías innovadoras y cómo aplicarlas a problemas reales. Considero que los conocimientos incorporados a partir del desarrollo de este trabajo fueron fundamentales para mi crecimiento profesional y para motivarme a continuar aprendiendo en el futuro.

#### *Demo*

En el siguiente enlace se podrá encontrar el código fuente del prototipo y un *link* a un despliegue de prueba del mismo: https://github.com/agustinaliagac/firewatch.

### **Referencias**

AI For Mankind. (s.f.). Obtenido de https://aiformankind.org/

- Amazon. (2020). *¿Qué es la computación en la nube?* Recuperado el 14 de Abril de 2020, de AWS: https://aws.amazon.com/es/what-is-cloud-computing/
- Arias, D. (31 de Mayo de 2018). *Hashing in Action: Understanding bcrypt*. Obtenido de https://auth0.com/blog/hashing-in-action-understanding-bcrypt
- Auth0. (s.f.). *User Management*. Recuperado el 26 de Abril de 2020, de https://auth0.com/user-management/
- Banco Nación de la República Argentina. (s.f.). Obtenido de Banco Nación Sitio Web: https://www.bna.com.ar/Personas
- Bomberos Voluntarios de la República Argentina. (17 de Julio de 2018). *Presupuesto 2019: los Bomberos Voluntarios quieren evitar su Desfinanciamiento* . Recuperado el 22 de Abril de 2020, de https://www.bomberosra.org.ar/2018/07/17/presupuesto-2019-losbomberos-voluntarios-quieren-evitar-su-desfinanciamiento.html
- Bomberos Voluntarios de la República Argentina. (28 de Octubre de 2020). *La Federación Neuquina en estado de Alerta*. Obtenido de https://www.bomberosra.org.ar/2020/10/28/la-federacion-neuquina-en-estado-dealerta.html
- Burton, J. (07 de Febrero de 2020). *'It was a line of fire coming at us': South West firefighters return home*. Recuperado el 12 de Abril de 2020, de Busselton Mail: https://www.busseltonmail.com.au/story/6620313/it-was-a-line-of-fire-coming-atus-firefighters-return-home/
- Clemoveki, K. (2015). Herramientas Geoespaciales vinculadas a Indices Meteorológicos de Incendios Forestales. *Facultad de Matemática, Astronomía y Física - UNC*.
- Consejo Nacional de Bomberos Voluntarios de la República Argentina. (s.f.). *Asociaciones*. Obtenido de https://www.bomberosra.org.ar/snbv-asociaciones
- Consejo Nacional de Bomberos Voluntarios de la República Argentina. (s.f.). *Consejo Nacional*. Obtenido de https://www.bomberosra.org.ar/snbv-consejo-nacional
- Consejo Nacional de Bomberos Voluntarios de la República Argentina. (s.f.). *Escalafón Jerárquico*. Obtenido de https://www.bomberosra.org.ar/snbv-legislacion/escalafonjerarquico-snbv

Consejo Nacional de Bomberos Voluntarios de la República Argentina. (s.f.). *Federaciones*. Obtenido de https://www.bomberosra.org.ar/snbv-federaciones

Consejo Profesional de Ciencias Informáticas de la Provincia de Córdoba. (Enero de 2020). *Tabla de Honorarios (tabla referencial orientativa | Act. Enero 2020)* . Recuperado el 24 de Mayo de 2020, de https://www.cpcipc.org.ar/content/honorarios

Crockford, D. (2008). *JavaScript: The good parts.* Sebastopol, USA: O'Reilly Media.

Deutsche Welle. (11 de Noviembre de 2019). *Australia: 'Catastrophic' bushfires declared state of emergency. [Fotografía]*. Recuperado el 22 de Abril de 2020, de https://www.dw.com/en/australia-catastrophic-bushfires-declared-state-ofemergency/a-51195563

- Dowdy, A. J., Mills, G. A., Finkele, K., & Groot, W. (Junio de 2009). Australian fire weather as represented by the McArthur Forest Fire Danger Index and the Canadian Forest Fire Weather Index. *Centre for Australian Weather and Climate Research*.
- Esper, N., Alcaire, A., Annunziata, C., Bongiorno, F., Calisalla, J. E., Arbeletche, G., & Rubietti, C. (2017). *Estadística de Incendios Forestales (2016).* Ministerio de Ambiente y Desarrollo Sustentable de la Nación, Ciudad Autónoma de Buenos Aires.

Facebook. (2020). *React docs*. Recuperado el 14 de Abril de 2020, de https://reactjs.org/ Ferris, D. (16 de Agosto de 2012). *This solar-powered drone will watch you all day*. Recuperado el 12 de Abril de 2020, de Forbes: https://www.forbes.com/sites/davidferris/2012/08/16/this-solar-powered-dronewill-watch-you-all-day/#6fcd9d511c1f

Fielding, R. T. (2000). *Architectural Styles and the Design of Network-based Software Architectures*. Obtenido de

https://www.ics.uci.edu/~fielding/pubs/dissertation/rest\_arch\_style.htm

GitHub. (2020). *Features*. Recuperado el 21 de Abril de 2020, de GitHub: https://github.com/features

Goodfellow, I., Bengio, Y., & Courville, A. (2016). *Deep learning.* MIT Press.

Google. (s.f.). *TensorFlow Lite*. Obtenido de https://www.tensorflow.org/lite/guide

Jacob, B., Kligys, S., Chen, B., Zhu, M., Tang, M., Howard, A., . . . Kalenichenko, D. (2018). Quantization and Training of Neural Networks for Efficient Integer-Arithmetic-Only Inference . *The IEEE Conference on Computer Vision and Pattern Recognition (CVPR)*.

Microsoft. (08 de Abril de 2020). *Why did we build Visual Studio Code?* Recuperado el 20 de Abril de 2020, de Visual Studio Code: https://code.visualstudio.com/docs/editor/whyvscode

- Ministerio de Ciencia, Tecnología e Innovación de la Nación. (s.f.). *Pronóstico de Índice de Riesgo de Incendio*. Recuperado el 14 de Abril de 2020, de Comisión Nacional de Actividades Espaciales: https://www.argentina.gob.ar/ciencia/conae/aplicacionesde-la-informacion-satelital/pronostico-de-indice-riesgo-de-incendio
- Ministerio de Justicia y Derechos Humanos. (16 de 09 de 2014). *Modificación de la ley 25.054, de bomberos voluntarios*. Obtenido de http://servicios.infoleg.gob.ar/infolegInternet/anexos/235000- 239999/237624/norma.htm

MQTT. (s.f.). *FAQ*. Obtenido de https://mqtt.org/faq/

- Nardi, T. (15 de Octubre de 2019). *The final days of the fire lookout*. Recuperado el 12 de Abril de 2020, de Hackaday: https://hackaday.com/2019/10/15/the-final-days-of-the-firelookouts/
- Noble, I., Gill, A., & Bary, G. (2006). McArthur's fire-danger meters expressed as equations. *Australian Journal of Ecology*.
- Oh, K.-S., & Jung, K. (2004). GPU implementation of neural networks. *Pattern Recognition*.
- OpenCV. (2020). *About*. Recuperado el 20 de Abril de 2020, de https://opencv.org/about/
- Phung, V. H., & Rhee, E. J. (2019). A High-Accuracy Model Average Ensemble of Convolutional Neural Networks for Classification of Cloud Image Patches on Small Datasets. *Applied Sciences - Hanbat National University*.
- PostgreSQL. (2020). *What is PostgreSQL?* Recuperado el 14 de Abril de 2020, de https://www.postgresql.org/about/
- Prospects. (Agosto de 2018). *Firefighter job profile*. (A. editors, Productor) Recuperado el 25 de Abril de 2020, de https://www.prospects.ac.uk/job-profiles/firefighter
- Python Software Foundation. (s.f.). *Tutorial*. Recuperado el 20 de Abril de 2020, de https://docs.python.org/3/tutorial/index.html
- Radigan, D. (2020). *Story points and estimation*. Recuperado el 28 de Abril de 2020, de Atlassian Agile Coach: https://www.atlassian.com/agile/projectmanagement/estimation
- Rott, N. (15 de Septiembre de 2019). *A Fire Lookout On What's Lost In A Transition To Technology*. Recuperado el 24 de Abril de 2020, de NPR: https://www.npr.org/2019/09/15/749547034/a-fire-lookout-on-whats-lost-in-atransition-to-technology
- Russell, S. J., & Norvig, P. (2009). *Artificial Intelligence: A Modern Approach (3rd. ed.).* Prentice Hall Press, USA.
- Scrum Alliance. (s.f.). *What is Scrum?* Recuperado el 19 de Abril de 2020, de Scrum Alliance: https://www.scrumalliance.org/about-scrum/overview
- Secretaría de Ambiente y Desarrollo Sostenible de la Nación. (s.f.). *Manejo del fuego*. Recuperado el 22 de Abril de 2020, de https://www.argentina.gob.ar/ambiente/fuego/manejo
- Sharples, J., McRae, R., & Wilkes, S. (2012). Wind-terrain effects on the propagation of wildfires in rugged terrain: Fire channelling. *International Journal of Wildland Fire*.
- Sonka, M., Hlavac, V., & Boyle, R. (2013). *Image processing, analysis and machine vision.* Cengage Learning.
- Tan, M., Pang, R., & V. Le, Q. (2020). EfficientDet: Scalable and Efficient Object Detection. *2020 IEEE/CVF Conference on Computer Vision and Pattern Recognition (CVPR)*.
- U.S. Fire Administration. (24 de Abril de 2020). *National Fire Department Registry quick facts*  . Recuperado el 26 de Abril de 2020, de https://apps.usfa.fema.gov/registry/summary
- Unruh, A. (9 de Noviembre de 2017). *What is the TensorFlow machine intelligence platform?* Recuperado el 14 de Abril de 2020, de Open Source: https://opensource.com/article/17/11/intro-tensorflow
- Upton, L. (25 de Abril de 2013). *The Raspberry Pi in scientific research* . Recuperado el 14 de Abril de 2020, de Raspberry Pi Official Website: https://www.raspberrypi.org/blog/the-raspberry-pi-in-scientific-research/
- Van Steen, M., & Tanenbaum, A. S. (2017). *Distributed Systems*(3rd ed.). Amsterdam: Pearson Education.
- Wolters, C. (25 de Octubre de 2019). *California fires are raging: Get the facts on wildfires.* Recuperado el 13 de Abril de 2020, de National Geographic: https://www.nationalgeographic.com/environment/natural-disasters/wildfires/

Zalazar, L. (Agosto de 2014). Herramientas geoespaciales para la gestión de incendios en el Parque Nacional Quebrada del Condorito. *Facultad de Matemática, Astronomía y Física - Universidad Nacional de Córdoba*, 9.

# **Anexo**

### *Modelo de entrevista para el relevamiento de datos*

- 1. ¿Qué cargo ocupó relacionado a la fuerza de bomberos? ¿Durante qué tiempo se desempeñó en tal actividad y en qué consistió?
- 2. ¿Cómo podría describir la estructura organizacional de la fuerza de bomberos?
- 3. ¿Tuvo algún tipo de experiencia relacionada a actividades de prevención, detección o supresión de incendios forestales, ya sea pastizales, bosque nativo, cultivos, etc.?
- 4. Normalmente, ¿cómo llega al departamento de bomberos la notificación de la presencia de un incendio forestal? ¿Existe en el interior de la provincia de Córdoba el concepto de puestos de control y monitoreo?
- 5. En el caso de los bomberos de la Provincia de Córdoba, ¿cuentan con algún tipo de soporte tecnológico por parte de alguna organización pública como por ejemplo CONAE? En caso de que la respuesta sea sí, ¿qué tipo de soporte tiene y cómo se gestiona la cooperación para dar respuesta a una emergencia?